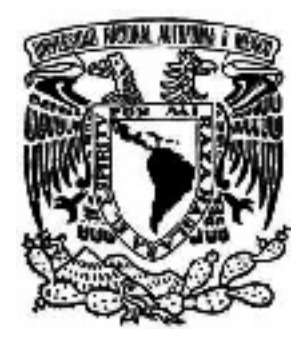

# **UNIVERSIDAD NACIONAL AUTÓNOMA DE MÉXICO ESCUELA NACIONAL DE ARTES PLÁSTICAS**

"Banco de imágenes digitales de la Escuela Nacional de Música"

**TESINA** 

Que para obtener el título de: Licenciado en Diseño y Comunicación Visual.

> Presenta Israel Zambrano Huerta.

Director de tesina: Lic. Benito Juárez García.

México D. F. 2006

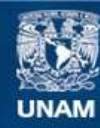

Universidad Nacional Autónoma de México

**UNAM – Dirección General de Bibliotecas Tesis Digitales Restricciones de uso**

#### **DERECHOS RESERVADOS © PROHIBIDA SU REPRODUCCIÓN TOTAL O PARCIAL**

Todo el material contenido en esta tesis esta protegido por la Ley Federal del Derecho de Autor (LFDA) de los Estados Unidos Mexicanos (México).

**Biblioteca Central** 

Dirección General de Bibliotecas de la UNAM

El uso de imágenes, fragmentos de videos, y demás material que sea objeto de protección de los derechos de autor, será exclusivamente para fines educativos e informativos y deberá citar la fuente donde la obtuvo mencionando el autor o autores. Cualquier uso distinto como el lucro, reproducción, edición o modificación, será perseguido y sancionado por el respectivo titular de los Derechos de Autor.

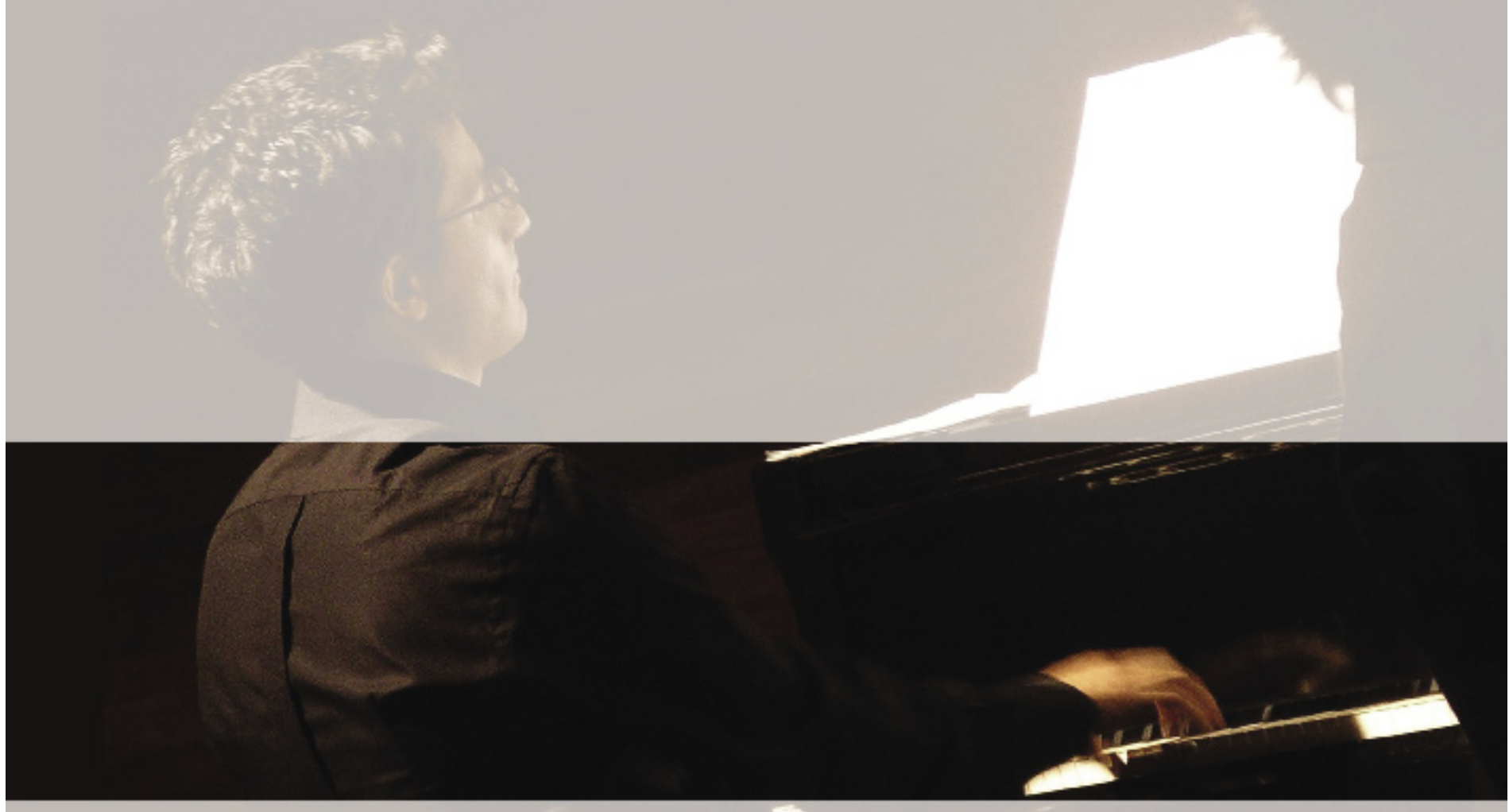

# **Banco de imágenes digitales de la Escuela Nacional de Música**

a mis padres: **Lucía** y **José Manuel** y mi hermano **Armando** por todo su apoyo y comprensión a lo largo de mi formación académica

Agradezco a la **Escuela Nacional de Música**, al Departamento de Publicaciones y especialmente a: **Lic. Ana María Pérez Rocha Malcher**, **Lic. Claudia Aragón Hoyo** y **Lic. Sandra S. Marín** por todo su apoyo en la realización de esta tesina.

# **Índice**

#### **Introducción,**

# **Capítulo 1 "Difusión Cultural UNAM".**

1.1 La UNAM y su aportación a la cultura. 1.2 Difusión cultural en la UNAM.

### **Capítulo 2 "La fotografía como medio de comunicación y difusión".**

2.1 Comunicación y difusión.

2.2 La fotografía de espectáculos como medio de difusión cultural.

### **Capítulo 3 "Bancos de imágenes".**

3.1 Bancos de imágenes como contenedores de información.

3.2 Ventajas y aplicaciones de la información contenida en un banco de imágenes.

3.3 Medios digitales para la producción de bancos de imágenes.

3.3.1 Hardware.

3.3.2 Software.

#### **Capítulo 4 "Realización del banco de imágenes digitales representativas de la ENM de la UNAM 2005".**

4.1 Importancia de la creación de un banco de imágenes digitales para la ENM de la UNAM.

4.2 Realización de tomas fotográficas.

4.3 Digitalización de tomas fotográficas.

4.4 Propuesta de efectos visuales.

4.5 Clasificación, catalogación y propuesta gráfica de presentación.

4.5.1 Clasifícación y catalogación.

4.5.2 Propuesta de CD book.

### **Conclusiones.**

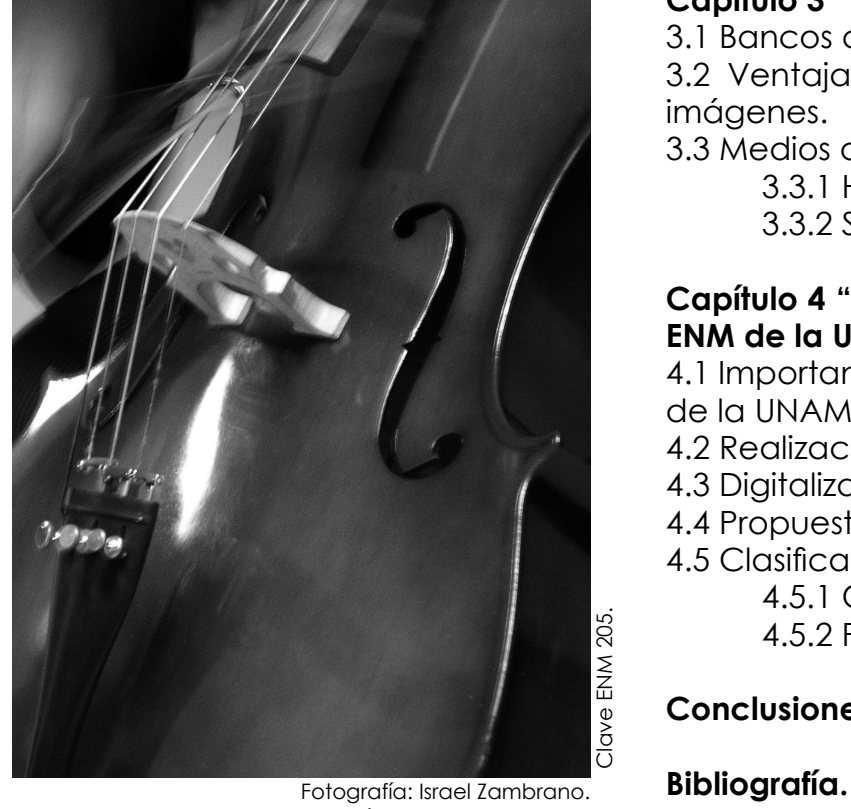

Clave ENM 205. Clave ENM 205.

# **Introducción**

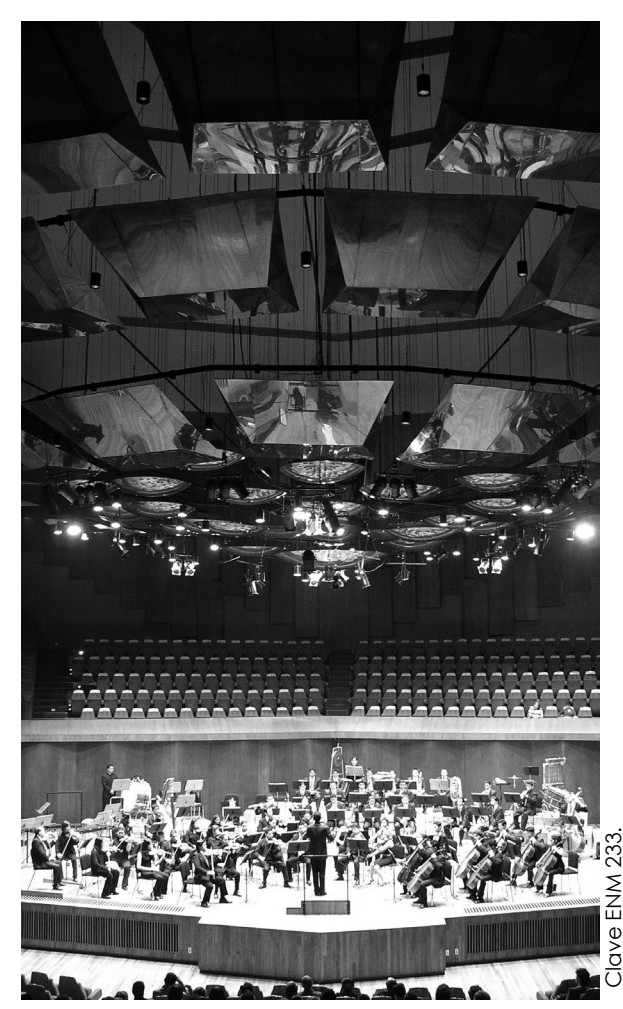

Fotografía: Israel Zambrano. Banco de Imágenes Digitales ENM, Departamento de publicaciones ENM-UNAM 2005.

La presente tesina tiene como objetivo realizar fotografías digitales a color de las agrupaciones musicales representativas de la Escuela Nacional de Música (ENM) de la UNAM y de los conciertos realizados en dicha dependencia universitaria durante el semestre 2005-2, para la formación de su banco de imágenes digitales.

La ENM es la entidad universitaria dedicada a formar profesionales de la música, propiciar la investigación afín y extender, con mayor amplitud y profundidad posible, los beneficios de estas dos acciones académicas a los diversos sectores de la sociedad.

 En el ámbito de la extensión académica o de la difusión cultural, la ENM lleva a cabo recitales y conciertos tanto en las salas como en diversos recintos universitarios, en estas actividades se presentan maestros y alumnos, así como agrupaciones representativas de la escuela, entre las que destacan la Orquesta Sinfónica de la ENM, la Banda Sinfónica de la ENM, la Big Band, el Coro de la ENM, el Coro de Niños Cantores de la ENM y la Orquesta Percutoris, entre otras.

 Para dar a conocer esta labor, la Escuela cuenta con la Secretaría de Extensión Académica que es la encargada de realizar la promoción de la actividad a través de soportes gráficos (carteles, folletos, programas de mano, etc.) y del sitio de Internet www.enmusica.unam.mx

Recientemente, se ha iniciado el replanteamiento del proceso de difusión, es decir, se está buscando crear una nueva imagen de la Escuela Nacional de Música, tanto en forma como en el contenido de la página de Internet. Incluso se están encaminando los esfuerzos para hacer llegar la información vía correo electrónico a la comunidad universitaria.

Para ello se necesita un banco de imágenes digitales representativas de la ENM el cual constituye el objetivo de este proyecto, en el primer capítulo abordaré el tema de la difusión cultural en la UNAM, desde su creación hasta nuestros días y de la infraestructura con la que cuenta la institución para llevar a cabo esta importante tarea. En el segundo capítulo hablaré de la fotografía como medio de comunicación y difusión. En el tercer capítulo documentaré el tema relativo a los bancos de imágenes, destacando sus ventajas y aplicaciones de la fotografía digital, y abundaré en los hardwares y softwares que se emplean en la edición de las imágenes digitales. Por último me referiré a la realización de las tomas fotográficas en la ENM, haciendo hincapié en la importancia de su banco de imágenes digitales y su presentación.

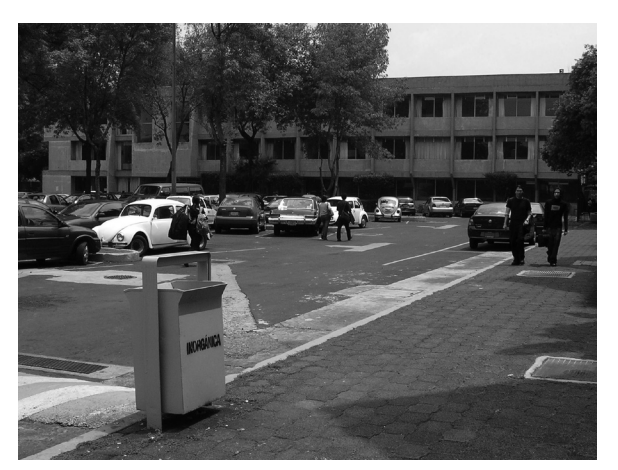

Fotografía: Israel Zambrano. Banco de Imágenes Bruns Fotografía, México 2005.

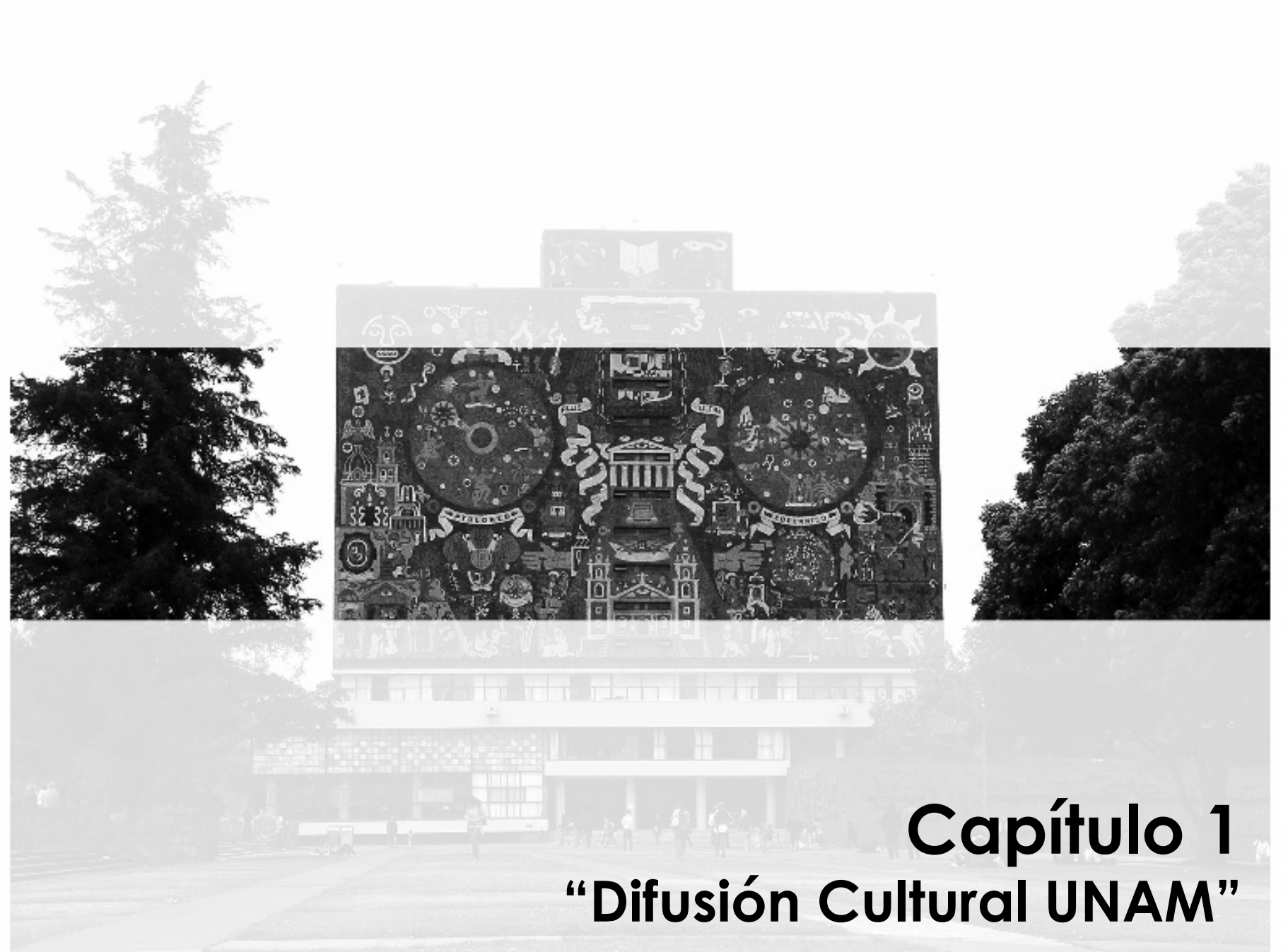

# **Capítulo 1 "Difusión Cultural UNAM"**

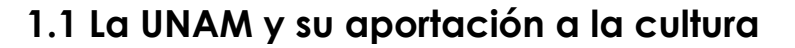

Desde su formación, tres han sido las tareas sustantivas de la UNAM, docencia, investigación y difusión de la cultura. Es en 1920 cuando José Vasconcelos, consideró que la Universidad tenía la gran responsabilidad de extender la cultura a todo lo largo y ancho del territorio nacional.

Vasconcelos promovió e impulsó en la Universidad la difusión de la cultura, primero como rector y luego como secretario de educación pública. "El lema que heredó a la Universidad -por mi raza hablará el espíritu- resume el compromiso de difusión de la cultura que nuestra Máxima Casa de Estudios tiene con la Nación".1

Muy pronto la cultura mexicana encontró en la UNAM el conducto óptimo para su multiplicación y el terreno para su creación. Las vanguardias culturales, los movimientos artísticos, filosóficos y estéticos encontraron y encuentran en la institución apoyo e impulso.

"Muchos son los momentos culminantes de nuestra historia como nación que están ligados a nuestra Universidad; nuestros muros fueron los primeros donde el muralismo de O'Gorman, Rivera y Orozco dejaron huella. Muchos pintores de la llamada "Generación de la Ruptura" encontraron en la Universidad el espacio que el gobierno les negaba. Nos hemos deleitado con un sin fin de publicaciones de escritores; los libros y las revistas universitarias han enriquecido nuestra basta cultura literaria, un ejemplo de ello es la "Revista de la universidad", "Los Universitarios" y "Punto de partida" por citar algunas publicaciones que ha repercutido positivamente en la sociedad mexicana". Con la fundación de la Orquesta Sinfónica Universitaria, entre 1936 y 1937, (hoy OFUNAM) comenzaron a escribirse las partituras de la historia musical de la universidad y del país. El teatro mexicano, pese a sus problemas, maduró y se multiplicó con la aportación de los artistas universitarios colocando a México en la escena mundial. Radio

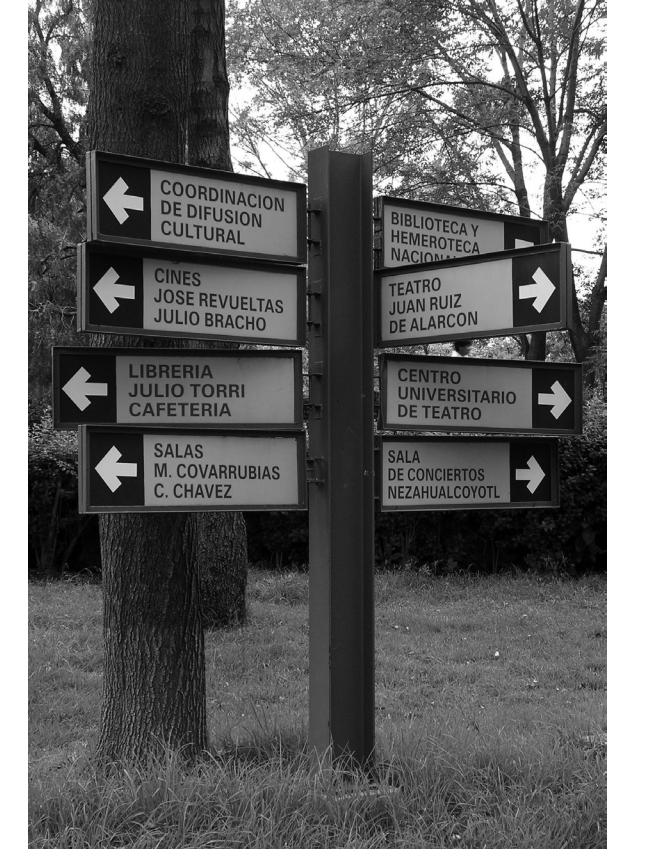

Fotografía: Israel Zambrano. Banco de Imágenes Bruns Fotografía, México 2005.

\_\_\_\_\_\_\_\_\_\_\_\_\_\_\_\_\_\_\_\_\_\_\_\_\_\_\_\_\_\_\_\_\_\_\_\_\_\_\_\_\_\_\_\_\_\_\_\_\_\_\_\_\_\_\_\_\_\_\_\_\_\_\_\_\_\_\_\_\_\_\_\_\_\_

<sup>1</sup> "CRONICA" Difusión Cultural UNAM, México 1990.

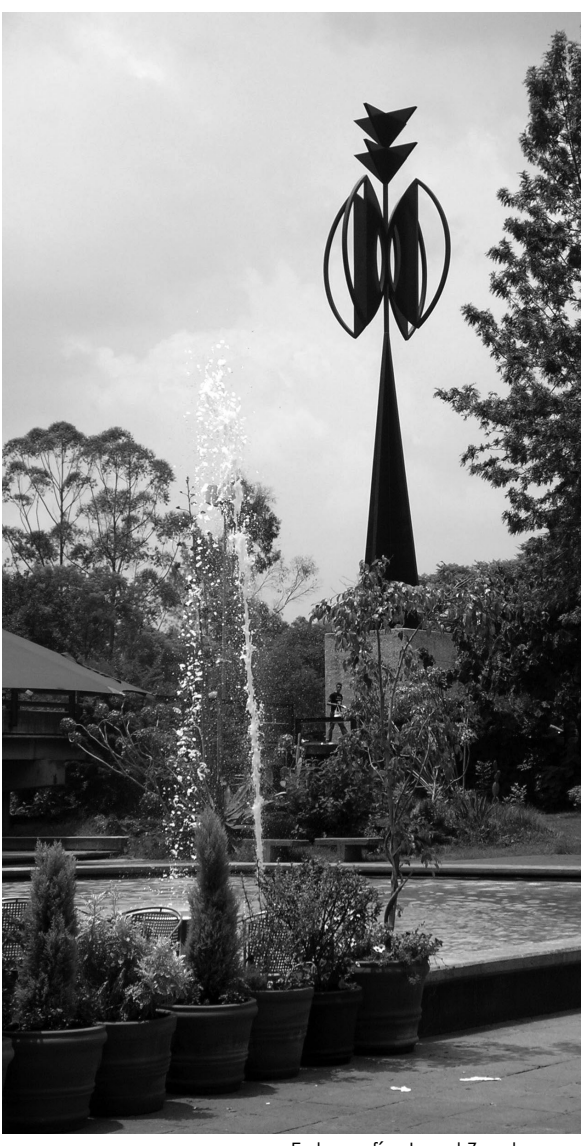

Fotografía: Israel Zambrano. Banco de Imágenes Bruns Fotografía, México 2005.

El C.C.U. está integrado por la sala de conciertos Nezahualcóyotl, el Teatro Juan Ruiz de Alarcón, el Foro Sor Juana Inés de la Cruz, la sala de música de cámara Carlos Chávez, la sala de danza Miguel Covarrubias, así como las salas cinematográficas José Revueltas y Julio Bracho.

Universidad fue y es precursora de estilos, pionera y difusora de excelente música, la Casa del Lago, un espacio donde generaciones de artistas han propuestos estilos y derrumbado tabúes tanto lingüísticos e ideológicos como sociales. En el Museo del Chopo se vive día con día el encuentro de la juventud, con las manifestaciones de la cultura urbana que constituyen nuevos espacios de comprensión para el arte y donde las demandas sociales adquieren un toque estético". 2

# **1.2 Difusión Cultural en la UNAM**

En 1929 tras la lucha por la autonomía universitaria, se incorpora de manera definitiva, en el articulado de la ley orgánica de la Universidad, el concepto de extensión de la cultura, con lo que se fortalece la estructura de nuestra máxima casa de estudios. De inmediato comienzan a generarse diversos órganos y dependencias para cumplir con la encomienda de llevar el patrimonio cultural universitario a la sociedad mexicana.

Tras el establecimiento del Centro de Acción Social de Estudiantes Universitarios, apoyado por el rector Ignacio García Téllez, el cual incluía en su organización una Secretaría de Difusión Cultural, se crea la revista "Universidad de México" dirigida en un principio por Julio Jiménez Rueda y que hasta nuestros días aun circula bajo el nombre de "Revista de la Universidad de México"3 .

En 1936 se funda la "Orquesta Sinfónica Universitaria" (hoy OFUNAM) dando a conocer la obra de grandes maestros de la música universal y de nuestro país. Es el conjunto sinfónico más antiguo en el panorama cultural de la Ciudad de México y constituye uno de los factores importantes del proyecto cultural de mayor trascendencia del país.

Con más de medio siglo de actividades, la OFUNAM se ha convertido en una de las mejores orquestas de México. Su popularidad se debe a la calidad del conjunto y de quienes han sido sus directores artísticos, huéspedes y solistas

\_\_\_\_\_\_\_\_\_\_\_\_\_\_\_\_\_\_\_\_\_\_\_\_\_\_\_\_\_\_\_\_\_\_\_\_\_\_\_\_\_\_\_

<sup>2</sup> "CRONICA" Difusión cultural UNAM, México 1990.

<sup>3</sup> *Ídem*.

de prestigio nacional e internacional en sus conciertos, a una programación interesante y variada, al entusiasmo de sus integrantes y a la belleza, la comodidad y la magnífica acústica de su sede, la Sala Nezahualcóyotl.

La OFUNAM es la "única orquesta en México que presenta temporadas anuales de conciertos, tal como lo hacen las principales orquestas del mundo"4 . Su programación se ha caracterizado tradicionalmente por su interés en responder con calidad, diversidad y equilibrio a las necesidades culturales de la sociedad mexicana y, en particular de la comunidad universitaria. En consecuencia, su repertorio abarca todos los estilos, desde el barroco hasta los contemporáneos, incluyendo desde luego la producción nacional.

El 14 de junio de 1937, el rector Luis Chico Goerne inauguraría "Radio Universidad", cuyas instalaciones se ubicaban en Justo Sierra 16 y fueron operadas por universitarios de forma profesional, siendo modelo de difusión radiofónica, contribuyendo al enriquecimiento de nuestra cultura musical y a la formación de una conciencia social crítica.5

Radio Universidad surge como modelo de comunicación por radio, como un proyecto educativo. Su primer director fue el licenciado Alejandro Gómez Arias. sus transmisiones se iniciaron con las siglas XEXX, frecuencia de 1170 khz de onda media (AM), potencia de 5 mil watts y cuatro horas diarias de transmisión.<sup>6</sup>

En 1939 cambia sus siglas a XEUN, frecuencia 860 khz en onda media (AM). Se inician transmisiones en onda corta con una potencia de 1000 watts. 1957 es el año en el que se adquiere equipo de grabación profesional, mismo que sirve para la creación de la sección de grabaciones y empieza a formarse la Fonoteca de Radio UNAM, para 1958 se trasladan los estudios de Radio Universidad Nacional al edificio de las oficinas técnicas en Ciudad Universitaria. En 1959 el rector Nabor Carrillo inaugura el primer transmisor de frecuencia modulada que sale al aire con la siguientes características: Siglas: XEUN FM. Frecuencia: 96.1 MHZ. Potencia: 1000 watts. Su ubicación sería la torre de Rectoría en Ciudad Universitaria. El 11 de octubre de 1976, el rector Guillermo Soberón, inaugura las nuevas instalaciones ubicadas en Adolfo Prieto #133,

\_\_\_\_\_\_\_\_\_\_\_\_\_\_\_\_\_\_\_\_\_\_\_\_\_\_\_\_\_\_\_\_\_\_\_\_\_\_\_\_\_\_\_

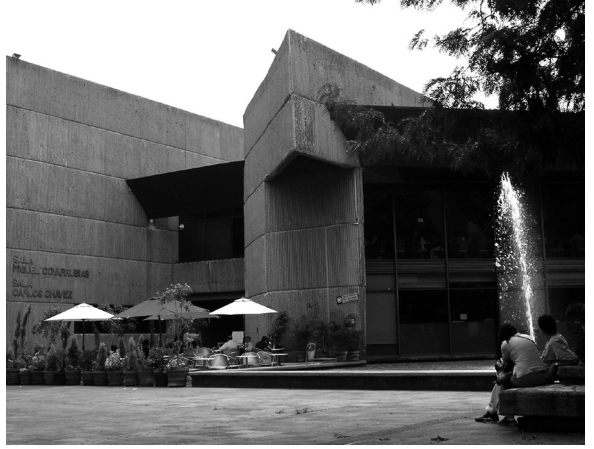

Fotografía: Israel Zambrano. Banco de Imágenes Bruns Fotografía, México 2005.

Las Salas de cine Julio Bracho y José Revueltas Son espacios funcionales y cómodos con capacidad para 339 y 245 espectadores, respectivamente, situados en el corazón del Centro Cultural Universitario. En ambas salas se programan ciclos cinematográficos clasificados por directores, autores, países o temas. Dos veces al año se proyecta la Muestra Internacional de Cine y una vez al año el Festival Cinematográfico de Verano.

<sup>4</sup> "CRONICA" Difusión Cultural UNAM, México 1990.

<sup>5</sup> *Ídem*.

<sup>6</sup> http://www.radiounam.unam.mx

Fotografía: Israel Zambrano. Banco de Imágenes Bruns Fotografía, México 2005.

También forman parte del conjunto el Centro Universitario de Teatro, la Librería Julio Torri, la Cafetería Azul y Oro, así como la Unidad Bibliográfica, a cuyos costados se encuentran el Centro de Estudios sobre la Universidad, el Paseo de las Esculturas y el Espacio Escultórico. Col. del Valle, que cuenta con oficinas administrativas, locales especiales para fonoteca y discoteca, cuatro estudios de grabación y el sistema de transmisión en frecuencia modulada estereofónica con 50,000 watts de potencia radiada aparente. Asimismo, se prevé el desarrollo de servicios culturales a través de un auditorio y una audioteca abiertos al público. En 1996 se instala una antena de recepción vía satélite que capta señales desde Francia, Inglaterra y Holanda y en 1997 Radio Universidad ingresa en sintonía al sistema electrónico de Internet.7

Los objetivos de Radio Universidad son:

1. Abrir nuevos espacios a propuestas de calidad en los campos de las artes plásticas, la danza, la literatura y la promoción y difusión de la cultura.

 2. Modernizar la imagen de la emisora con el uso de nuevas tecnologías, la renovación de la infraestructura técnica, el fortalecimiento del guión y formato radiofónicos.

 3. Propiciar la libertad del radioescucha con una oferta radiofónica cultural, creativa, inteligente, informada y de calidad en la programación de AM8 .

 Durante los años de la fundación de Radio Universidad, el Centro de Acción Social en colaboración con Silvestre Revueltas iniciaron las exposiciones de arte con la obra del escultor Luis Ortiz Monasterio, y pese a los apuros económicos la UNAM sostuvo además de la orquesta sinfónica, un trío clásico, una orquesta popular y un coro.<sup>9</sup>

 En 1944, se crea la Junta de Gobierno como autoridad universitaria encargada de la designación de otras autoridades, se fijan los objetivos fundamentales de la universidad: docencia, investigación y extensión de los beneficios de la cultura.

En 1947 se crea, por iniciativa del doctor Alfonso Pruneda, el Servicio de Educación Popular, cuyo objetivo era "extender con la mayor amplitud posible

\_\_\_\_\_\_\_\_\_\_\_\_\_\_\_\_\_\_\_\_\_\_\_\_\_\_\_\_\_\_\_\_\_\_\_\_\_\_\_\_\_\_\_

<sup>7</sup> http://www.radiounam.unam.mx

<sup>8</sup> *Ídem*.

<sup>9</sup> "CRONICA" Difusión Cultural UNAM, México 1990.

los benéficos de la cultura, de acuerdo con un sentido ético y de servicio social".10 Dando como siguiente paso la creación de la Dirección General de Actividades Académicas y Difusión Cultural con el propósito de integrar las principales actividades de difusión de la cultura de la Universidad, teniendo como tarea la centralización de las actividades de difusión de la cultura (servicios bibliotecarios, radio, orquestas, difusión popular de la cultura, escuela de verano, intercambio y becas); y la realización de las publicaciones a través de la imprenta de la Universidad y el otorgamiento de estímulos y premios a universitarios.

 Sin duda, el cambio de sede de la UNAM a sus instalaciones en Ciudad Universitaria en 1954 es un parte aguas en la historia de la difusión cultura en nuestra casa de estudios, pues se enriqueció y amplió tanto en la comunidad universitaria como fuera de ella. Las publicaciones como "Poesía en voz alta" de 1956; las ediciones fonográficas de "Voz viva de México" (1939) y "Voz viva de América Latina" (1965); la revista "Punto de partida" (1959) y el Museo Universitario de Ciencias y Artes (MUCA 1960) forman parte de la historia cultural de nuestro país.<sup>11</sup>

 Durante su periodo, el rector Javier Barrios Sierra hace un esfuerzo extraordinario por intensificar y llevar a cada uno de los planteles universitarios la difusión de la cultura; aumenta en esas fechas el número de cine-clubes y las galerías.

 En 1977, se crea la Coordinación de Extensión Universitaria, con el objetivo de sistematizar las actividades de difusión cultural realizadas a través de la Dirección General de Actividades Académicas y Difusión Cultural de las dependencias que de ella se derivaban, así como de los centros de extensión. Así, formaron parte de esta Coordinación: la Dirección General de Cursos Temporales, la Dirección General de Difusión Cultural, el Centro de Iniciación Musical, el Centro Universitario de Estudios Cinematográficos, la Filmoteca UNAM y el Departamento de Distribución de Libros Universitarios. En marzo de ese mismo año, se constituyó Radio UNAM a partir del Departamento de Radio, dependiente de la Dirección General de Difusión Cultural.

**\_\_\_\_\_\_\_\_\_\_\_\_\_\_\_\_\_\_\_\_\_\_\_\_\_\_\_\_\_\_\_\_\_\_\_\_**

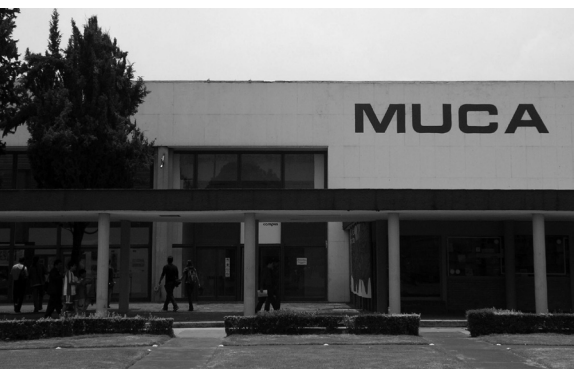

Fotografía: Israel Zambrano. Banco de Imágenes Bruns Fotografía, México 2005.

El Museo Universitario de Ciencias y Arte (MUCA Campus) Ofrece a sus visitantes exposiciones nacionales e internacionales, cuyo objetivo es la integración del arte, las ciencias y las humanidades.Espacio dinámico con un área libre modificable para exposiciones temporales de dos mil 400 metros cuadrados, que se distingue por su gran adaptabilidad y perfecta iluminación. Dentro de este museo se encuentra el espacio denominado Lado B, destinado a presentar proyectos interactivos de arte, audio, robótica, web-art y videoinstalación.

<sup>&</sup>lt;sup>10</sup> "CRONICA" Difusión cultural UNAM, México 1990.

<sup>11</sup> *Ídem*.

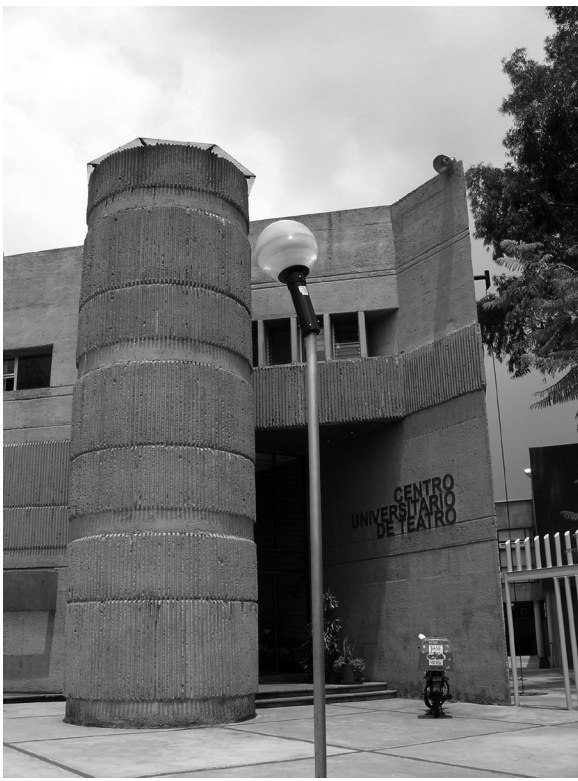

Fotografía: Israel Zambrano. Banco de Imágenes Bruns Fotografía, México 2005.

El fenómeno teatral en esta casa de estudios está<br>capaligmente atendido en todas sus manifesta- en **Dirección General de Actividades Musicales.** ampliamente atendido en todas sus manifestaciones. La Dirección de Teatro produce, programa y difunde puestas en escena con lo mejor de la dramaturgia nacional e internacional, asimismo promueve la formación de nuevos talentos a través de su Festival Nacional de Teatro Universitario.

 Entre 1976 y 1980 se realiza la construcción de una de las más grandes obras culturales de la historia moderna del país y la universidad: el Centro Cultural Universitario. Resultado del ímpetu del doctor Guillermo Soberón por dotar a la Universidad de instalaciones adecuadas para la Difusión Cultural, la sala Nezahualcóyotl abre sus puertas el 30 de diciembre de 1976 con un concierto de la OFUNAM (de la cual es sede) obra del Arquitecto Orso Núñez, que por sus características técnicas, está considera dentro de las mejores salas de conciertos del mundo; el teatro Juan Ruiz de Alarcón, el foro sor Juana Inés de la Cruz son inaugurados el 26 de febrero de 1979, el Espacio Escultórico el 23 de abril de 1979 y que fue concebido en conjunto por Helen Escobedo, Manuel Felguérez, Mathías Goeritz, Hersúa, Sebastián y Federico Silva, el edificio de la Biblioteca Nacional, la Hemeroteca Nacional, el Instituto de Investigaciones Bibliográficas y el Centro de Estudios sobre la Universidad abren sus puertas el 3 de diciembre del mismo año, las salas Miguel Covarrubias, Carlos Chávez y los cines José Revueltas y Julio Bracho son inaugurados en diciembre de 1980.12

En 1986, durante el rectorado del doctor Jorge Carpizo, se crea la Coordinación de Difusión Cultural con los recursos materiales y humanos de la Dirección General de Difusión Cultural y de la Coordinación de Extensión Universitaria, con el fin de evitar la dispersión de esfuerzos y la duplicidad de funciones entre las dos dependencias. Se crean las direcciones de Literatura y Cinematografía, y el Departamento de Danza se anexó a la Dirección de Teatro, sumando cuatro las direcciones de difusión artística universitaria.13

 Por acuerdo del rector Francisco Barnés de Castro, en febrero de 1997, la Coordinación de Difusión Cultural cambió su estructura14. El Centro de Investigación y Servicios Museológicos modificó sus funciones y su denominación a Dirección General de Artes Plásticas. Mientras que el Centro de Enseñanza de Lenguas Extranjeras y el Centro de Enseñanza para Extranjeros se integraron a la Secretaría General.

El Subsistema de Difusión Cultural quedó constituido por:

- Dirección General de Actividades Cinematográficas.
- 

\_\_\_\_\_\_\_\_\_\_\_\_\_\_\_\_\_\_\_\_\_\_\_\_\_\_\_\_\_\_\_\_\_\_\_\_\_\_\_\_\_\_\_

<sup>12</sup> "CRONICA" Difusión Cultural UNAM, México 1990.

<sup>13</sup> *Ídem*.

<sup>&</sup>lt;sup>14</sup> www.difusion.cultural.unam.mx

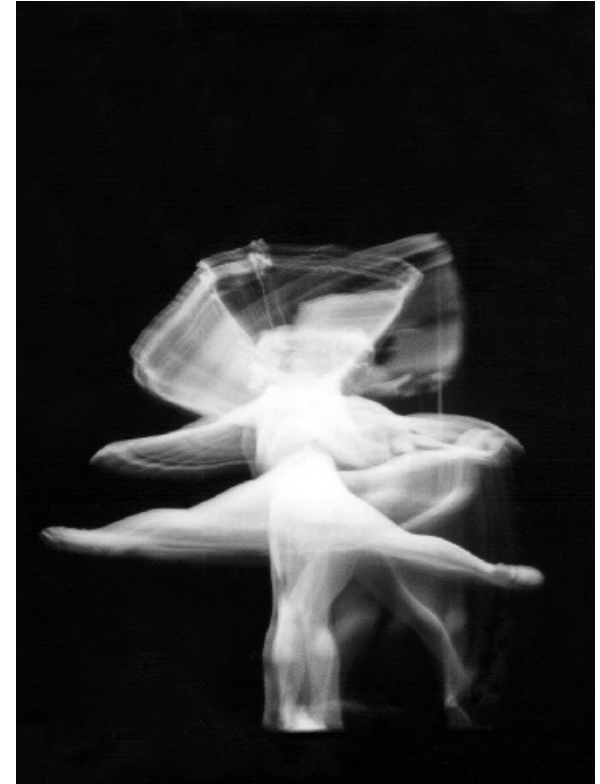

Fotografía: Israel Zambrano. Banco de Imágenes Bruns Fotografía, México 2002.

El Taller Coreográfico de la UMAN Fundado en septiembre de 1970 se ha consolidado como una de las compañías de ballet clásico creativo más importantes de México. Cuando Gloria Contreras -bailarina, coreógrafa y directora del TCUNAM- decidió formar la compañía de danza universitaria, fueron dos las metas primordiales que se planteó: conformar un repertorio propio y hacerse de un público. Objetivos que, a 30 años de labores ininterrumpidas, se han logrado con gran éxito.

- Dirección General de Artes Plásticas.
- Dirección de Literatura.
- Dirección de Teatro y Danza.
- Dirección General de Radio UNAM.
- Dirección General de TV UNAM.
- Centro Universitario de Estudios Cinematográficos.
- Centro Universitario de Teatro.
- Casa del Lago.
- Museo Universitario del Chopo.

En junio de 1994 se instala el Consejo de Difusión Cultural aprobado por el Consejo Universitario para integrar las actividades de la difusión cultural dentro de la estructura que rige la vida académica de la Universidad Nacional y propiciar un vínculo más estrecho con la comunidad universitaria15.

#### **Dirección General de Actividades Cinematográficas.**

 Es la entidad responsable de la filmoteca de la UNAM, con más de 12 mil títulos debidamente catalogados, constituye uno de los archivos fílmicos más importantes de Hispanoamérica.

#### **Dirección General de Actividades Musicales.**

 Programa anualmente alrededor de 650 conciertos de música sinfónica, de cámara y popular. De ella depende la Orquesta Filarmónica de la UNAM (OFUNAM).

#### **Dirección de Literatura.**

Se encarga de las actividades literarias como lecturas públicas, conferencias de escritores, presentaciones de libros, y el proyecto editorial de la Coordinación de Difusión Cultural, publicando alrededor de más cien títulos al año.

#### **Dirección de Teatro y Danza.**

\_\_\_\_\_\_\_\_\_\_\_\_\_\_\_\_\_\_\_\_\_\_\_\_\_\_\_\_\_\_\_\_\_\_\_\_\_\_\_\_\_\_\_

 Produce y programa espectáculos teatrales y dancísticos en los catorce espacios escénicos que administra y apoya las iniciativas de grupos universitarios. Es responsable de mantener vivo y enriquecer la tradición del teatro universitario.

<sup>15</sup> www.difusion.cultural.unam.mx.

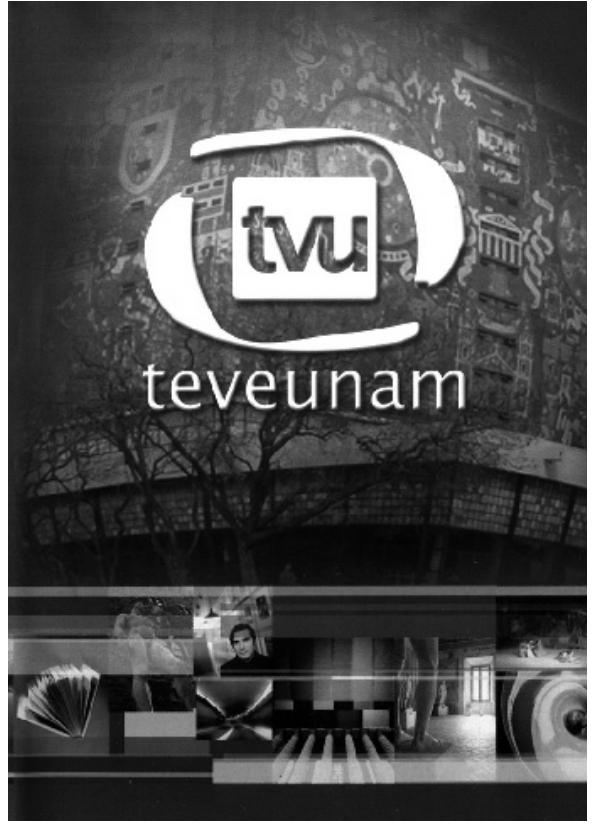

Archivo: TV-UNAM

Los servicios que TV UNAM ofrece como productora de videos y promocionales incluyen el alquiler de sistemas portátiles de grabación en Betacam y 3⁄4 UMatic, unidad móvil y microondas, entre otros. Asimismo, TV UNAM pone a su disposición un estudio equipado con cuatro cámaras y grabadora en formato Betacam, cabina para transmisión con equipo de audio y control de iluminación, además de una tele-aula equipada con dos cámaras robóticas y grabadoras en formato Betacam e iluminación fría.

Los servicios de postproducción que se ofrecen incluyen el formato Betacam en 2 salas con generadores de efectos especiales DFS 500 y DFS 700 así como 2 salas de edición no-lineal para video con Speed Razor y jaleo y 1 sala para audio con Protools. Además se cuenta con islas de calificación, de edición off line en Betacam y cabina de audio.Todos estos servicios cuentan con el apoyo de personal altamente calificado, lo que garantiza la calidad del producto final.

#### **Dirección General de TV UNAM.**

 TV-UNAM, a diferencia de Radio Universidad, es una institución más joven, TV-UNAM es el medio de expresión de la diversidad y riqueza cultural, artística, científica y de pensamiento universitarios a través de la producción y transmisión televisivas para fomentar la vinculación entre los universitarios y la de la Universidad con la sociedad.

Representa una alternativa televisiva de calidad con una amplia penetración pública que divulga el pensamiento y la creación y que fomenta el desarrollo de los universitarios y de la sociedad.

El Canal Cultural de los Universitarios ya está en en la tele y puede ser sintonizado en el canal 144 de Cablevisión Digital (o en el canal correspondiente en cada localidad). Asimismo puede verse por internet a través de una conexión de alta velocidad.

Cuenta con espacios en canales abiertos, en sistemas de televisión por cable y vía satélite, lo que hace posible tener una amplia cobertura. La experiencia que ha adquirido a lo largo de su labor ininterrumpida le permite ofrecer transmisiones en vivo desde los estudios que se encuentran en sus instalaciones, o desde cualquier punto del Distrito Federal y la República Mexicana.

Los programas de TV-UNAM se transmiten en canales de televisión abierta (Televisa, TV Azteca y Canal 22) y de televisión por cable (TV Mexiquense y Canal del Congreso) así como en tres canales de televisión vía satélite (de la red Edusat, administrada por la Dirección General de Televisión Educativa de la Secretaría de Educación Pública) cuya señal puede ser captada por alrededor de 33,000 puntos de recepción en el país entre universidades, centros de estudios científicos y tecnológicos, colegios de bachilleres, casas de cultura y más de 10,000 telesecundarias. También se transmiten los programas en diversas televisoras estatales como la de Jalisco, Michoacán, Guanajuato y Estado de México.16 La televisión universitaria no nada más es un medio de difusión cultural, también es un instrumento de investigación y docencia. Ofrece servicios como

\_\_\_\_\_\_\_\_\_\_\_\_\_\_\_\_\_\_\_\_\_\_\_\_\_\_\_\_\_\_\_\_\_\_\_\_\_\_\_\_\_\_\_

<sup>16</sup> http://www.tvunam.unam.mx

<sup>17</sup> *Ídem*.

<sup>18</sup> *Ídem*.

<sup>19</sup> *Ídem*.

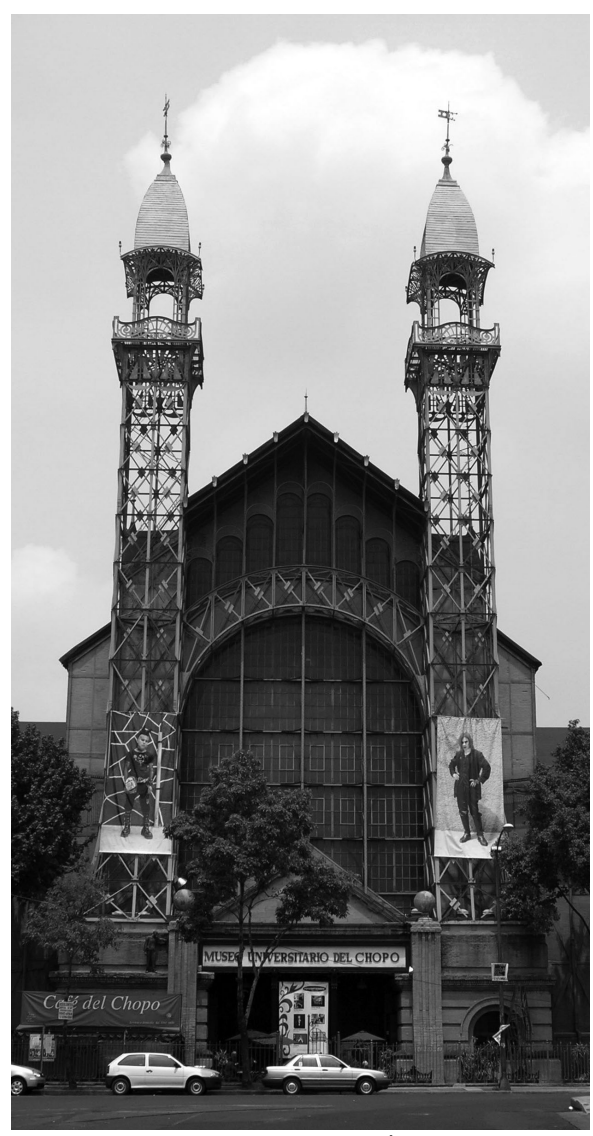

Fotografía: Israel Zambrano. Banco de Imágenes Bruns Fotografía, México 2005.

A la fecha el Museo Universitario del Chopo ofrece más de treinta talleres extracurriculares para todo tipo de público.

productora de videos y promocionales, post-producción, videoconferencias y teleconferencias. Ha participado con organismos nacionales y extranjeros en la realización de diversos programas. Estas coproducciones incluyen: documentales, series, reportajes, video clips, video arte, programas de ficción y promocionales. Algunas de las instituciones con las que se han realizado coproducciones son: Instituto Federal Electoral, Comisión Nacional de Derechos Humanos, SEMARNAP, UNESCO, Comisión de Derechos Humanos del Distrito Federal, Universidad Autónoma Metropolitana y Asociación de Televisión Educativa Iberoamericana17.

TV-UNAM pertenece a las asociaciones más importantes en el ámbito nacional e internacional del trabajo audiovisual. Es miembro de Red Nacional Universitaria de Televisión, Video y Nuevas Tecnologías de las Instituciones de Educación Superior, afiliadas a la Asociación Nacional de Universidades e Instituciones de Educación Superior (ANUIES). Esta red ha sido un sitio de encuentro de las Instituciones de Educación Superior dedicadas a la realización de programas de televisión y video, desde su creación en 1989. Su propósito principal es crear canales de información que permitan el intercambio de experiencias profesionales en el campo de la televisión, video, nuevas tecnologías y multimedia18.

Asimismo, TV-UNAM es socio activo de la Red Nacional de Radiodifusoras y Televisoras Educativas y Culturales, que agrupa a los sistemas estatales de radio y televisión. 19

En el ámbito internacional, como integrante de la Asociación de Televisión Educativa Iberoamericana (ATEI), TV-UNAM contribuye con sus programas al canal cuya cobertura llega a todos los países de la región. Gracias a tan enorme alcance la difusión que se logra a través del canal de la ATEI ha permitido exponer a la comunidad de habla hispana la calidad de la producción televisiva de la UNAM. 20

TV-UNAM se incorporó a la Asociación Iberoamericana de Televisiones Regionales y Afines (ASITRA), organización sin fines de lucro que aglutina televisoras regionales de América Latina y España con el propósito de estimular la integración y el intercambio iberoamericanos.

\_\_\_\_\_\_\_\_\_\_\_\_\_\_\_\_\_\_\_\_\_\_\_\_\_\_\_\_\_\_\_\_\_\_\_\_\_\_\_\_\_\_\_

<sup>20</sup> http://www.tvunam.unam.mx

La presencia de la televisión universitaria a nivel nacional e internacional ha alcanzado importantes logros. Las producciones de TV-UNAM han obtenido premios y distinciones en diferentes concursos y festivales.

#### **Centro Universitario de Estudios Cinematográficos.**

 Siendo durante muchos años la única escuela de cine del país, tiene la función de formar profesionales en las distintas áreas del séptimo arte.

#### **Centro Universitario de Teatro.**

 Es el encargado de formar directores, actores y escenográfos que desempeñan un papel activo en la comunidad teatral mexicana.

#### **Casa del Lago, Museo Universitario del Chopo y Palacio de Minería.**

 Los centros de difusión: Casa del Lago, Museo Universitario del Chopo y el Departamento de Difusión Cultural del Palacio de Minería, son el vínculo y presencia de la cultura universitaria y en la ciudad de México, cada uno desarrolla talleres, cursos, espectáculos, proyecciones cinematográficas, exposiciones de arte, etc. Labor que repercute directamente en beneficio de la población y la vida cultural de la capital.

 El aparato de difusión cultural de la UNAM es impresionante, proyecta el compromiso claro que la universidad tiene con la sociedad mexicana y coloca a nuestra máxima casa de estudios por encima de otros modelos universitarios del país, desde 1990 "son más de veinte mil las actividades culturales que se realizan en la UNAM, incluyen más de 750 conferencias, más de 200 cursos, 150 exposiciones, 400 visitas guiadas, alrededor de 650 conciertos, 4500 proyecciones cinematográficas, 1700 funciones de teatro, 300 programas de radio producidos y 50 de televisión". 21

 Según datos que me proporcionaron las autoridades de Difusión Cultural UNAM, la dependencia, tiene hoy programas de apoyo e intercambio con cerca de 50 instituciones del país y del extranjero y atiende a más de 20 mil estudiantes en sus centros de extensión.

\_\_\_\_\_\_\_\_\_\_\_\_\_\_\_\_\_\_\_\_\_\_\_\_\_\_\_\_\_\_\_\_\_\_\_\_\_\_\_\_\_\_\_

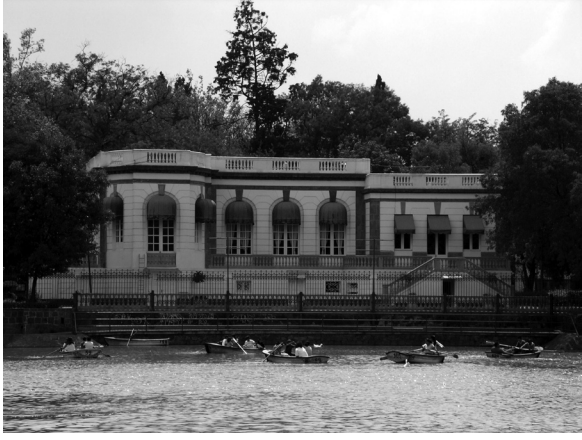

Fotografía: Israel Zambrano. Banco de Imágenes Bruns Fotografía, México 2005.

Casa del Lago ofrece al visitante una gran variedad de manifestaciones artísticas de alta calidad. La danza, el teatro, la música, el cine y las artes plásticas se disfrutan como espectáculo y se llevan a la práctica docente en sus cursos y talleres.

<sup>21</sup> www.difusion.cultural.unam.mx

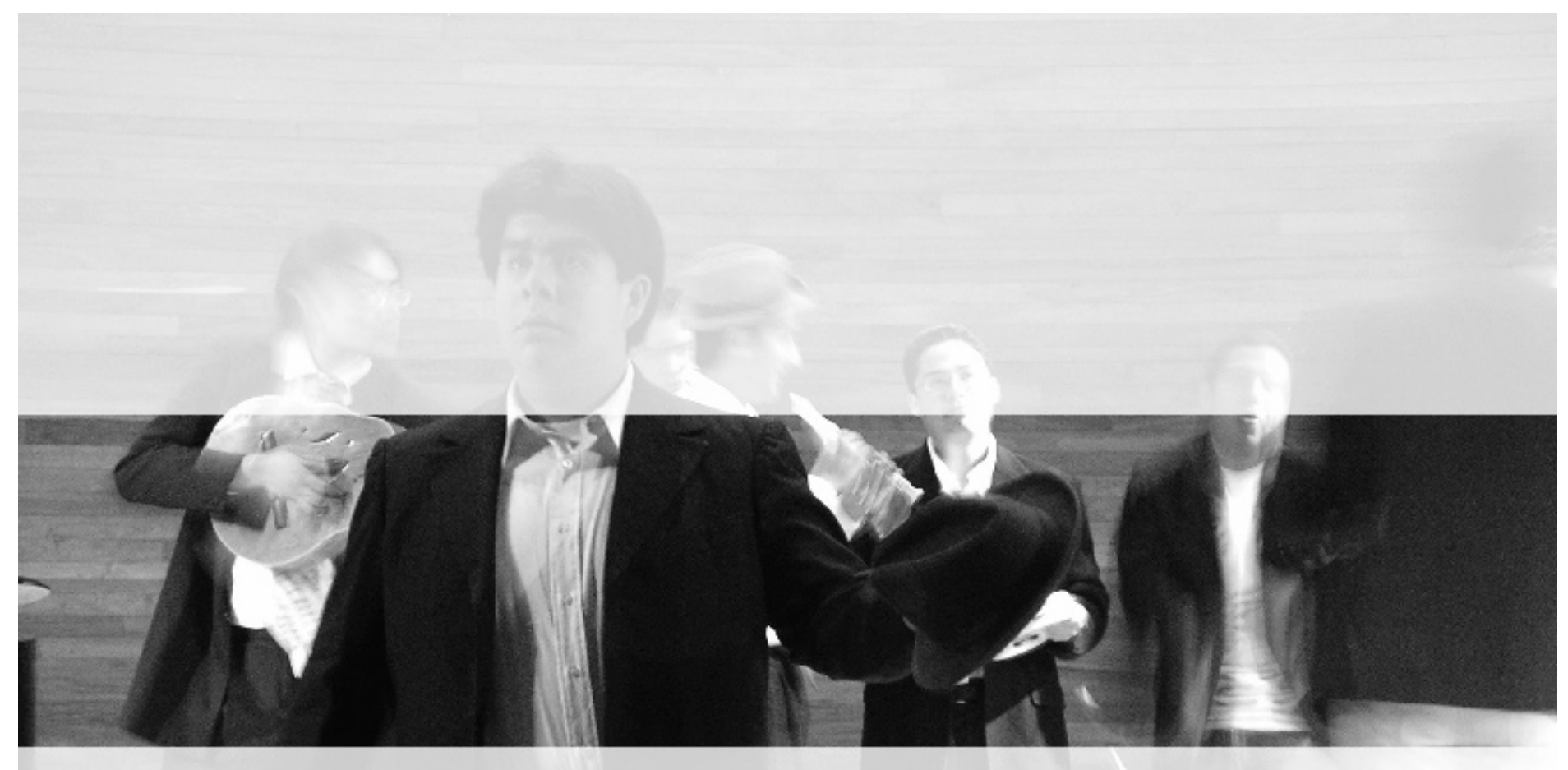

# **Capítulo 2 "La fotografía como medio de comunicación y difusión"**

# **Capítulo 2 "La fotografía como medio de comunicación y difusión"**

## **2.1 Comunicación y difusión**

 en el área del diseño grafico se pensaría que el comunicar difundir algún evento sería lo mismo, pero no es lo mismo, es decir, la comunicación es el medio en un proceso en el cual dos o mas individuos intercambian información, el medio de comunicación puede ser una señal o canal acústico, químico, óptico, ultrasónico, en general, cada uno recurre a varios tipos de señales de acuerdo al tipo de comunicación; en la actualidad los medios de comunicación que llegan a la sociedad son diversos, contamos con radio, televisión, telefonía local y celular, prensa escrita, Internet, satélites, etc. Los cuales están determinados por la situación económica de las sociedades. En cambio al hablar de difusión, nos referimos al modo en el cual se lleva a cabo la transferencia de la información a su destino final, el público receptor, donde hay un apoyo en los canales o señales acústicas, ópticas, etc, de la comunicación. Ejemplo de esto es un concierto de música, donde, el director artístico junto con los integrantes de su orquesta expresarán sentimientos y emociones a través de las piezas musicales que ejecutarán con sus instrumentos, eso es comunicación, pero ¿cómo daremos a conocer este concierto, lleno de sentimientos y emociones, a la sociedad? Es aquí cuando recurrimos a la difusión, y en este caso se debe de planear y desplegar todo una campaña para difundir el concierto con el objetivo de despertar el interés y la expectación del público, para que asistan al concierto.

 La campaña de este concierto puede recurrir a varios medios de comunicación para su difusión, según su estrategia, se utilizarán carteles, anuncios espectaculares, anuncios en revistas, periódicos, radio y televisión, cada uno de estos medios de información masiva está apoyado por una o la combinación de varias señales o canales de transferencia de la información, para ser mas específico, un anuncio de radio utiliza el canal sonoro, el de televisión, el canal sonoro y visual, los carteles, anuncios en prensa y espectaculares, solo utilizan el canal visual.

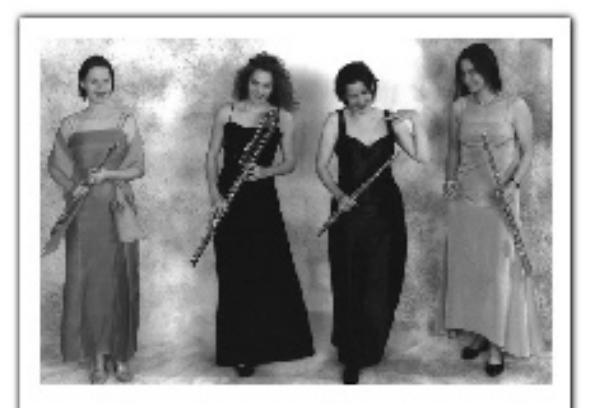

Concierto de flauta por el Cuarteto de flautas de Suiza "Tetraflutes" Coordinat Mira. Vigue, Angel Allanueva Rangel.

> Lunes 4 de chill de 2005 20.00 horas Sale Xechipilli

Cartel de difusión de un concierto en la ENM Diseño gráfico: Claudia Aragón Hoyo Departamento de Publicaciones ENM-UNAM 2005.

indicate the interpretation

Es aquí cuando la fotografía, asume el rol de medio de difusión, dentro del área del diseño gráfico y la comunicación visual, pero antes de situarla en este medio, es preciso enmarcarla en una determinada sociedad y de la relación con aspectos económicos, tecnológicos y científicos que dependen y actuan al mismo tiempo sobre los aspectos culturales, políticos y sociales. ¿qué quiero decir con esto?, es muy sencillo, no será lo mismo utilizar una fotografía en un cartel que anuncia la presentación de la estudiantina de la iglesia en la kermés del domingo, que la fotografía que se utiliza para difundir el concierto de la orquesta sinfónica de la UNAM en la sala Nezahualcóyotl o el Palacio de Bellas Artes.

## **2.2 La fotografía de espectáculos como medio de difusión cultural.**

 La manipulación de las imágenes es una de las partes más esenciales del diseño gráfico, entendiendo como manipulación, el conjunto de distorsiones y variaciones producidas por técnicas y procesos gráficos que utiliza el diseñador, con el fin de comunicar una idea o mensaje a un público determinado.

 En la actualidad el diseño gráfico se ha especializado en áreas de gran importancia para los medios de comunicación masiva, estas áreas son; web y multimedia, ilustración, editorial, simbología, soportes 3D y fotografía.

 La fotografía actual es el medio por el cual la difusión de la información tiene un éxito importante y las vías del mensaje visual en la fotografía es bastante extenso, al utilizar las técnicas como los fotomontajes, virados, solarizaciones, entre otras, la importancia de las técnicas radica en elegir correctamente el tipo de imagen que se requiere para traducir el mensaje y obtener la respuesta deseada al producto, servicio o evento que se refiera.

Para entender mejor la importancia de la fotografía en los medios de comunicación es necesario conocer su historia e importancia actual.

El concepto de fotografía periodística o "fotoperiodismo", como lo cuenta Ulises Castellanos en su libro "Manual de Fotoperiodismo" se remonta a los Cartel de difusión de un encuentro en la ENM

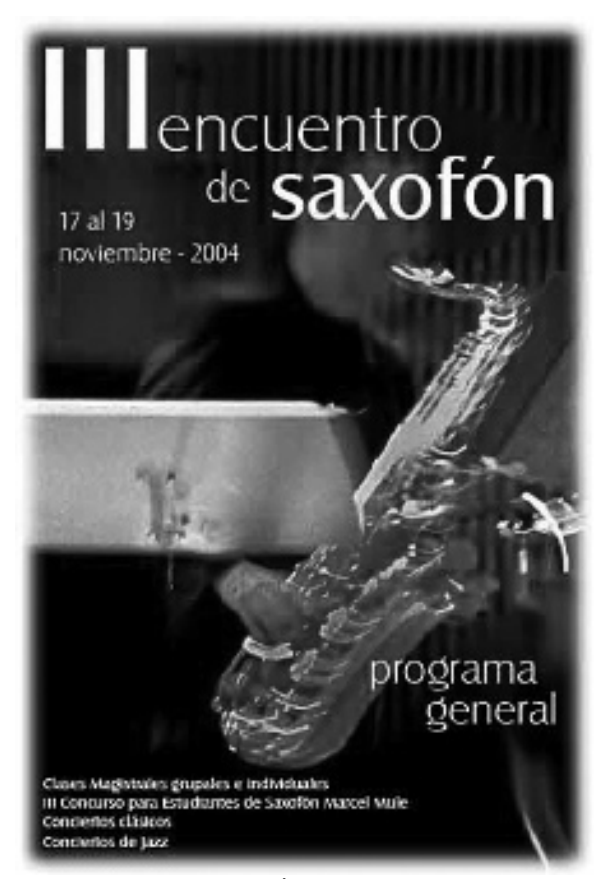

Diseño gráfico: Claudia Aragón Hoyo Departamento de Publicaciones ENM-UNAM 2005.

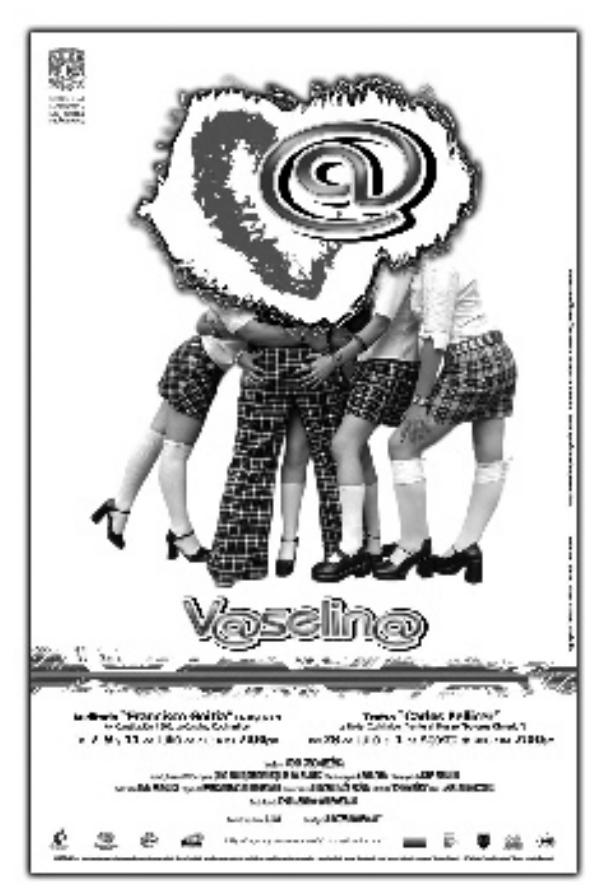

Cartel de difusión para la obra "Vaselina". Kronos Creación Escénica. Diseño gráfico: Israel Zambrano, México 2003.

orígenes de la fotografía y aunque en un principio "las fotografías no podían ser publicadas en la prensa por falta de procedimientos técnicos... la fotografía hizo su entrada a la prensa a finales del siglo XIX, las primeras fotografías publicadas en los periódicos representaban objetos o personas estáticas..."<sup>22</sup> con la aparición en el mercado de cámaras mas ligeras, manejables y sensibles en la tercera década del siglo XX se registra una evolución en el periodismo gráfico: se comienza relatar acontecimientos. La posibilidad de hacer fotografías sin flash y sin sonido abrió la puerta a captura de escénas más vivas y espontáneas.

Es en Alemania donde surge la "Revista Gráfica", entre las que destacan "Berliner Illustrierte Zeitung" (fundada en 1891) y "Münchner Illustrierte" donde utilízan la fotografía para contar sucesos, publicando reportajes no solo sobre personajes o hechos importantes, si no sobre la vida cotidiana y las grandes masas.23 Más tarde este formato de revista es adoptado en el mundo, Francia publica "Vu" y en Estados Unidos primero con el "Time" y más tarde con el semanario "Life" siendo una de las revistas gráficas más importantes del mundo, la publicidad fué parte fundamental para la existencia de estas publicaciones, ocupando en ocasiones hasta un tercio de sus páginas. Fue así como la fotografía se convirtió en un lenguaje alternativo al periodismo tradicional, en un medio de comunicación en el que el texto se convertía en un apoyo a la imagen.

La historia de la fotografía de prensa en México comienza en 1894, cuando se publica por primera vez una fotografía de este género en el semanario "El Mundo Ilustrado" en Puebla. 1897 es el año en el que Porfirio Diaz se convierte en el primer presidente mexicano en ser retratado y tras el inicio en 1910 de la revolución mexicana comienza con ella el desarrollo de la fotografía de prensa en el país siendo este movimiento su tema principal.

Al mismo tiempo la fotografía fue testigo de grandes acontecimientos tanto políticos, religiosos, científicos, artísticos, deportivos, culturales, entre otros. Y con la evolución de los medios digitales en la obtención de imágenes hubo un cambio radical en la forma de difundir la información, ya que un lector puede estar enterado y ver imágenes de sucesos que ocurren al otro lado del mundo instantes después de que estos se generen, gracias al internet.

\_\_\_\_\_\_\_\_\_\_\_\_\_\_\_\_\_\_\_\_\_\_\_\_\_\_\_\_\_\_\_\_\_\_\_\_\_\_\_\_\_\_\_

<sup>22</sup> Castellanos, Ulises. "Manual de Fotoperiodismo" Universidad Iberoamericana A.C., Mexico 2003. <sup>23</sup> *Ídem*.

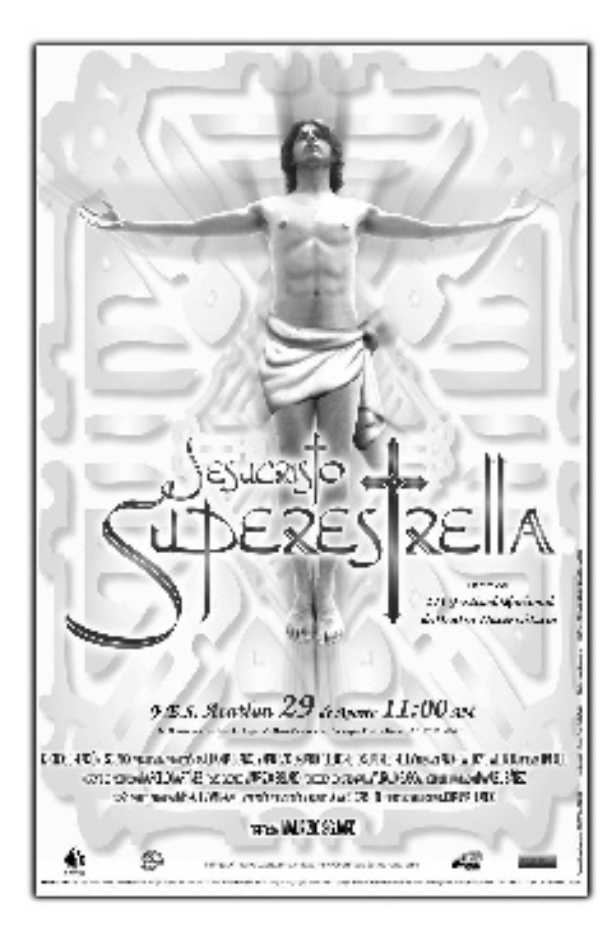

Cartel de difusión para la obra "Jesucristo Superestrella". Kronos Creación Escénica. Diseño gráfico: Israel Zambrano, México 2004.

Pero a todo esto ¿cuál es la definición de fotoperiodismo? Según Ulises Castellanos: foto periodismo se define "como una forma de comunicación en la cual se describen o testimonian (por medio de la imagen gráfica) hechos, acontecimientos o situaciones, vinculadas al contexto social"24 cumpliéndose "los principios elementales del periodismo clásico: qué, quién, dónde, cuándo... el conocimiento del fotógrafo y su opinión respecto al hecho mismo"25

La fotografía de prensa ha sido dividida en géneros para su mejor concepción y entre estos destacan:

-Foto-noticia. -Fotografía de entrevista. -Fotografía deportiva. -Fotografía de nota roja. -Fotografía de reportaje. -Fotografía documental.

**Foto-noticia:** incluye fotografías de política o movimientos sociales. Este género es la base que ofrecen los diarios y revistas como información visual para documentar un hecho, se obtiene gracias a la cobertura periodística de un medio, deben de ser imágenes informativas, contundentes y claras.

**Fotografía de entrevista (retrato):** pueden retratarse tanto personajes como figuras anónimas, lo importante es que dichas fotografías comuniquen el contexto donde se desenvuelve el sujeto entrevistado.

**Fotografía deportiva:** exige una especialización, ya que el fotógrafo debe de conocer el reglamento y los requerimientos del deporte o del juego en cuestión, anticipando un momento fotográfico y prepararse para captarlo.

**Fotografía de nota roja:** es el genero que más morbo provoca, siendo utilizado muchas veces como anzuelo de venta, este tipo de fotografía también impone habilidades y capacidades del fotógrafo, se debe apuntalar el hecho y no la situación que provocó el hecho.

\_\_\_\_\_\_\_\_\_\_\_\_\_\_\_\_\_\_\_\_\_\_\_\_\_\_\_\_\_\_\_\_\_\_\_\_\_\_\_\_\_\_\_ <sup>24</sup> Castellanos, Ulises. "Manual de Fotoperiodismo" Universidad Iberoamericana A.C., Mexico 2003. <sup>25</sup> *Ídem*.

12/2/24 PT Citizens manufactured 12/2/10/2010 POR NATISBUM SUCH SELVISIONE TUM ACCORD AN RESAUR MINOR WAS CRIMINALLY AND **SASEMENT MACHINE WAS RECOVERED AND ARREST POSITION** 

Cartel de difusión para la obra "Blanco y Negro". Kronos Creación Escénica. Diseño gráfico: Israel Zambrano, México 2004.

**Fotografía de reportaje:** aborda una historia de interés general que se cuenta en varias imágenes complementarias. A través de sus cuadros se ofrece varios ángulos de una problemática.

**Fotografía documental:** este genero trasciende la información, no es inmediato, se debe seleccionar un tema de interés para contarlo en imágenes a partir de historias de vida. Su desarrollo es lento y se construye con información profunda, es un genero complejo que proyecta el estilo del fotógrafo.

La fotografía de espectáculos forma parte de la fotografia de prensa y comparte características de cada sus generos antes mencionados, es noticia, por que incluye eventos no previstos, suelen retratar a artistas o grupos para ilustrar las entrevistas de prensa escrita. Así como en la fotografiá deportiva exige una especialización para cubrir determinado deporte, este caso no es la excepción, ya que no no es lo mismo cubrir un concierto de rock, que una ópera clásica o una obra de teatro. Como en el género de nota roja, este cuenta con su variante amarillista y son todas aquellas imagenes que se publican en revistas de chismes del espectáculo, donde lo importante no es resaltar el talento del artista, generar el morbo alrededor de su vida privada y vender la publicación. La fotografía de espectáculos también aborda historias de interés y sus archivos pueden servir como apoyo en la investigación y publicación de documentales culturales.

La fotografía de espectáculos nos muestra una gama muy amplia y diversa del rico legado artístico de nuestra cultura, su empleo en la elaboración de material para la difusión de este tipo de eventos que se generan a todo lo largo y ancho del país es sumamente importante y el éxito de estas campañas de difusión recae en elegir correctamente a las fotografías que se emplearán en la campaña de difusión de un determinado evento artístico.

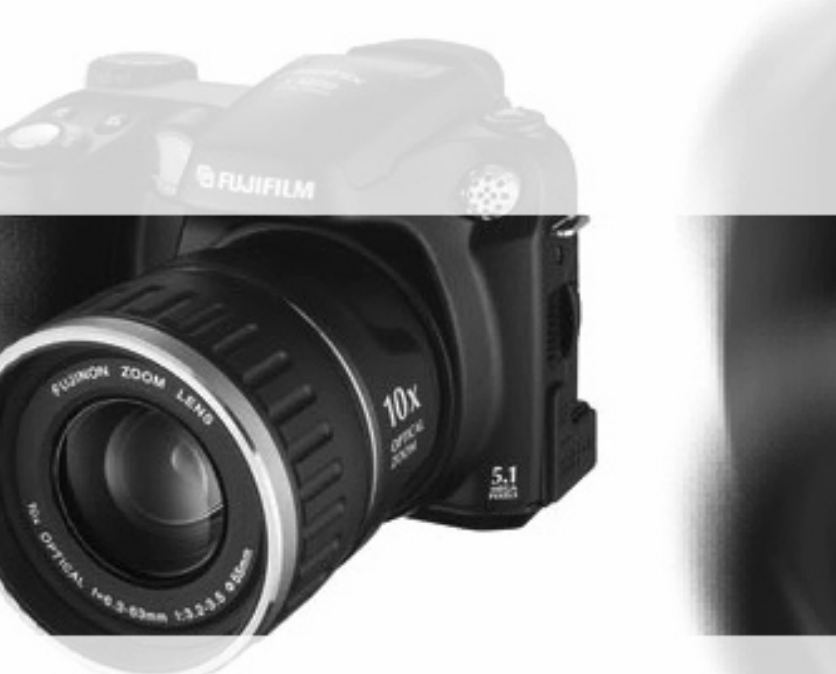

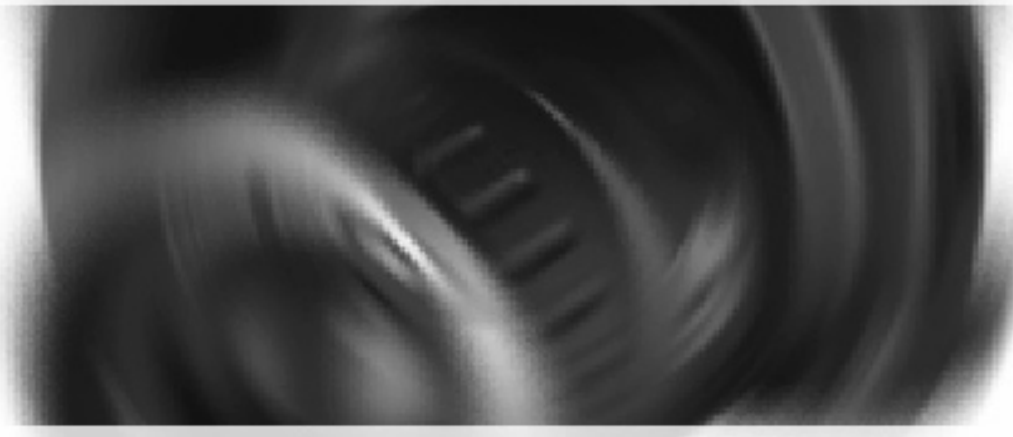

# **Capítulo 3 "Bancos de imágenes"**

# phototic an experien hatafs in enalish Archivo: www.phototk.com

# **Capítulo 3 "Bancos de imágenes"**

## **3.1 Bancos de imágenes como contenedores de información.**

 ¿Qué es un banco de imágenes? La respuesta es muy sencilla, los bancos de imágenes son lugares donde se guardan, archivan y clasificán las fotografías. Su origen se remonta al nacimiento de la fotografía, cuando los primeros fotógrafos archivaban los negativos e impresiones con el fin de preservar en óptimas condiciones el estado sus imágenes. Con el paso del tiempo y el desarrollo industrial estos pequeños archivos, crecieron y las empresas editoriales requerían más y mejores imágenes para emplear en sus publicaciones, pero dadas las condiciones técnicas y el tiempo que se empleaba en exponer la película, revelarla e imprimirla, resultaba muy tardado ya que se requería disponer de las imágenes inmediatamente para su publicación (como es el caso de los diarios, que en ocasiones recurrían al uso de imágenes de archivo para hablar de presidentes, o suceso naturales como temblores o incendios). Fue así como surgió el mercado de imágenes, fotógrafos independientes salieron a las calles a la caza de los sucesos, fotografías que posteriormente serían compradas por la industria editorial para su explotación.

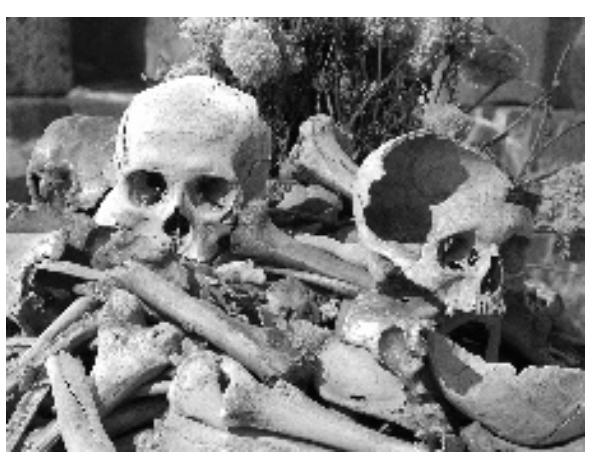

Fotografía: Israel Zambrano. Banco de Imágenes Bruns Fotografía, México 2005.

 Con la llegada de los medios digitales y el Internet, el mercado de imágenes ha alcanzado un gran auge, multiplicándose los bancos de imágenes por Internet que proporcionan sus servicios de compra-venta de fotografía, entretenimiento e información relacionadas a productos fotográficos.<sup>26</sup>

Toda la información contenida en estos website, como lo es fotografías, marcas, nombres, diseños, signos distintivos, avisos comerciales, obras artísticas, textos, audiovisuales y dibujos o ilustraciones, están protegidos por las leyes de derechos de autor, aunque sin asumir responsabilidad alguna en el contenido y forma de expresión de su material expuesto, dicha responsabilidad siempre cae en el autor y dicho banco de imágenes sólo es el vínculo entre el autor (fotógrafo) y el mercado demandante (cliente final), asimismo, ningún banco de imágenes se hace responsable una vez comprada o adquirida una fotografía, del uso

\_\_\_\_\_\_\_\_\_\_\_\_\_\_\_\_\_\_\_\_\_\_\_\_\_\_\_\_\_\_\_\_\_\_\_\_\_\_\_\_\_\_\_

<sup>26</sup> www.bancoimagenes.com

o aplicación que se le pueda hacer al material respecto de la información contenida.

#### **3.2 Ventajas y aplicaciones de la información contenida en un banco de imágenes.**

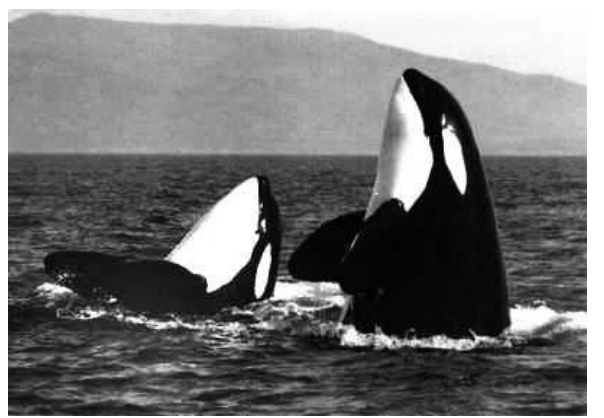

Archivo: Banco de Imagenes photononstop 2005.

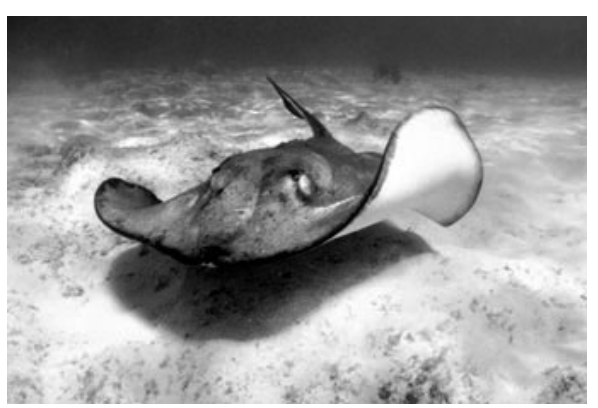

Seridec Photoimagenes 2005.

 Son muchas las ventajas que tenemos al recurrir a un banco de imágenes una de ellas es que podemos encontrar todo tipo de fotografías de los más diversos temas y tamaños acorde a lo que necesitamos, esto se puede explicar con el siguiente ejemplo, un diseñador editorial está trabajando en su próxima publicación la cual habla de animales marinos, sería demasiado costoso realizar fotografías exclusivas para dicha publicación, contando la compra o renta del marial necesario para el tipo de fotografía submarina que se necesita, eso sin contar el tiempo que se llevara en la toma de las exposiciones y su digitalización. Para eso sirve un banco de imágenes, para acortar tiempo y costos, ya que solo se emplean unas horas para localizan las imágenes adecuadas, a través de los sistemas de búsqueda, se hace el pedido, se paga y se realiza el envío, a pesar de lo complicado que suena el buscar una fotografía en un banco de imágenes este proceso es de los más rápidos, la gran mayoría de los bancos cuenta con catálogos: ya sea por medio de su pagina web, CD ROM o catálogos impresos de su acervo gráfico, clasificado por temas y categorías ejemplo; agricultura, arqueología, arquitectura, arte, cuidad, comercio, comunicación y tecnología, cultura, deportes, espectáculos, economía, educación, gente, estilos de vida, gastronomía, historia, etc. Dividiéndose estos a su vez en temas más específicos.

 Los buscadores electrónicos recurren a búsquedas sencillas basadas en palabras clave, los resultados de búsqueda que podemos obtener a través de estos sistemas además de todas las fotografías relacionadas a la palabra clave, es un apartado de imágenes para afinar y detallar la búsqueda, por ejemplo: si en nuestra búsqueda escribimos la palabra clave que es "animales marinos" y el resultado de la búsqueda es de 7123 fotografías, en los menús desplegables se encontrarán otras imágenes relacionadas al tema, lo cual ayudará a afinar y detallar el tema, es decir, encontraremos además de nuestras 7123 fotografías Archivo: Banco de Imagenes de animales marinos, otras tantas, de plantas marinas, derivados y usos de la

carne marina, etc.27

 Los precios de las fotografías están relacionados al tipo de uso que se le pretenda dar a la imagen. A continuación muestro los precios del sitio www.phototk.com el cual es un prestigiado banco de imágenes por Internet que ofrece sus servicios siendo uno de los más competitivos y que establece sus precios en base a la demanda del mercado actual. Estos precios se han clasificado de acuerdo a tres grandes grupos de aplicaciones; editorial, publicidad y publicaciones electrónicas.

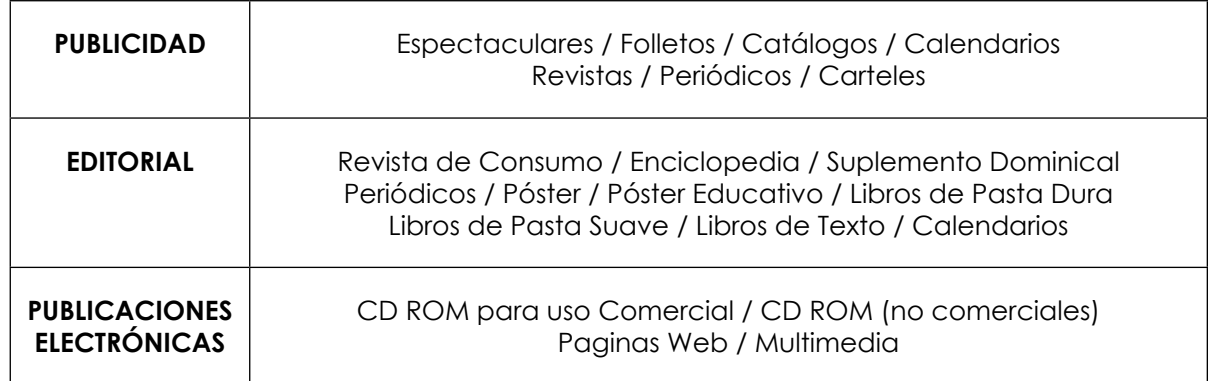

 Una fotografía que se empleará en un anuncio espectacular para la publicidad de un producto y servicio cuesta dependiendo del tiempo en que se compren los derechos para explotar la imagen y la cantidad de fotografías, de 0 y hasta 6 meses, comprar de 1 a 12 fotografías cuesta \$750 dólares. En el caso de hasta un año de explotación y comprando de 37 a 100 fotografías el precio es de \$1,850 dólares.<sup>28</sup>

 Una fotografía cuyo empleo será un folleto es de hasta 20, 000 ejemplares en ¼ de página \$235 dólares y una portada utilizada en la misma cantidad de ejemplares \$600 dólares. Con más de 500, 000 impresiones del mismo folleto y los mismo tamaños el precio aumenta a \$488 dólares por ¼ de pagina y \$1,280 por portada.29

\_\_\_\_\_\_\_\_\_\_\_\_\_\_\_\_\_\_\_\_\_\_\_\_\_\_\_\_\_\_\_\_\_\_\_\_\_\_\_\_\_\_\_

<sup>29</sup> *Ídem*.

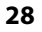

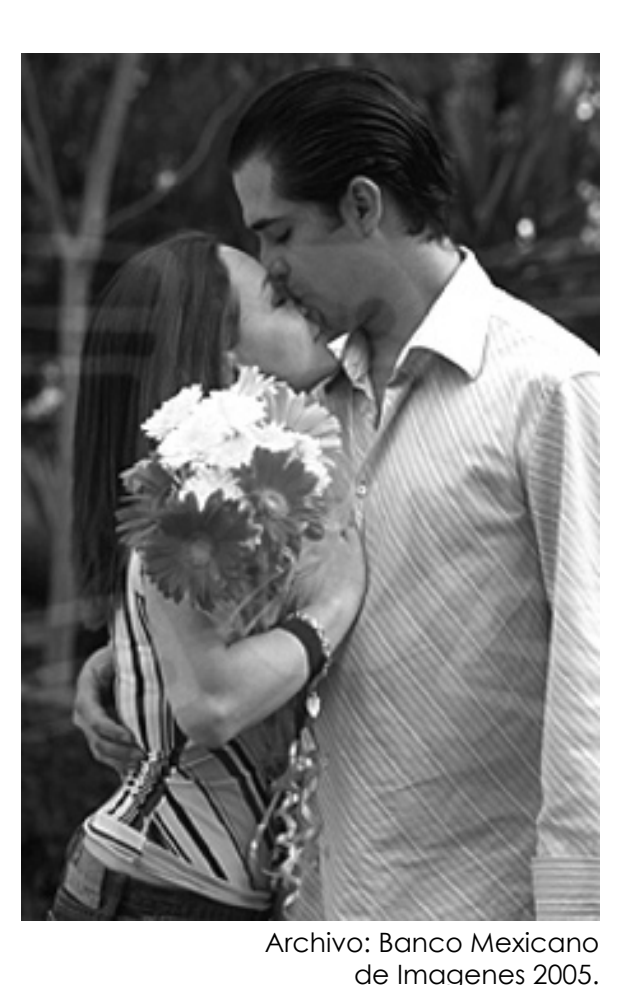

 $27$  www.bmi.com.mx

<sup>28</sup> *Ídem*.

 En las publicaciones editoriales una fotografía que se utilizará en la publicación de un libro de pasta suave de 40, 000 ejemplares el tamaño de ¼ de página cuesta \$150 dólares y el tamaño para funda con el mismo número de ejemplares \$900 dólares. Con más de 500, 000 ejemplares el ¼ de página cuesta \$300 y la funda \$1,800 dólares.30

 En el caso de una fotografía para publicación web el precio está determinado por el tipo de página y la duración de la publicación. Por ejemplo la publicación de una foto en un periodo de 3 meses cuesta en una página principal \$900 dólares y en una página interior \$452 dólares, si aumentamos el periodo de publicación de uno a dos años. El explotar la fotografía en la página principal el precio será de \$2,252 dólares y en el interior \$1,128 dólares.31

Todos los casos cuentan con características de tamaño y calidad para cada empleo o explotación de las fotografías.

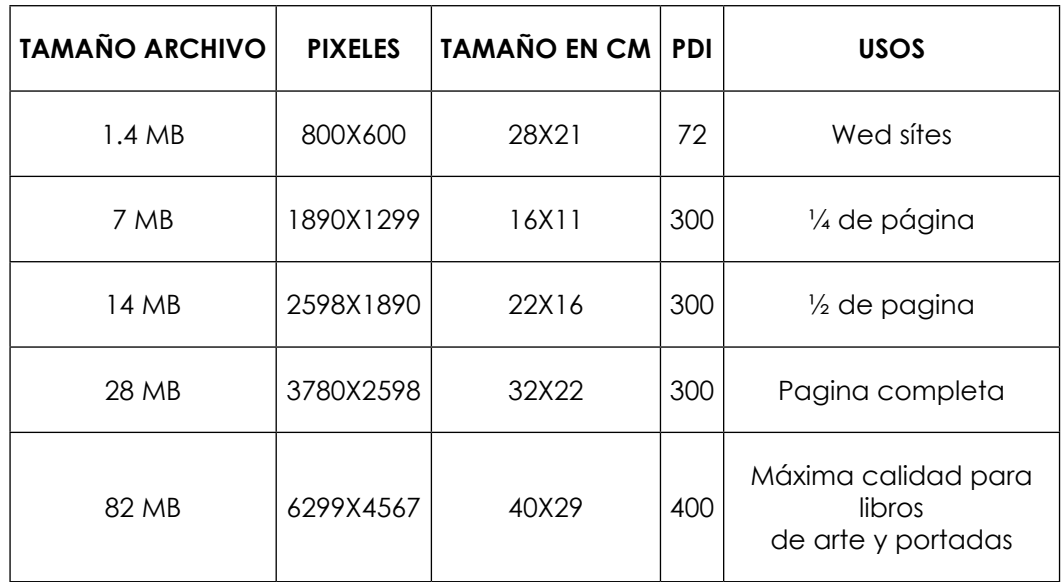

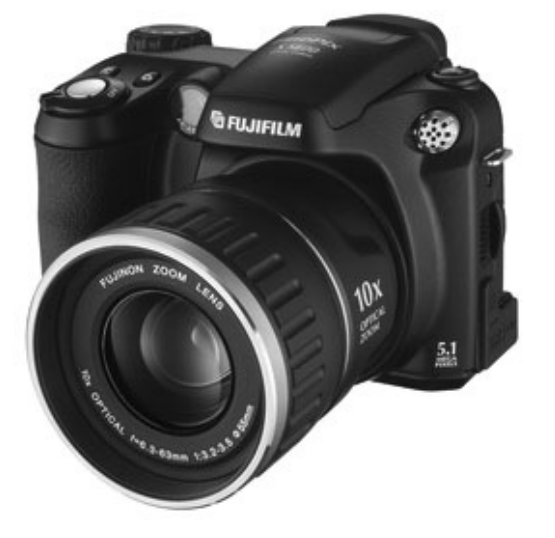

Archivo: Departamento de publicaciones ENM-UNAM 2005.

\_\_\_\_\_\_\_\_\_\_\_\_\_\_\_\_\_\_\_\_\_\_\_\_\_\_\_\_\_\_\_\_\_\_\_\_\_\_\_\_\_\_\_ <sup>30</sup> www.phototk.com

<sup>31</sup> *Ídem*.

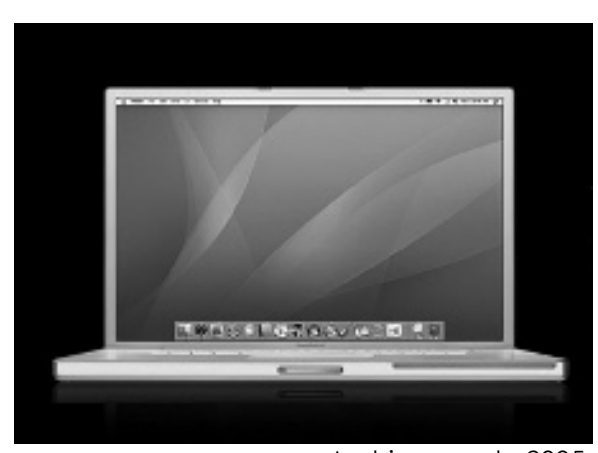

Archivo: apple 2005.

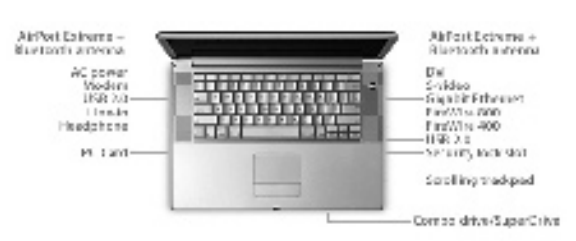

#### Archivo: apple 2005.

Diseño y funcionalidad a la par. Vestido con una elegante y ligera carcasa de aleación de aluminio, el PowerBook G4 resiste a manchas y arañazos. Además, todas sus caras son perfectamente planas, no presentan puertas, pestañas que sobresalgan ni palancas que puedan romperse, y no tiene bordes afilados que se enganchen en la ropa.

#### **3.3 Medios digitales para la producción de bancos de imágenes**

Todas las fotografías en un banco de imágenes digitales deben de estar en modo RGB color (rojo, verde y azul, lo llamados colores primarios). Con la resolución óptima para su impresión en modo CMYK<sup>32</sup> (cian, magenta, amarillo y negro) dependiendo del tipo de soporte gráfico e impresión que se le quiera dar en su salida final. pero ¿cómo logramos editar una imagen digital para que obtenga las características óptimas de empleo?, muy sencillo, las respuesta es, a través de nuestras herramientas de Hardwares y softwares.

Los sistemas operativos háblese de Windows o Mac OS, actúan como interfaz entre el software y el hardware del equipo, permite realizar una serie de tareas rutinarias como formatear discos o borrar archivos.<sup>33</sup> Los sistemas operativos actuales necesitan una gran cantidad de memoria RAM elevada para funcionar correctamente, por lo que conviene restar dicha cifra de la cantidad total de memoria para la aplicación de edición de imágenes. Con la adquisición de la plataforma PC suele venderse la última versión de Windows de Microsoft y la plataforma Macintosh de Apple con la última versión de Mac OS. El sistema operativo UNÍS se instala en máquinas más potentes, que se emplea para la edición de video digital, animación en 3d y otros entornos.

#### **3.3.1 Hardwares**

 El termino "hardware" se refiere a las unidades físicas del sistema informático (monitor, ratón y microprocesador). Los procesadores son los componentes que influyen en el rendimiento de un ordenador son el CPU (unidad central de procesamiento), la velocidad del bus (red interna de cables por donde se transportan las instrucciones), la cantidad de memoria RAM instalada y la capacidad de los dispositivos de almacenamiento. El microprocesador realiza operaciones complejas para el tratamiento de los datos, y la velocidad de dichos cálculos se mide en megahercios (MHz). Un megahercio equivale a un millón de instrucciones por segundo. Los cálculos que son necesarios para el procesamiento de imágenes son largos y complejos, cuanto mayor sea la velocidad del procesador, mayor será la velocidad a la que se podrá trabajar.

\_\_\_\_\_\_\_\_\_\_\_\_\_\_\_\_\_\_\_\_\_\_\_\_\_\_\_\_\_\_\_\_\_\_\_\_\_\_\_\_\_\_\_

<sup>32</sup> www.phototk.com

<sup>33</sup> Daly, Tim "Manual de fotografía digital" Editorial LocTeam, Barcelona 2000.

 El redimiendo del equipo también depende del tipo de bus instalado por donde se transportan las instrucciones desde el procesador a otras partes del sistema, como el disco duro o la memoria RAM. La memoria se mide en bytes y en la configuración de los equipos la unidad utilizada es el megabyte (MB). Un byte consta de 8 bits y el bits es la unidad mas pequeña de información digital.

 La memoria es el área de un ordenador donde se almacenan datos de acceso rápido y el almacenamiento, es el área donde se recuperan los datos menos urgentes.

 Brevemente hablaré de los componentes más importantes de los ordenadores y su respectiva función en la edición y construcción de un banco de imágenes digitales.

**Unidad central de procesamiento (CPU):** La CPU es la parte del ordenador donde se hace el trabajo, los ordenadores Macintosh utilizan el microprocesador powerPC y los ordenadores con el sistema operativo windows el Pentium de Intel.

**Memoria RAM:** Almacena los programas y los archivos mientras se trabaja con ellos, la instalación de más memoria RAM aumenta la rapidez del equipo cuando se trabaja con archivos gráficos.

**Disco duro:** En él se almacenan los programas y archivos utilizados por el equipo, también se pueden instalar otros dispositivos de almacenamiento, tales como discos duros adicionales, unidades de discos extraíbles o de discos ópticos.

**Tarjetas de video:** Las tarjetas de video aumentan la velocidad a la que se redibujan los cambios en la pantalla, así como la rapidez de ejecución de las funciones del software de edición de imágenes, consiguiéndose un incremento en la productividad.

**Memoria VRAM:** La cantidad de VRAM (memoria RAM de video) controla el número de colores que se pueden mostrar en pantalla y el tamaño de monitor que admite el equipo.

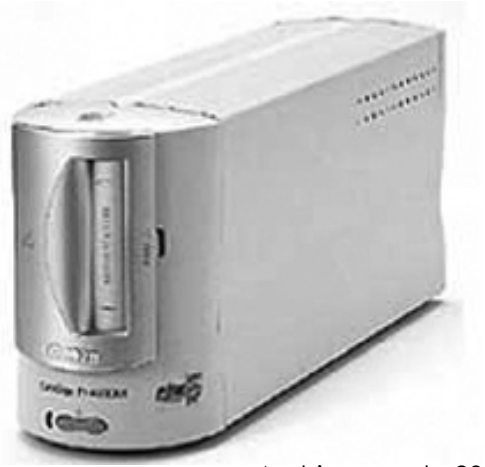

Archivo: apple 2005.

Un scaner es un dispositivo de entrada que se conecta a una computadora con la finalidad de digitalizar texto y gráficos que posteriormente se pueden modificar. La calidad de las imágenes se mide en puntos por pulgada.

 El ojo humano es rápido y de alta sensibilidad, aparentemente es capaz de distinguir una gama infinita de colores a diferencia de un monitor que tiene muchas limitantes. Los monitores reproducen el color mediante la excitación de fósforos rojos, verdes y azules por un haz continuo de electrones proyectado por rayos catódicos situados detrás de la pantalla reflectante. Esta superficie aparece oscura con el monitor apagado, pero al encenderlo, los electrones se impactan sobre los fósforos y estos emiten brillos verdes, rojos y azules formando grupos de tres fósforos llamados tríadas, a cada pixel, le corresponde una tríada. Toda la gama cromática posible se obtiene por la excitación de los fósforos RGB con distintas intensidades. Cuando se ilumina a la vez todos los fósforos verdes, rojos y azules, la pantalla se vuelve blanca.

 La nitidez de la imagen representada en pantalla depende de una fina rejilla metálica perforada y situada detrás del recubrimiento de fósforo, que se denomina mascara de sombras. La imagen que aparece en el monitor nunca corresponderá con la versión impresa de la misma. La imágenes en pantalla son el resultado de la combinación de la luz roja, verde y azul, y las imágenes impresas son el resultado de la luz reflejada por las tintas cian, magenta y amarillo. Para un trabajo profesional como lo es la realización de un banco de imágenes digitales es indispensable un monitor y una tarjeta gráfica de calidad que puedan representar en pantalla millones de colores.

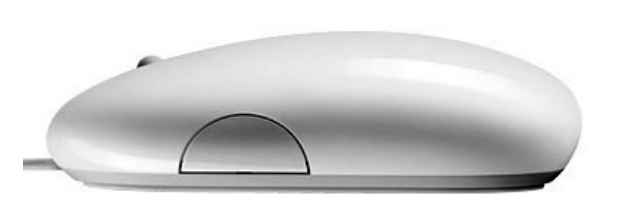

Archivo: apple 2005.

Mightymouse es ágil y poderoso. En el principio, fue un botón. Y luego fueron dos. Después fueron creados las ruedas de desplazamiento, los botones programables y las superficies de desplazamiento sólidas. Pero nadie había sido capaz de crear un ratón que fuera tan fácil de usar como tu Mac. Hasta ahora, claro. El Mighty Mouse combina la capacidad de un ratón multibotón con la superficie propia de Apple y el diseño capaz de aunar lo mejor de forma y función. Úsalo como quiera que trabajes: sé fiel a tu estilo de botón único o haz clic con la eficacia de un multibotón.

 La resolución espacial del monitor suele estar entre los 72 y 75 puntos por pulgada (PPP) y es frecuente indicar el tamaño en píxeles de la pantalla, que se expresa con valores como 1.152 X 870. para trabajar imágenes digitales con precisión, se debe utilizar un monitor de color capaz de soportar modos de video de millones de colores. Los monitores de gran tamaño son los más idóneos para trabajar en aplicaciones gráficas profesionales como photoshop.

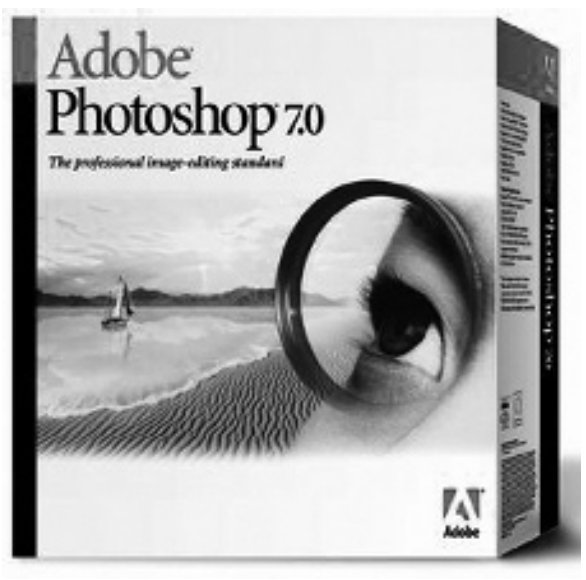

Archivo: apple 2005.

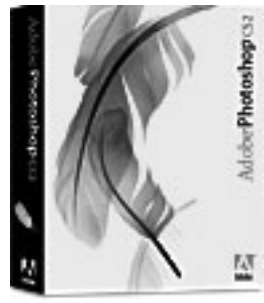

Archivo: www.adobe.es 2005.

dobe Photoshop CS2 es el software estándar de edición de imágenes profesional y el líder de la gama de productos de edición de imágenes digitales que aporta más de lo que usted se espera. Las innovadoras herramientas creativas le ayudan a conseguir resultados excepcionales. Una adaptabilidad sin precedentes le permite personalizar Photoshop de acuerdo con su método de trabajo. Además, gracias a unos procesos de edición, tratamiento y gestión de archivos más eficaces podrá trabajar con mayor rapidez.

#### **3.3.2 Software**

Existen varios Softwares en el mercado, cuyas aplicaciones nos ayudan en la edición de imágenes de los bancos de imágenes, los mas utilizados son los de adobe, específicamente adobe Photoshop.

 En un principio se utilizó adobe Photodeluxe cuyas aplicaciones estaban orientadas a usuarios que desean retocar fotografías para álbumes familiares o trabajos escolares, fue por ello que surgió adobe Photoshop orientado a trabajo profesional.

 El diseño de la interfaz de photodeluxe fue menos compleja que en photoshop y se basa en botones en vez de menus desplegables. Se divide en dos modos de trabajo, uno, de forma guiada y el otro de forma independiente, el primero cuenta con una gran variedad de notas, consejos y asistentes, estas tareas guiadas incluyen ajustes básicos de contraste y de equilibrio de color, eliminación de ojos rojos y retoque de imágenes median filtros sencillos. Dispone, además, de filtros de entretenimiento y plantillas donde se pueden insertar las imágenes a diseños pre-establecidos de calendarios y tarjetas.

Photodeluxe y Photoshop son softwares muy diferentes, con aplicaciones que corresponden de acuerdo a las demandas de edición de sus usuarios. Photodeluxe fue ideal para aficionados, incorporando los conceptos básicos del procesamiento digital de imágenes. Mientras que Photoshop es la herramienta estándar más utilizada por fotógrafos y diseñadores gráficos en el campo profesional ya que permite preparar los archivos para su impresión, ya sea en sistema de impresión led, laser o plotter, o para su publicación en páginas wed productos multimedia.

 Con Photoshop, los fotógrafos podemos realizar los procesos de laboratorio tradicionales, "es una extensión de la sala de revelado"34 en este nuevo cuarto ofrece muchas ventajas en comparación con el revelado tradicional, como las ampliaciones, las reducciones, el ajuste de contraste, la sobre y sub-exposición, la corrección de color y los ajustes avanzados por zonas de selección. Se pueden reproducir los efectos de cámara como la profundidad de campo, el

\_\_\_\_\_\_\_\_\_\_\_\_\_\_\_\_\_\_\_\_\_\_\_\_\_\_\_\_\_\_\_\_\_\_\_\_\_\_\_\_\_\_\_

<sup>34</sup> Farace, Joe "Captura de Imágenes" Index Books, Barcelona 2001.

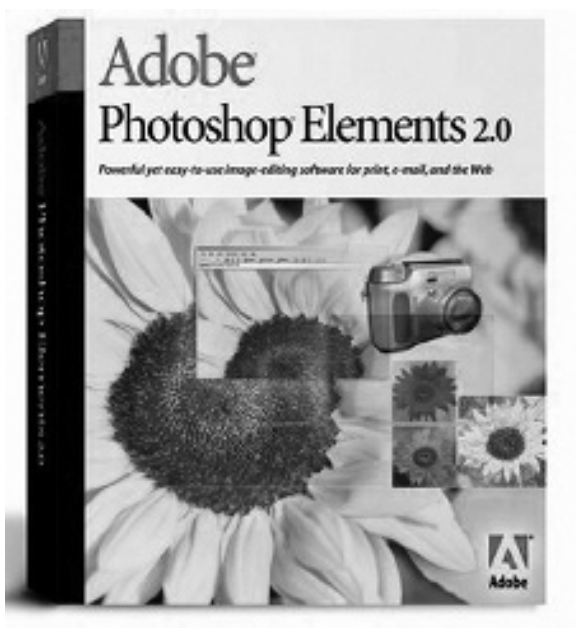

Archivo: apple 2005.

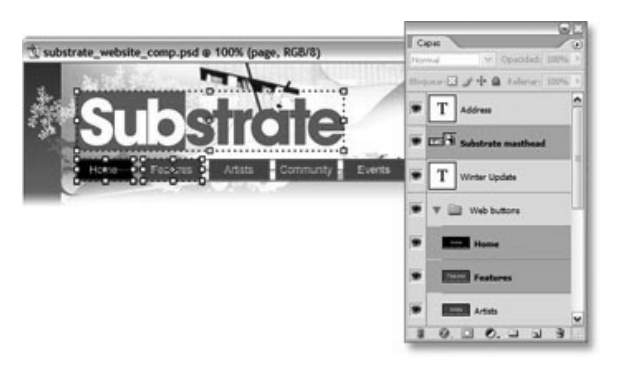

Archivo: www.adobe.es 2005.

adobe photoshop CS2 permite el control de múltiples capas. Seleccione y traslade, agrupe, transforme y deforme objetos de forma intuitiva, haga clic y arrastre directamente en el lienzo. Alinee con facilidad objetos mediante las Guías inteligentes.

movimiento y la distorsión de la perspectiva. Permitiendo modificaciones en las imágenes que mediante técnicas tradicionales serían imposibles de realizar.

 Photoshop crea y edita imágenes mediante capas, las imágenes procedentes de diversas fuentes se colocan en capas flotantes que se funden una vez que la imagen está lista para salir a impresión o publicación.

 Muchos de los ajustes y de los valores utilizados en la edición de las imágenes, como las curvas de contraste, los valores tonales y los ajustes de color, se pueden guardar para usos posteriores mediante una historia, los usuarios pueden personalizar estas aplicaciones creando sus propios perfiles, igual que un laboratorio con diferentes tipos de reveladores y papeles.

 Las imágenes se pueden crear y editar en Photoshop utilizando el modo de escala de grises, RGB o CMYK, ofreciendo la posibilidad de trabajar en cualquiera de estas tres paletas, pero sólo el modo RGB permite utilizar todas las herramientas del software, las siglas RGB significan rojo, verde y azul, y CMYK, cian, magenta, amarillo y negro.35

 El monitor RGB simula en pantalla el modo CMYK de la imagen digital, pero la versión impresa será distinta de la reproducción en pantalla, al trabajar en modo CMYK, se asigna una canal más para el cuarto color, por lo que la imagen tiene un 25% más de datos, reduciendo el número de funciones disponibles. Sin olvidar que algunos efectos de filtros producirán resultados extraños.

Todas las fotografías tomadas para el banco de imágenes de la ENM fueron creadas en modo RGB, al momento de emplearse en el diseño de carteles, programas de mano o cualquier otra publicación de la escuela, se cuido de perder la menos cantidad posible de su información, debido a que los archivos de dichos soportes son diseñados en modo CMYK, este método de trabajo utilizó mediante el comando pre-visualizador de modo CMYK, que permite una visualización previa en modo RGB y como quedará la imagen una vez convertida, permitiendo visualizar los colores fuera de la gama y localizar los colores falsos para poder corregirlos antes de la conversión de modo de salida.

\_\_\_\_\_\_\_\_\_\_\_\_\_\_\_\_\_\_\_\_\_\_\_\_\_\_\_\_\_\_\_\_\_\_\_\_\_\_\_\_\_\_\_ <sup>35</sup> Daly, Tim "Manual de fotografía digital" Editorial LocTeam, Barcelona 2000.

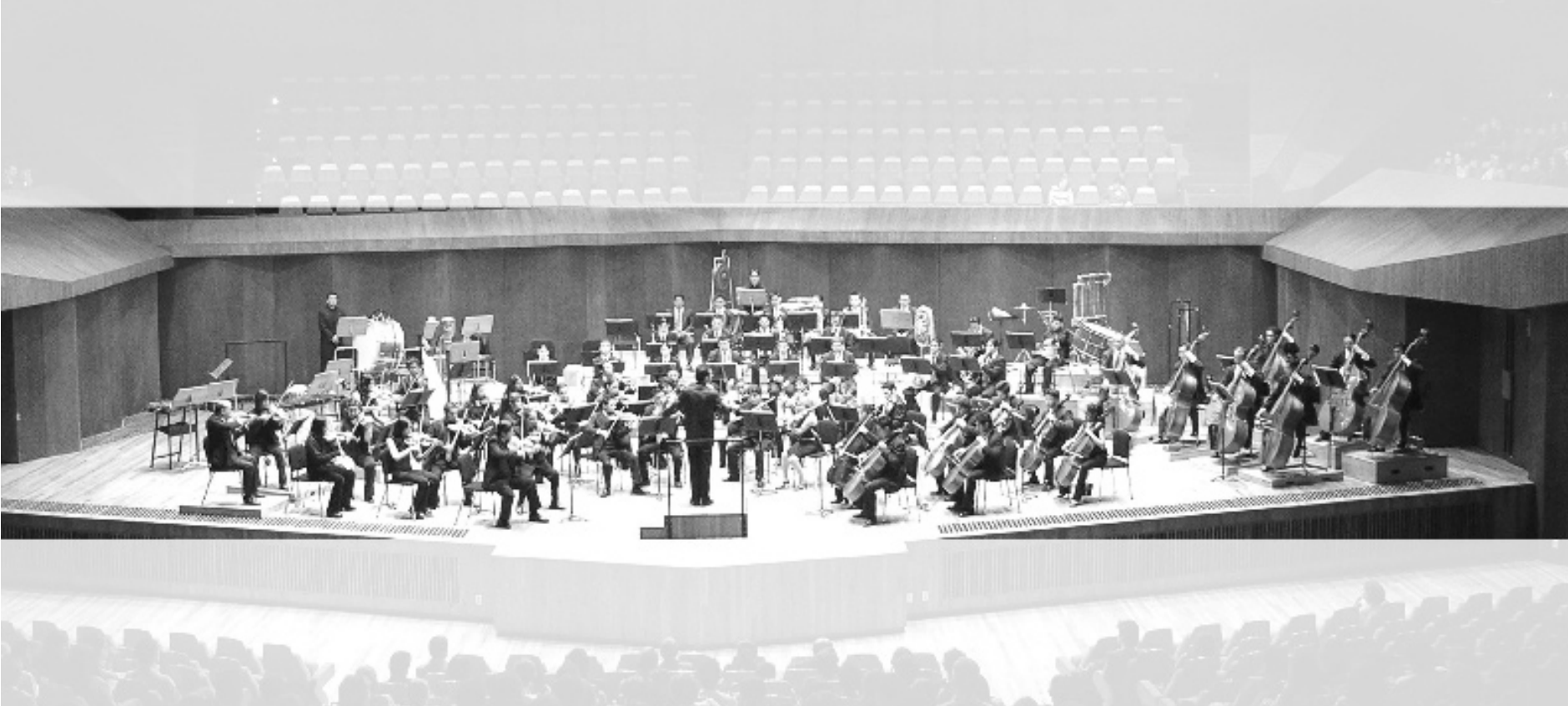

# **Capítulo 4**

# **"Realización del banco de imágenes digitales representativas de la ENM de la UNAM 2005"**

# **Capítulo 4 "Realización del banco de imágenes digitales representativas de la ENM de la UNAM 2005".**

#### **4.1 Importancia de la creación de un banco de imágenes digitales para la ENM de la UNAM.**

La Escuela Nacional de Música de la UNAM, como se habló en la introducción de esta tesis, es la entidad académica dedicada a formar profesionales de la música y propiciar la investigación de la misma y extender los beneficios de estas dos tareas a los diversos sectores de la sociedad. Para dar a conocer esta labor la ENM cuenta con la Secretaría de Extensión Académica la cual a replanteado el proceso de difusión, creando una nueva imagen gráfica de la escuela.

 Actualmente la ENM cuenta con un archivo fotográfico de corte documental o de registro en blanco y negro de 35mm (hojas de contacto, negativos; 30% de estos en impresiones tamaño postal)<sup>36</sup> que no reúnen las características técnicas necesarias para su empleo en la nueva campaña de difusión, por ello es necesario y muy importante contar con un banco de imágenes digitales a color de la ENM que por su calidad sirva para emplearse en soportes gráficos y sitio web, apoyando así la difusión de las actividades culturales de la ENM.

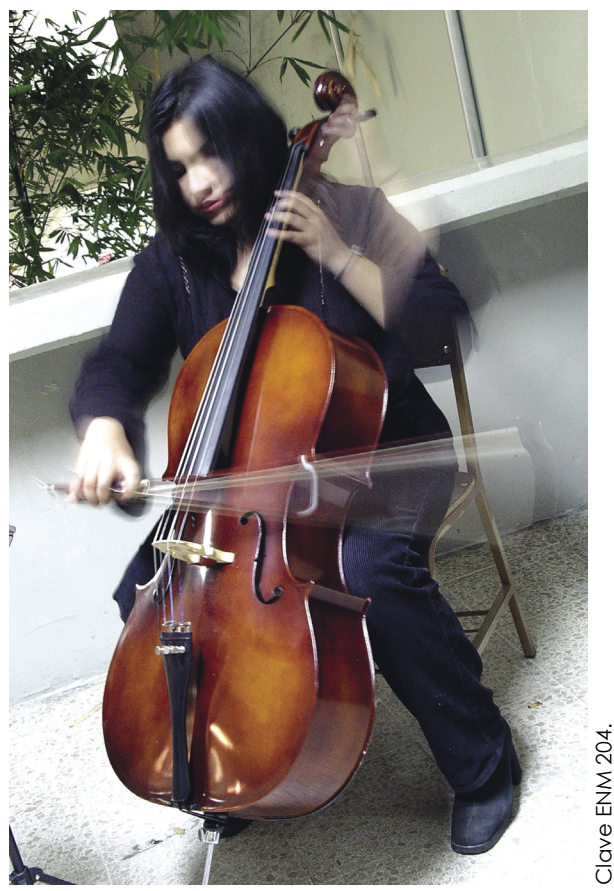

Fotografía: Israel Zambrano. Banco de Imágenes Digitales ENM, Departamento de publicaciones ENM-UNAM 2005.

**\_\_\_\_\_\_\_\_\_\_\_\_\_\_\_\_\_\_\_\_\_\_\_\_\_\_\_\_\_\_\_\_\_\_\_\_**

<sup>36</sup> Fuente: Departamento de Publicaciones ENM UNAM, 2005.

# Clave ENM 160.**ENM 160** ave

Fotografía: Israel Zambrano. Banco de Imágenes Digitales ENM, Departamento de publicaciones ENM-UNAM 2005.

#### **4.2 Realización de tomas fotográficas.**

La realización de las sesiones fotográficas se llevó acabo conforme al horario de clase y ensayos de las agrupaciones de la escuela con previa autorización de los directores musicales.

La agenda de actividades de tomas fotográficas fue la siguiente:

- Orquesta Sinfónica de la ENM / lunes, miércoles y viernes de 12:00 pm a 2:00 pm en la sala Xochipilli de la ENM,
- Banda Sinfónica de la ENM / martes y jueves de 12:00 pm a 2:00 pm en la sala Xochipilli de la ENM.
- Big Band / martes y jueves de 2:00 pm a 4:00 pm en la sala de ensayos de la ENM.
- Coro de niños cantores de la ENM / lunes, miércoles y viernes de 3:00 pm a 5:00 pm en el salón "A3" de la ENM.
- Coro de la E.N.M / lunes, miércoles y viernes de 7:00 pm a 9:00 pm en el salón "A12".

 Además de la agenda antes mencionada se cubrió parte de los conciertos realizados por las agrupaciones, maestros y alumnos en las salas de la ENM como la Xochipilli y Huehuecóyotl programados por los regular de lunes a viernes entre las 12:00 pm y 10:00 pm y los conciertos realizados fuera de las instalaciones de la ENM como los ofrecidos por el coro de niños de la ENM y la banda percutoris en la biblioteca superior de música dentro del marco del "5to Encuentro de Nueva Danza y Nueva Música" la presentación de la Big Band en el "35 Aniversario de la FES Cuautitlán" y el concierto de la Orquesta Sinfónica de la ENM. en la sala Nezahualcóyotl del Centro Cultural Universitario.

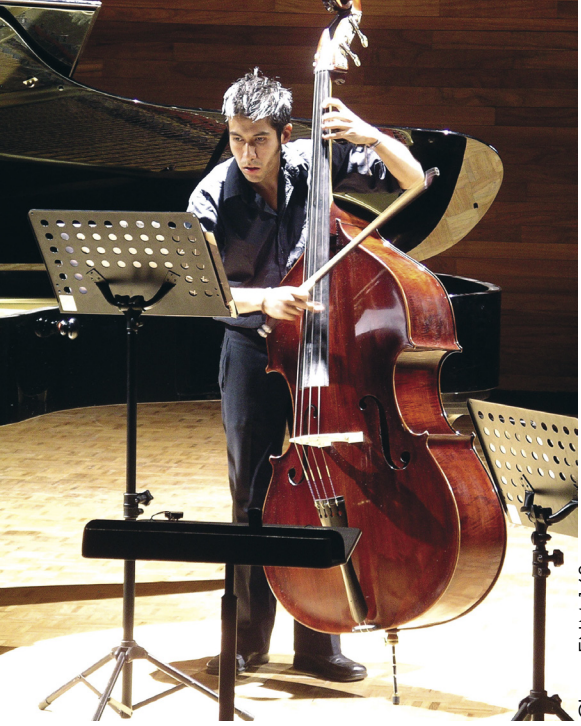

#### **4.2 Realización de tomas fotográficas Banda Percutoris**

Clave ENM 009.

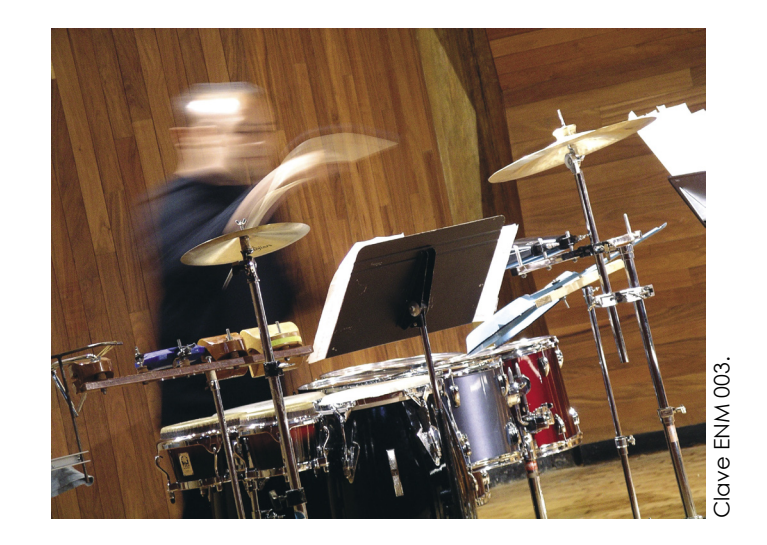

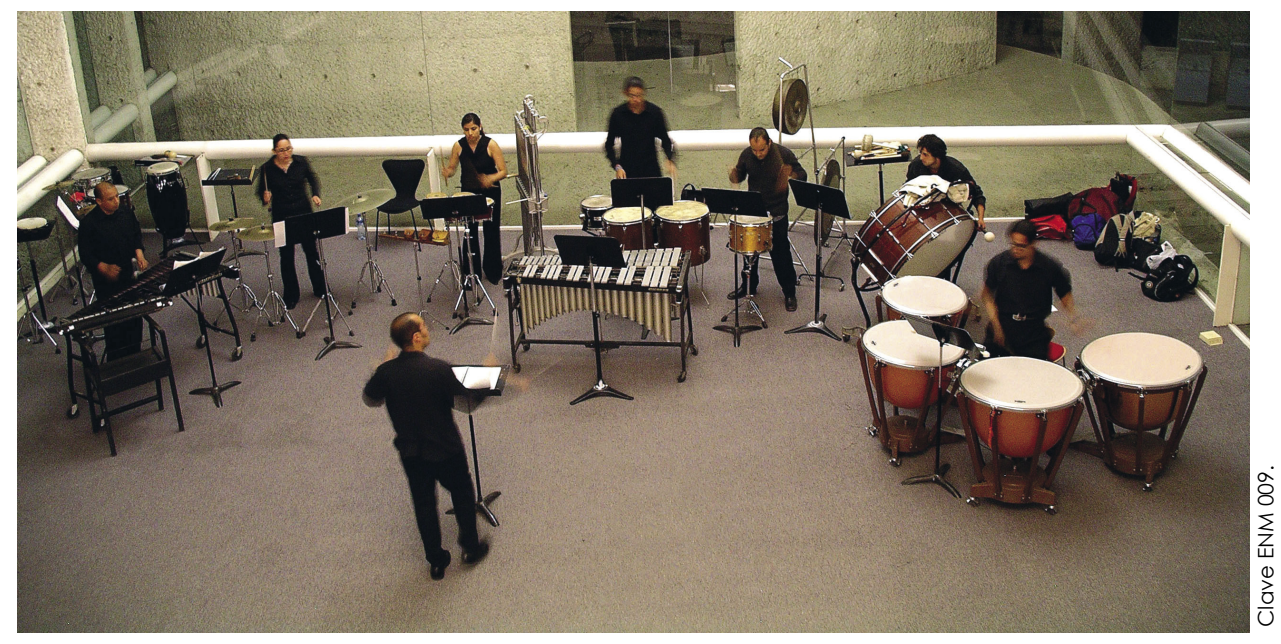

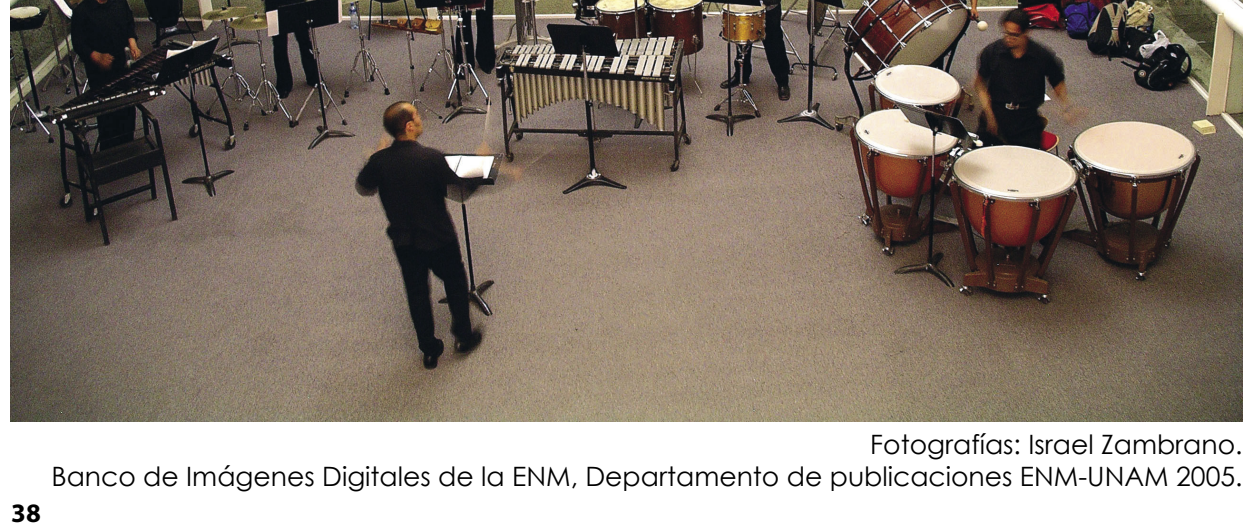

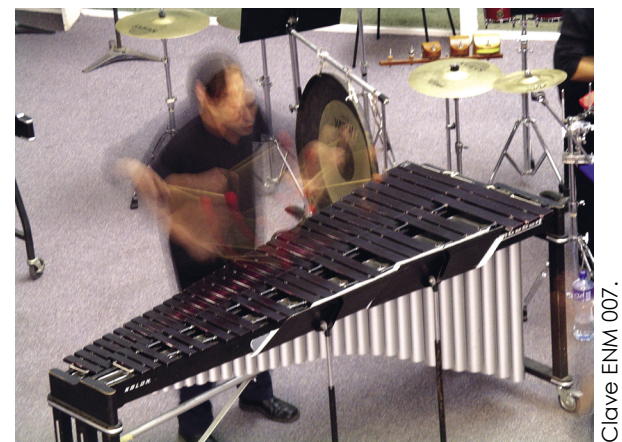

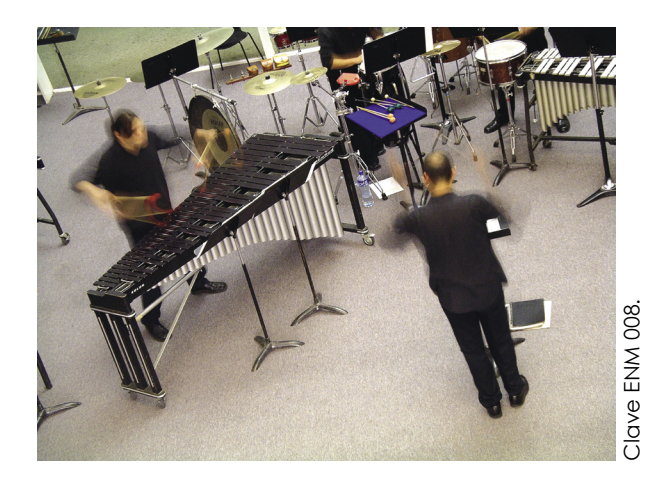

#### **4.2 Realización de tomas fotográficas Banda Sinfonica de la ENM**

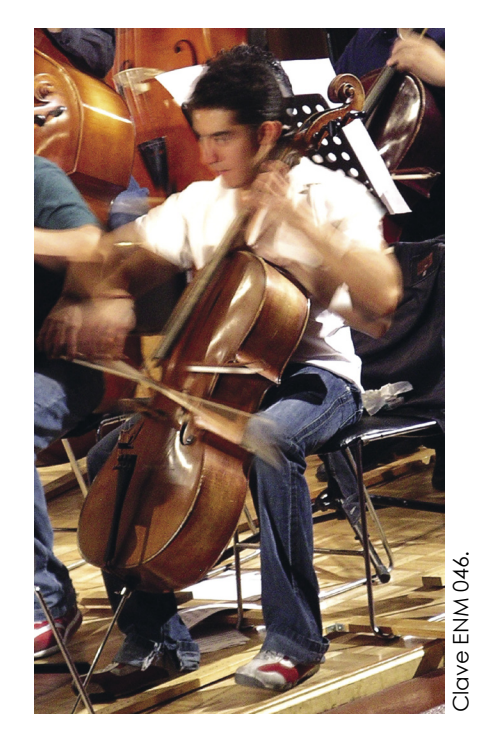

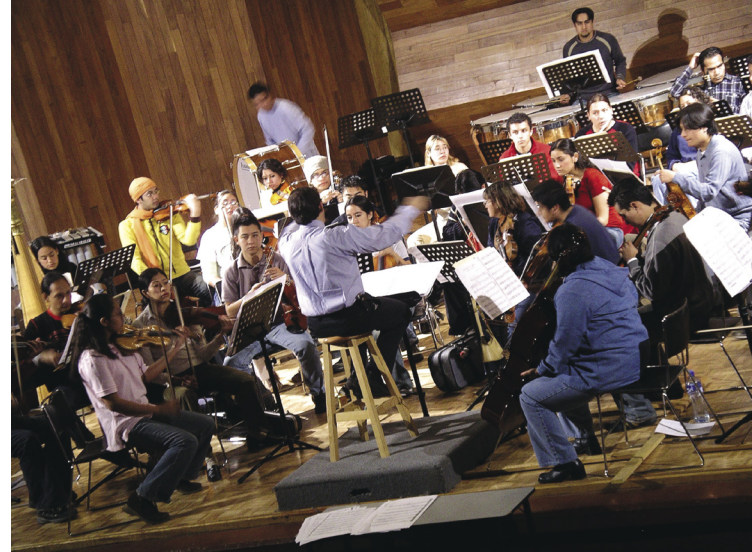

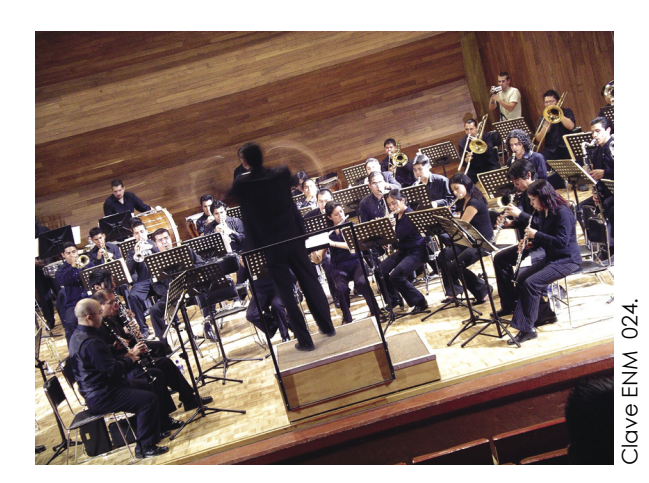

Clave ENM 041. Clave ENM 04

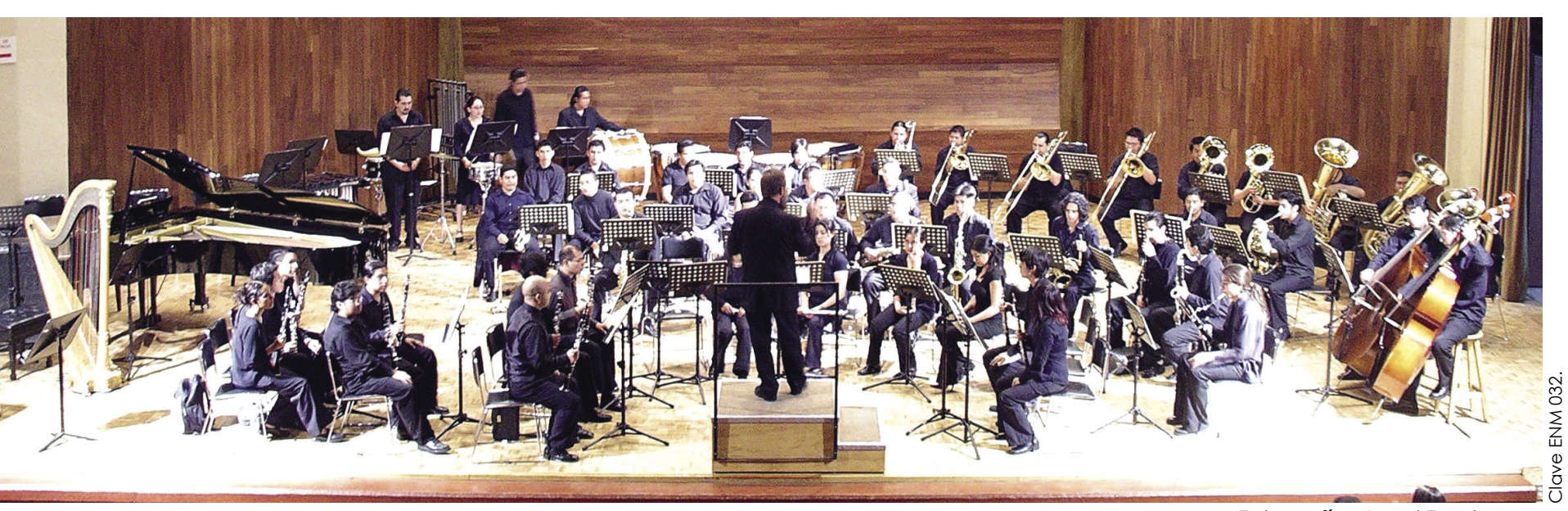

Fotografías: Israel Zambrano. Banco de Imágenes Digitales de la ENM, Departamento de publicaciones ENM-UNAM 2005.

**4.2 Realización de tomas fotográficas Big Band**

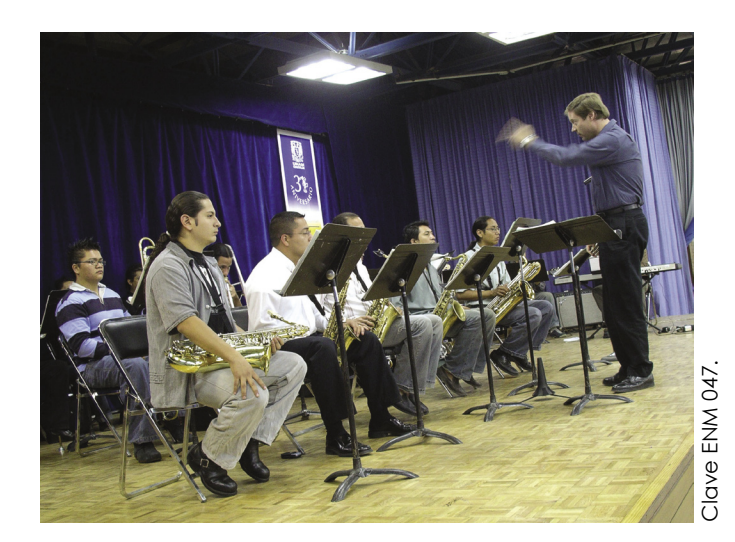

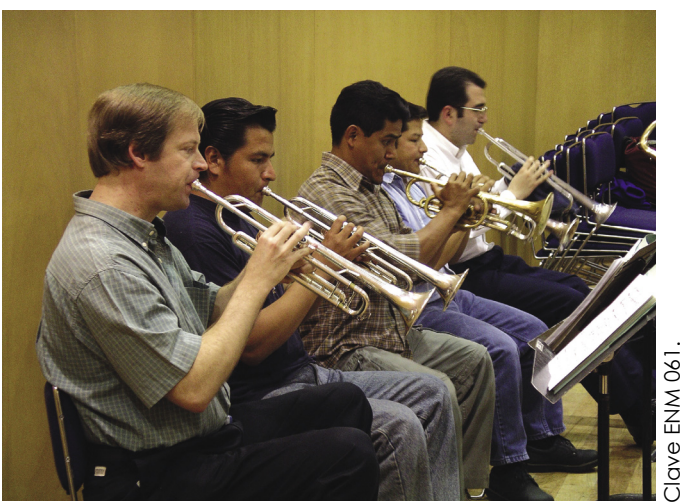

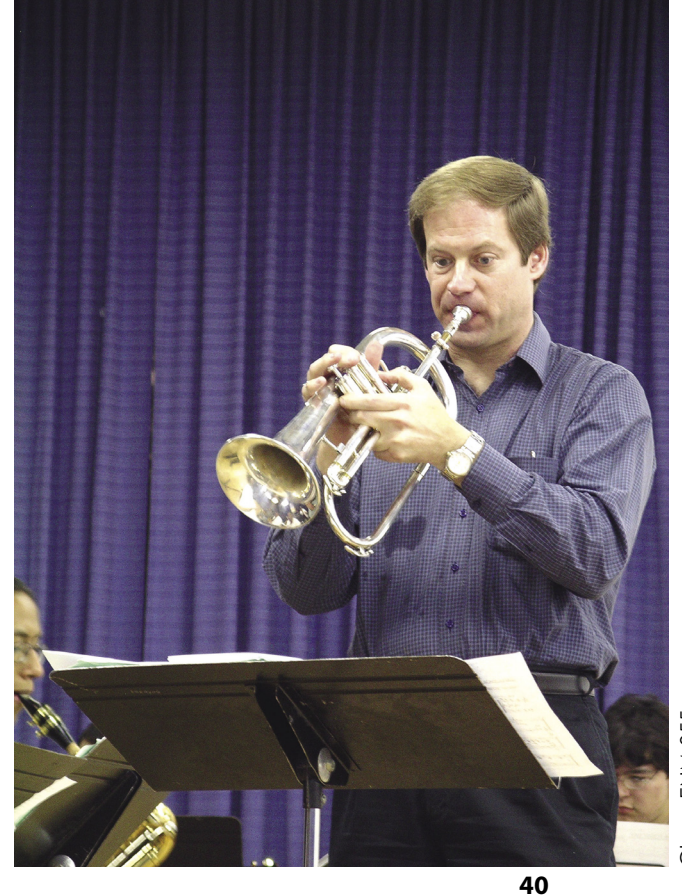

Clave ENM 055. Clave ENM 055.

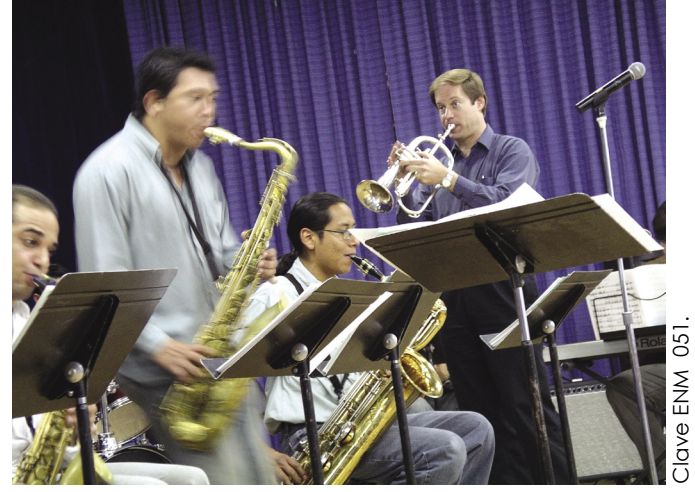

Fotografías: Israel Zambrano. Banco de Imágenes Digitales de la ENM, Departamento de publicaciones ENM-UNAM 2005.

#### **4.2 Realización de tomas fotográficas Coro de la ENM**

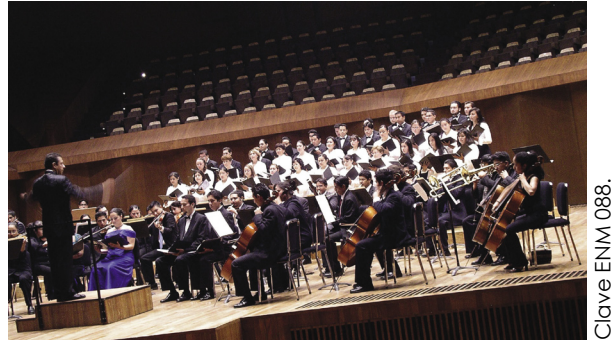

Clave ENM 088.

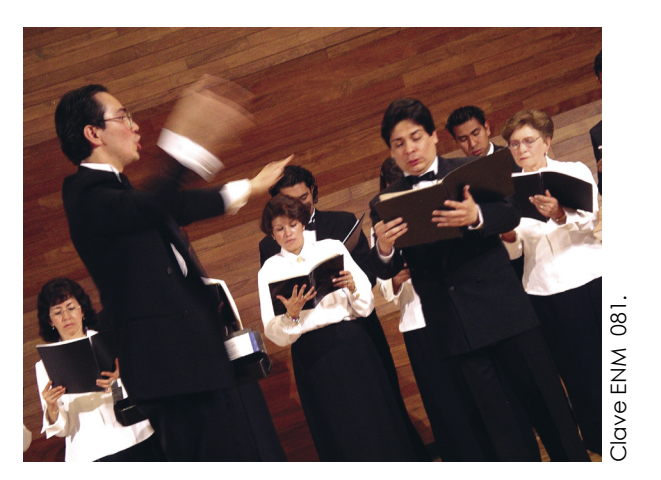

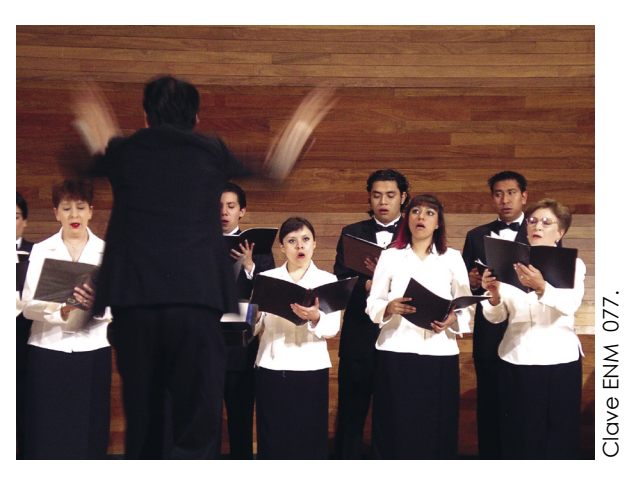

Clave ENM 073.

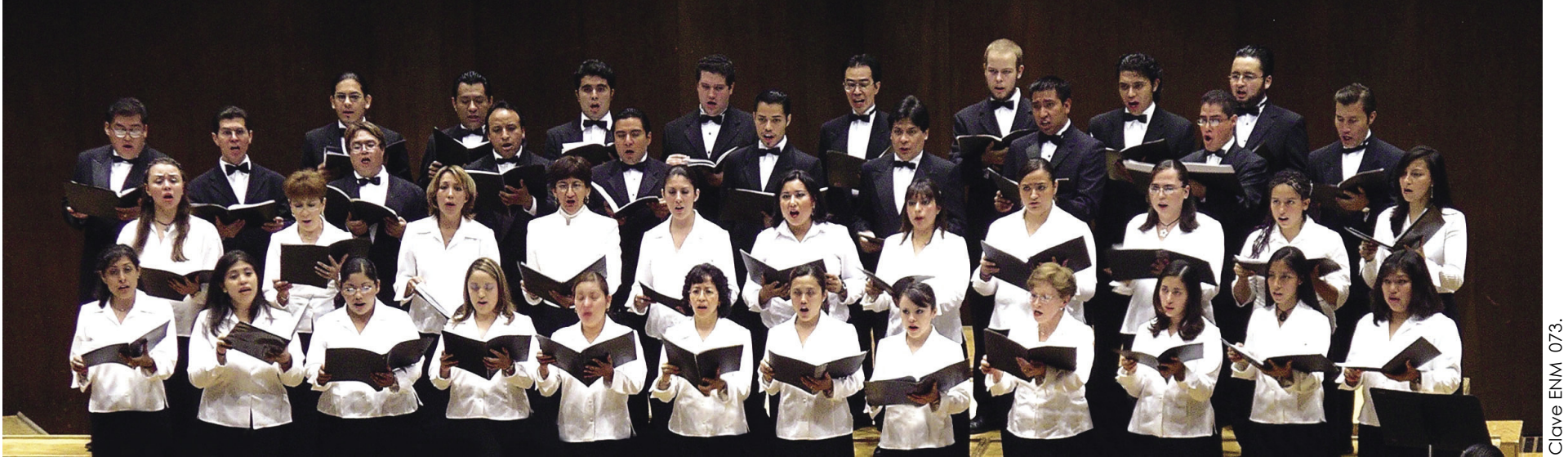

Fotografías: Israel Zambrano. Banco de Imágenes Digitales de la ENM, Departamento de publicaciones ENM-UNAM 2005.

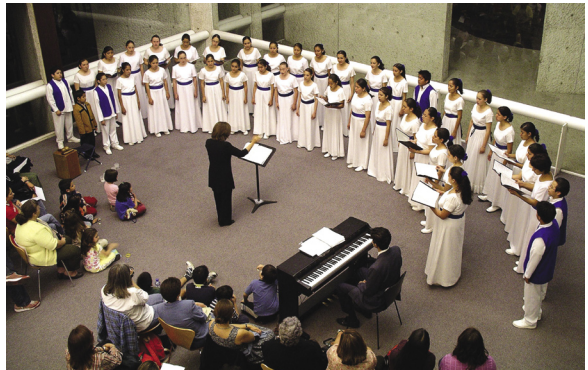

Clave ENM 102. Clave ENM 102

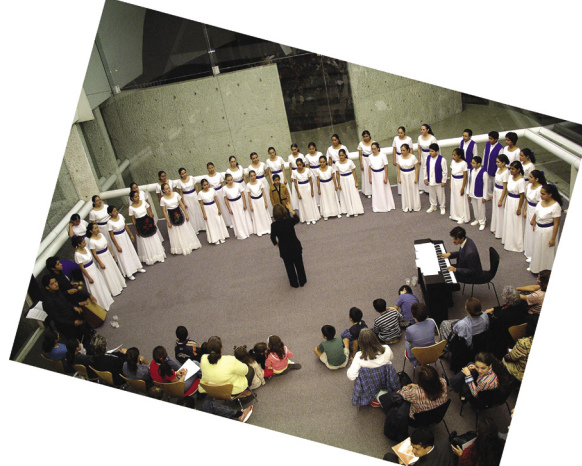

Clave ENM 115. Clave ENM 115.

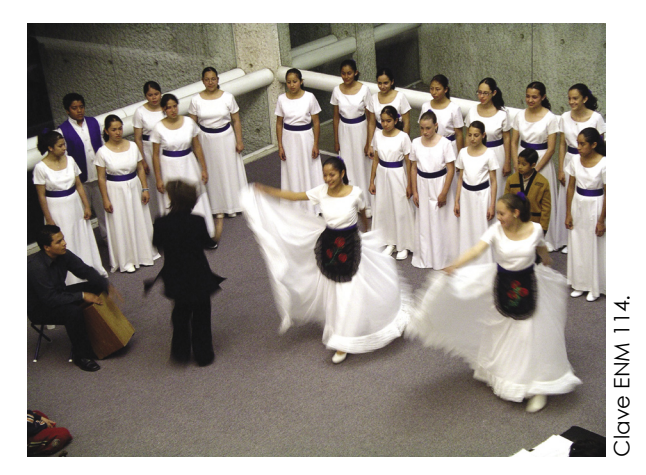

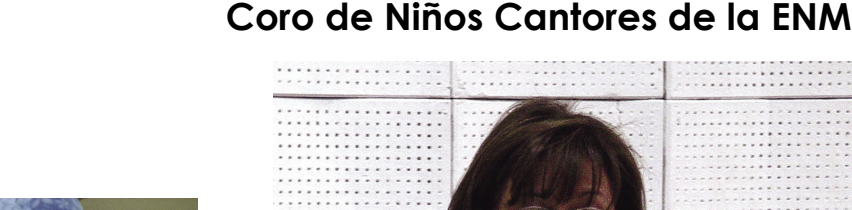

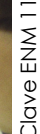

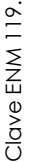

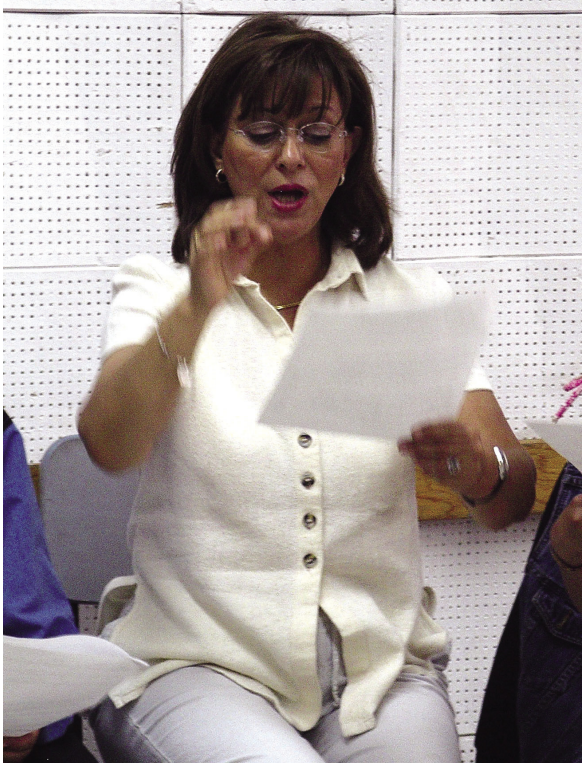

**4.2 Realización de tomas fotográficas**

Clave ENm 101.

Clave ENm 10

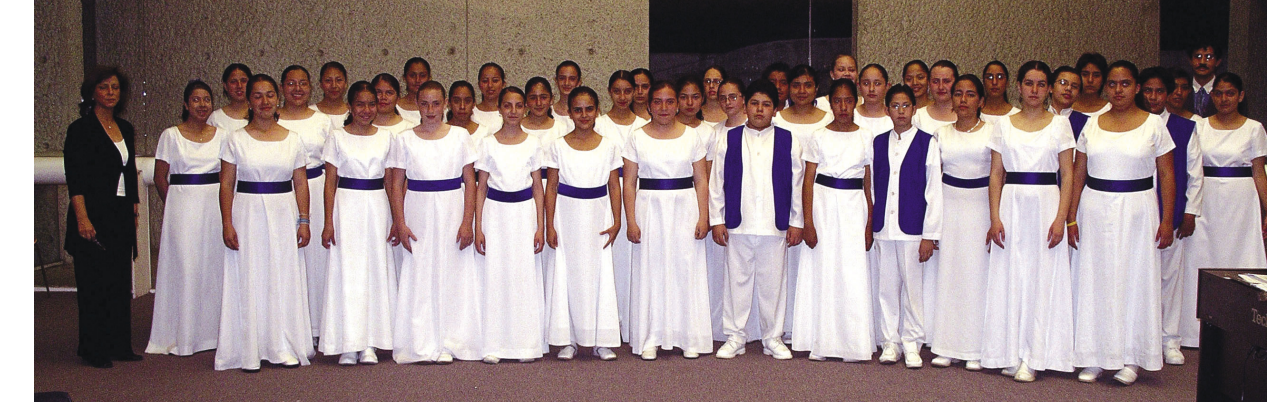

Fotografías: Israel Zambrano. Banco de Imágenes Digitales de la ENM, Departamento de publicaciones ENM-UNAM 2005.

**4.2 Realización de tomas fotográficas Orquesta Sinfonica de la ENM**

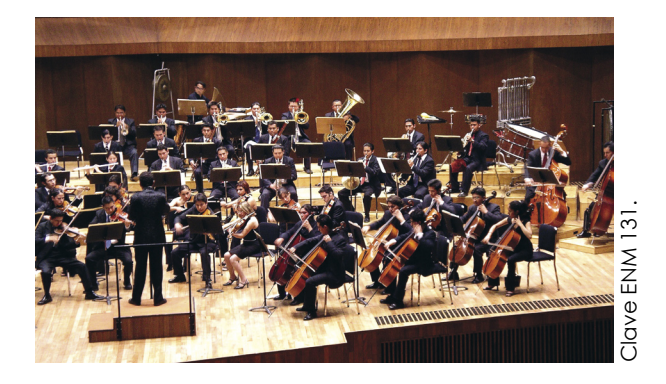

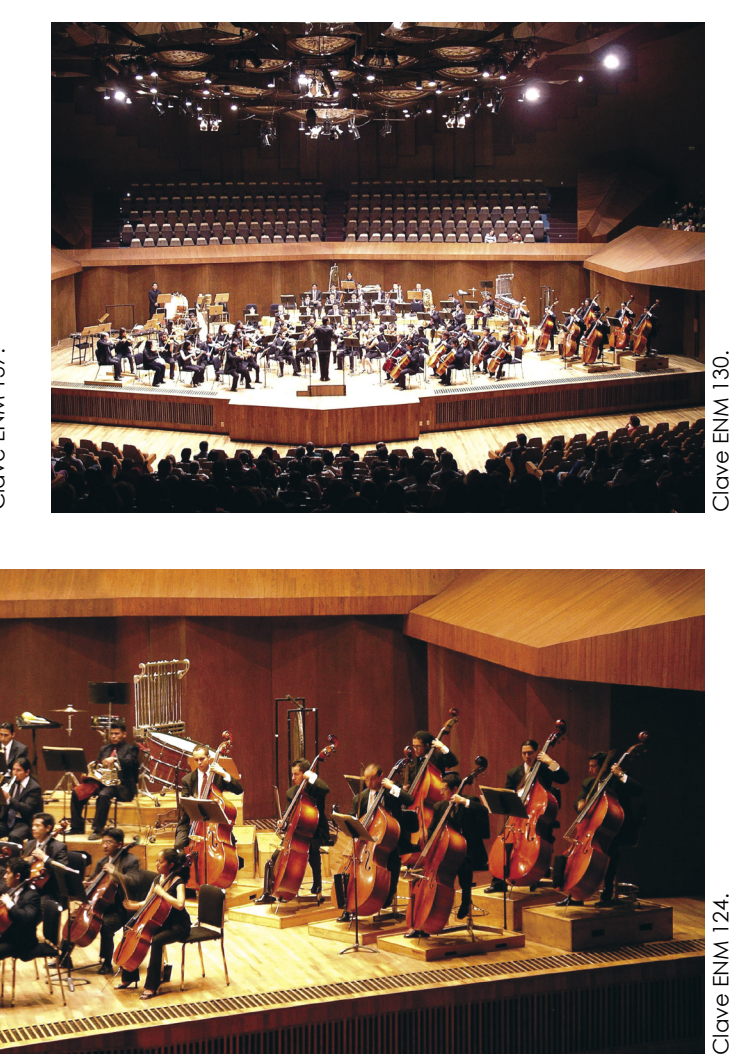

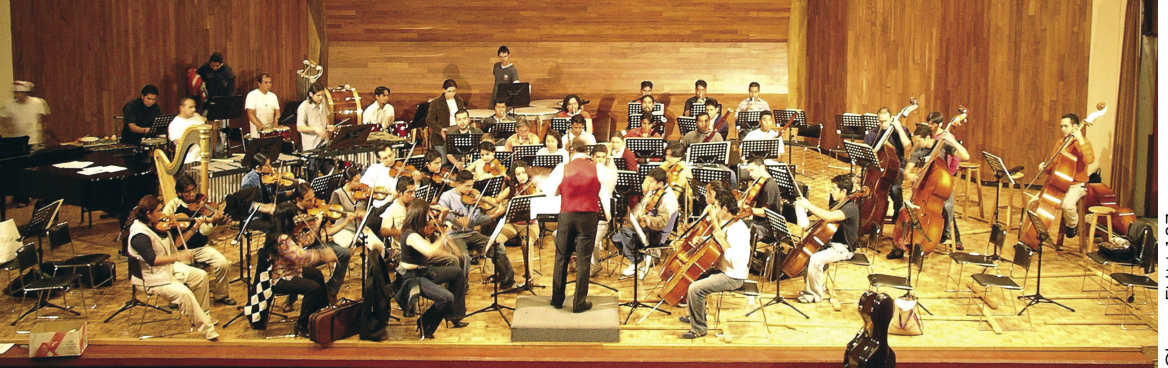

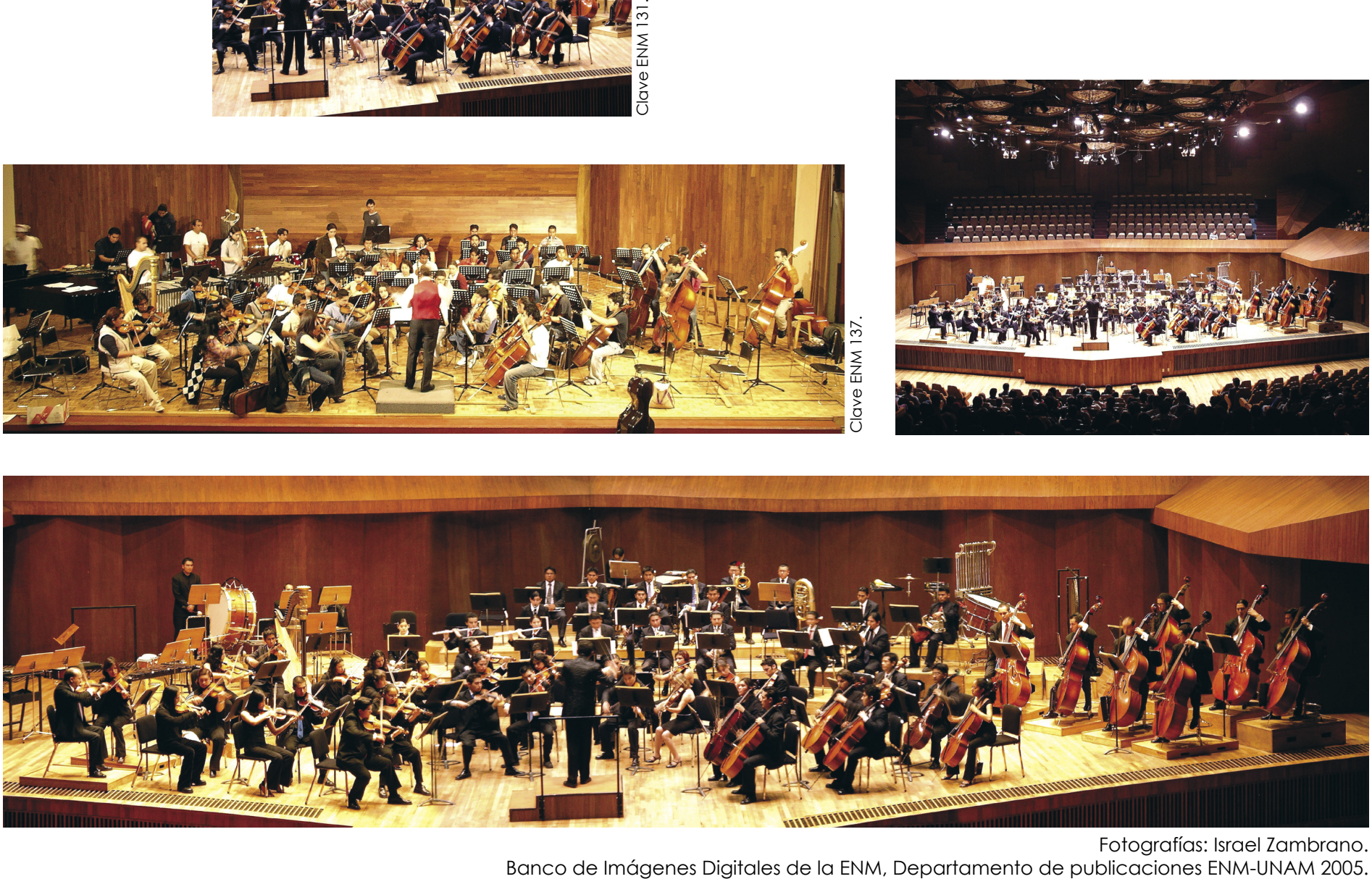

Fotografías: Israel Zambrano.<br>Banco de Imágenes Digitales de la ENM, Departamento de publicaciones ENM-UNAM 2005.

#### **4.2 Realización de tomas fotográficas Conciertos**

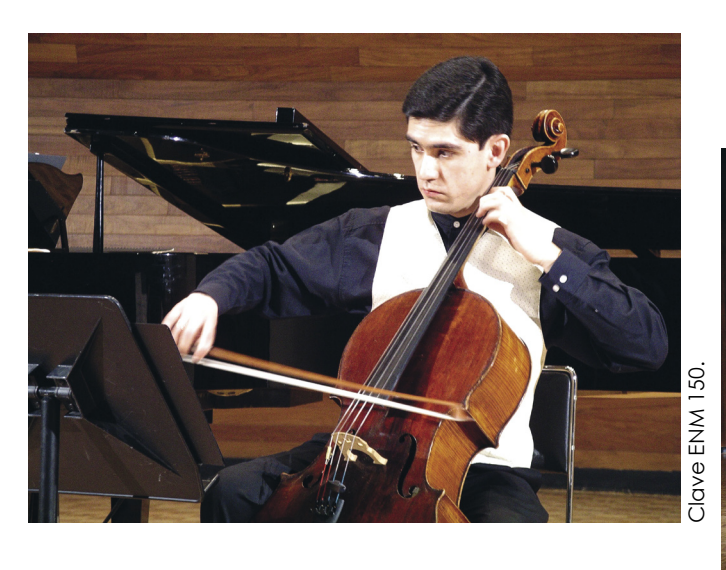

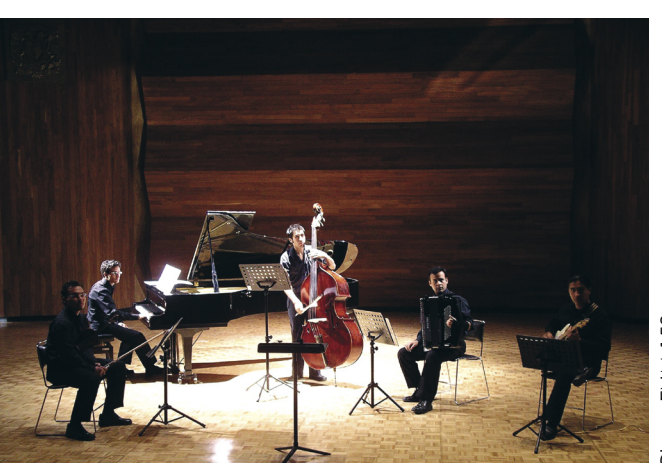

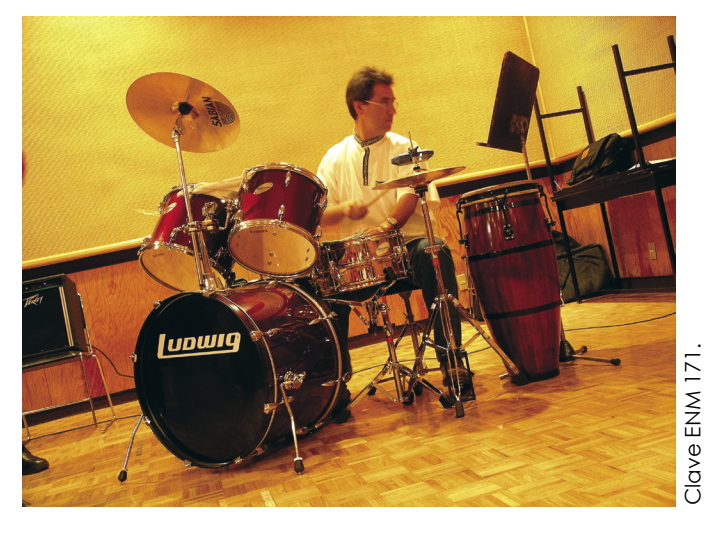

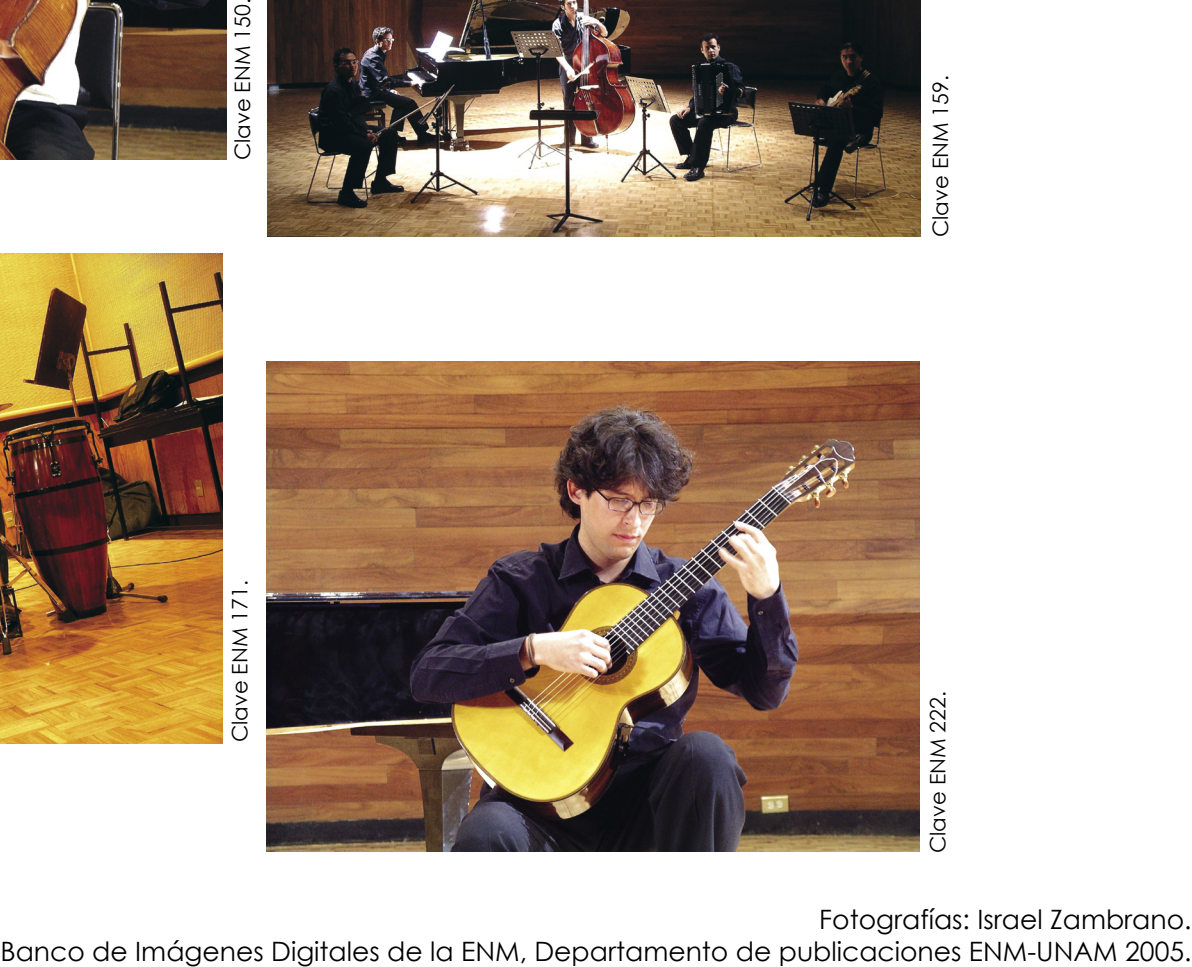

Fotografías: Israel Zambrano.<br>Banco de Imágenes Digitales de la ENM, Departamento de publicaciones ENM-UNAM 2005.

**4.2 Realización de tomas fotográficas Conciertos**

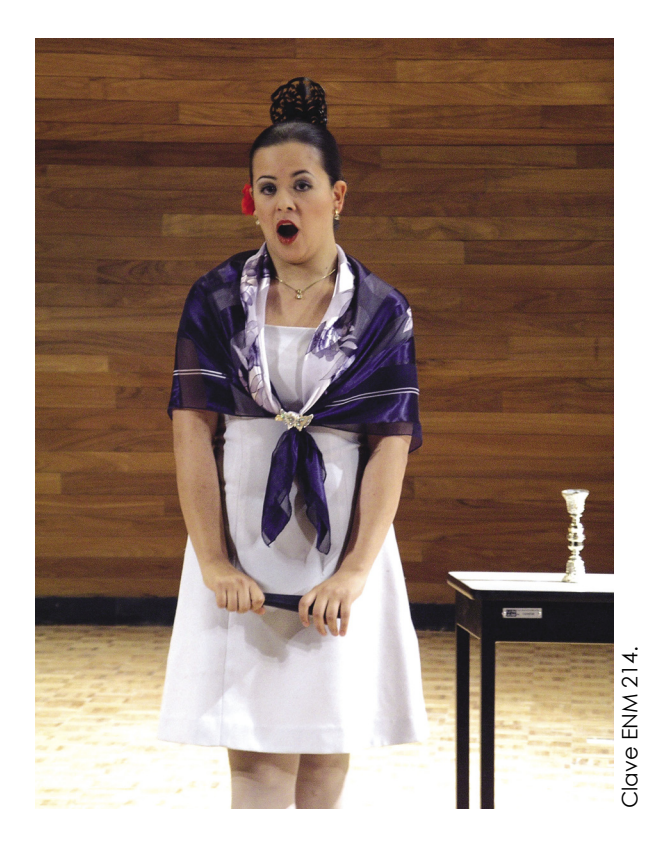

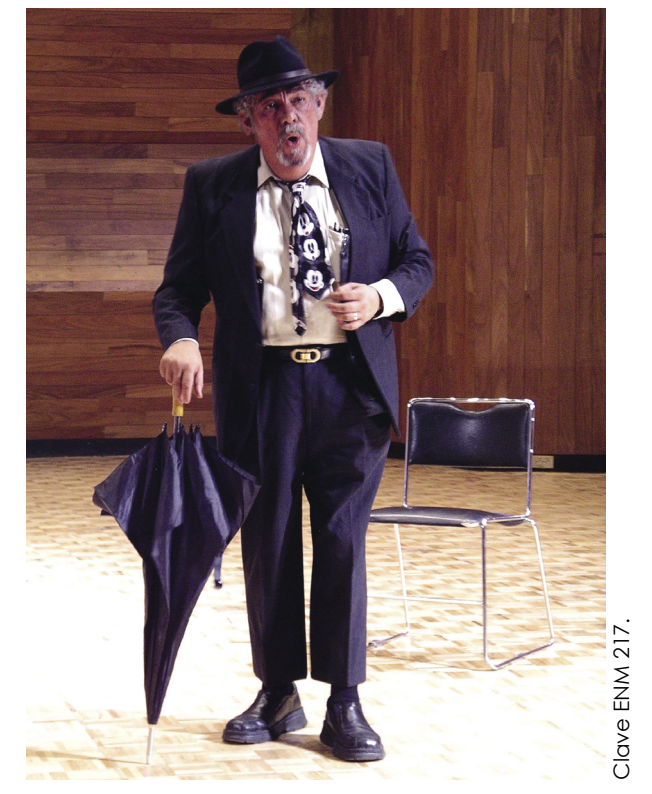

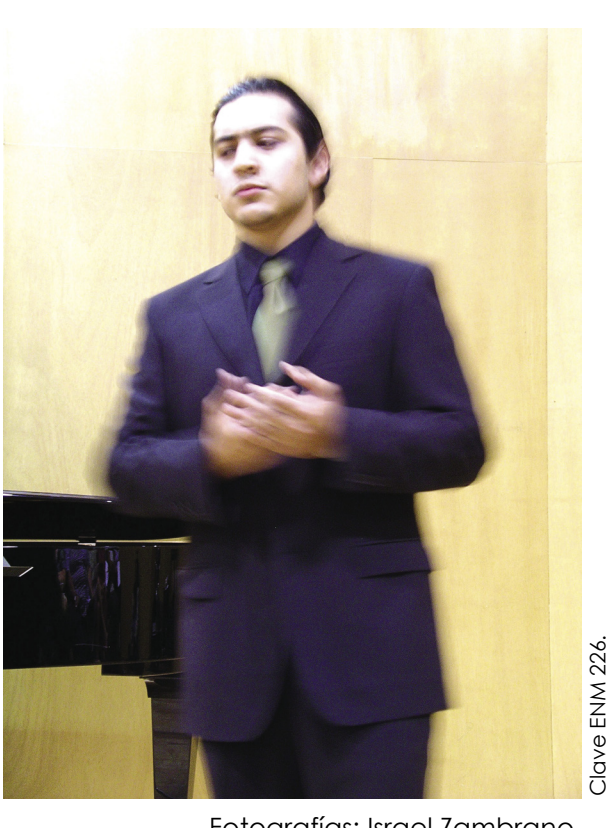

Fotografías: Israel Zambrano. Banco de Imágenes Digitales de la ENM, Departamento de publicaciones ENM-UNAM 2005.

#### **4.3 Digitalización de tomas fotográficas.**

 Todas las fotografías que se realizaron para el banco de imágenes de la Escuela Nacional de Música desde su origen, son fotografías digitales, y no fotografía análogas o de 35mm., como anteriormente se acostumbraba trabajar en la institución. Esto sin duda, es una ventaja, ahorrándonos el paso de digitalizar la imagen de 35mm., donde muy posiblemente perderíamos además del tiempo para este proceso, calidad en su nitidez.

 Pero ¿Qué es una imagen digital? La respuesta es muy sencilla. Las imágenes digitales son el resultado de convertir los datos análogos en digitales mediante un proceso de muestreo<sup>37</sup>. Una imagen digital es como un mosaico o un gran rompecabezas, el cual está formado por una serie de elementos, en el caso de la imagen estos elementos son llamados píxeles. Cada píxel es una combinación de unos valores de color y brillo en una posición determinada que se registra como valor, este valor, o número binario, contiene las instrucciones necesarias para reproducir el píxel con un color y brillo determinados. Cuanto más alta sea la frecuencia del muestreo, mayor será la calidad de la imagen.38

Las cámaras digitales reflex, se basan en los principios de las cámaras reflex de 35mm., funcionan exactamente igual que una cámara de película, es decir, combinando las distintas velocidades del obturador y las aberturas para lograr exposiciones deseadas en cualquiera de sus tres modos, manual, automático o programado. La única diferencia es el censor CCD en lugar de la película. Dichos censores crean imágenes entre 2, 5, 6 y 8 millones de píxeles, lo que equivale a archivos de entre 6MB y 18MB obteniendo una buena calidad fotográfica equivalente a cámaras de formato medio y grande, las cámaras se conectan al disco duro del equipo MAC, PC o a través de tarjetas extraíbles donde se almacenan las imágenes tomadas.39

¿Cómo captura en una cámara digital dichas imágenes? Cuando la luz con distintos valores de brillo alcanza al censor de dispositivo de carga acoplada (CCD), se generan diversas señales eléctricas, convirtiéndose en código digital a través de un conversor.40 Una vez creado el archivo (la imagen digital) se puede

\_\_\_\_\_\_\_\_\_\_\_\_\_\_\_\_\_\_\_\_\_\_\_\_\_\_\_\_\_\_\_\_\_\_\_\_\_\_\_\_\_\_\_\_\_\_\_\_\_\_\_\_\_\_\_\_\_\_\_\_\_\_\_\_\_\_\_\_\_\_\_\_\_\_

<sup>40</sup>*Ídem*.

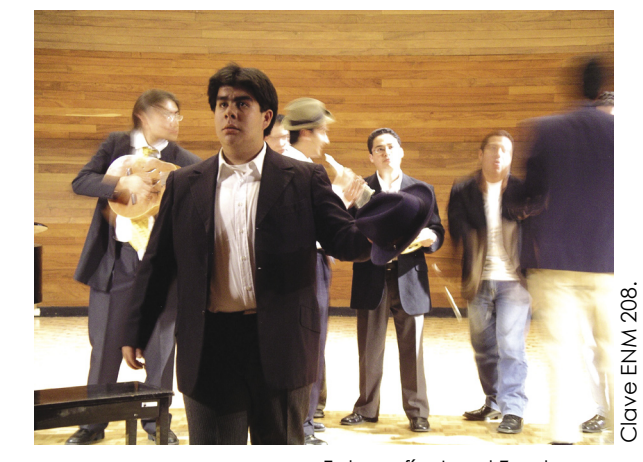

Fotografía: Israel Zambrano. Banco de Imágenes Digitales ENM, Departamento de publicaciones ENM-UNAM 2005.

<sup>37</sup> Daly, Tim "Manual de fotografía digital" Editorial LocTeam, Barcelona 2000.

<sup>38</sup> *Ídem*.

<sup>39</sup> *Ídem*.

ajustar y manipular los píxeles; modificando el color, brillo, contraste, eliminando o clonando áreas controladas a través de una selección previa de la imagen. obtenida la imagen deseada, se puede editar en archivos para crear y diseñar carteles, programas de mano, carteleras, o cualquier otro soporte impreso o publicación web, en ambos casos la imagen debe de cumplir con un mínimo de condiciones técnicas que le permitan ser reproducida en estos medios.

 La resolución de una imagen digital no es sólo su nivel de detalle, también es el número de colores, la calidad se expresa en dos valores independientes; el primero es el número de píxeles, por ejemplo 640 x 480 píxeles y el segundo es el número de colores, por ejemplo, color de 24 bits, las imágenes digitales son el resultado de la mezcla de un número infinito de colores y la profundidad de color está compuesta por una paleta de color con un número determinado de colores. Se pueden crear imágenes digitales con diferentes tipos de paletas, que van desde las de blanco y negro (1 bit) a las de 16 millones de colores (24 bits).

 Los píxeles son cuadrados y la cuadrícula formada por estas unidades se llama mapa de bits, por lo que las imágenes digitales son cuadradas o rectangulares, la posición exacta de cada píxel en el mapa esta determinado mediante el eje horizontal "X" y el eje vertical "Y" especificando una dirección concreta para cada píxel de la imagen.41

Las imágenes en blanco y negro (o escala de grises) se crean con una paleta de 256 tonos, que oscilan entre negro (0) y blanco (255). Los píxeles de una imagen de escala de grises tienen valores de brillo entre 0 y 255, para crear imágenes con calidad fotográfica, éstas deben e tener como mínimo 8 bits, lo cual representa un tercio del espacio que ocuparía un archivo en RGB.42

 Los píxeles de la imágenes en modo RGB color, obtienen su valor cromático a partir de una mezcla de rojo, verde y azúl. Cada color o canal, tiene un nivel de brillo entre 0 y 255, por ejemplo, un píxel de color puede ser el resultado de una combinación de: R:34 G:45 B:120. con un número tan elevado de combinaciones posibles, las imágenes de 24 bits pueden crearse mediante una paleta de 16 millones de colores.43

\_\_\_\_\_\_\_\_\_\_\_\_\_\_\_\_\_\_\_\_\_\_\_\_\_\_\_\_\_\_\_\_\_\_\_\_\_\_\_\_\_\_\_\_\_\_\_\_\_\_\_\_\_\_\_\_\_\_\_\_\_\_\_\_\_\_\_\_\_\_\_\_\_\_\_\_\_\_\_\_\_\_\_\_\_\_\_\_\_\_\_\_

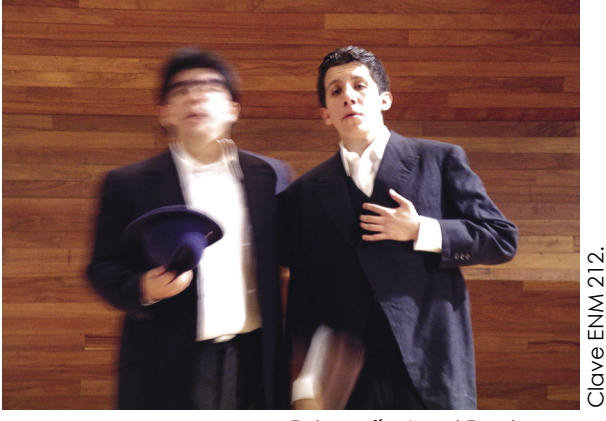

Fotografía: Israel Zambrano. Banco de Imágenes Digitales ENM, Departamento de publicaciones ENM-UNAM 2005.

<sup>41</sup> Daly, Tim "Manual de fotografía digital" Editorial LocTeam, Barcelona 2000.

<sup>42</sup> *Ídem*.

<sup>43</sup> *Ídem*.

 Las imágenes digitales captadas para el banco de imágenes de la ENM de origen están a 5 mega-píxeles de calidad, lo que equivale a un ancho de 2592 píxeles X 1944 píxeles de alto, una resolución tanto horizontal como vertical de 72ppp en un área de 91.44 cm. X 68.58 cm., a 24 bits de profundidad en modo RGB, cada fotografía fue tomada con un tiempo de exposición, una longitud focal y abertura propias de las condiciones de iluminación del lugar donde se desarrolla la escena.

### **4.4 Propuesta de efectos visuales**

La propuesta de efectos visuales en las fotografías radica en el tiempo, así como las notas musicales tiene un tiempo para su apreciación en armonía, mismo tiempo que quedo plasmado en las fotografías cuando su tiempo de exposición fue largo, quedando un barrido donde se marca el movimiento, por ejemplo, de un percusionista cuando toca la batería.

 Algunas fotografías fueron reencuadradas ajustándolas a una mejor lectura y estética visual, así como virados a blanco y negro, sepia y otros colores.

### **4.5 Clasificación, catalogación y propuesta gráfica de presentación.**

 Para una óptima localización de alguna foto con algún tema específico en el banco de imagenes de la ENM, fue necesario clasificar y catalogar el material en agrupaciones musicales y conciertos.

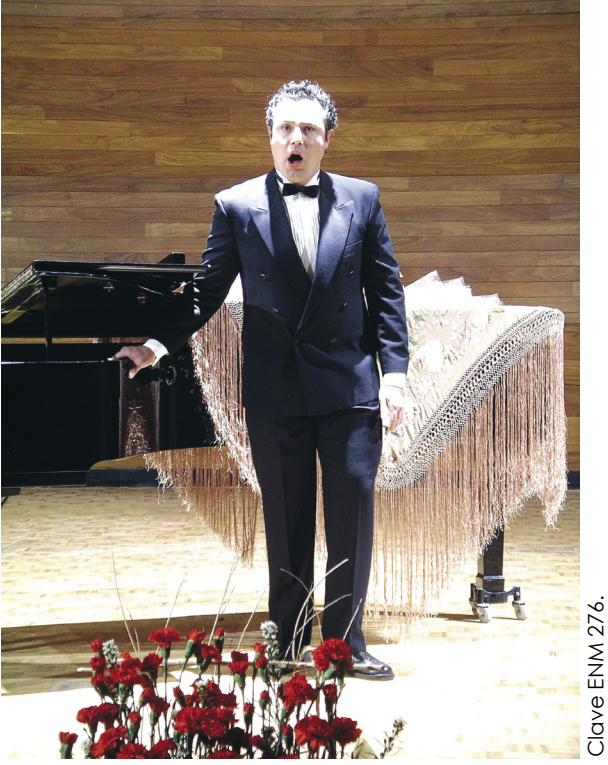

Fotografía: Israel Zambrano. Banco de Imágenes Digitales ENM, Departamento de publicaciones ENM-UNAM 2005.

## **4.5.1 Clasificación y catalogación.**

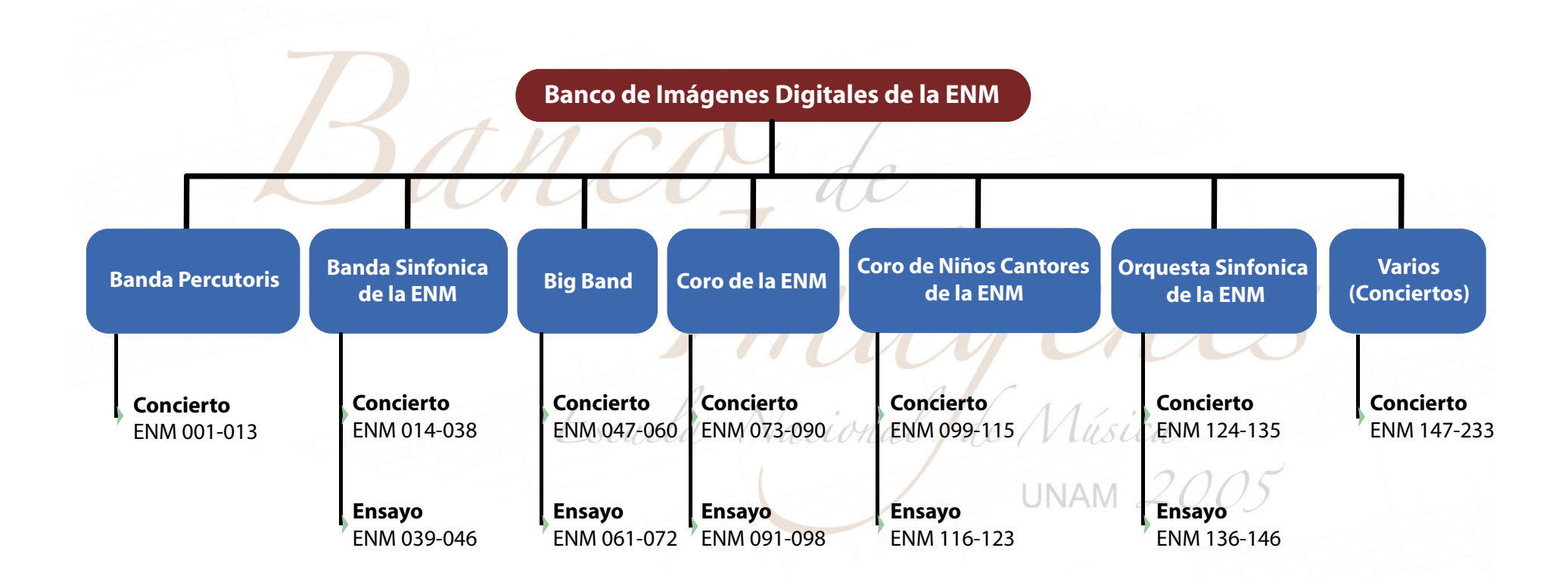

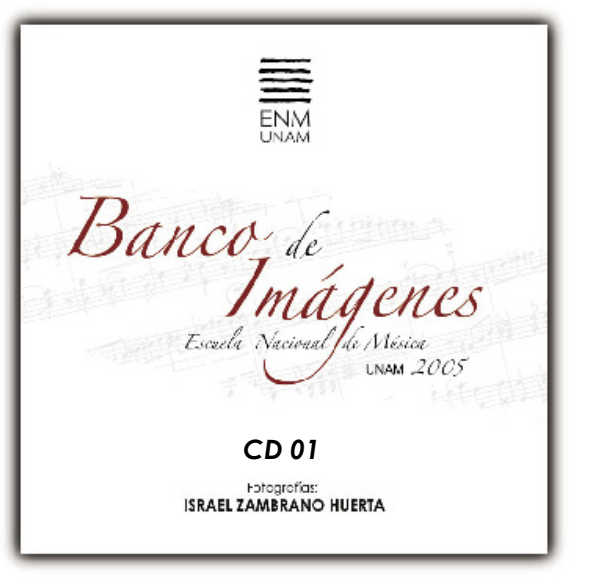

Portada CD Banco de Imágenes Digitales ENM, Departamento de publicaciones ENM-UNAM 2005.

## **4.5.2 Propuesta de CD book.**

 Realizé una investigación para saber qué es la música y cómo la define la comunidad de la ENM, de dicha investigación resultó la siguente definición. *La música es la disciplina que estudia los principios de la armonía y las relaciones de los sonidos entre sí. es el arte de combinar los sonidos y el tiempo de una manera placentera al oído, un lenguaje universal con el que un emisor transmite determinados hechos y sentimientos a través de una secuencia de sonidos, un modo de expresión socio-cultural que se fundamenta en la combinación de ritmo y melodía para obtener algo agradable al oído*.

 A partir de dicha definicion de musica, comencé a elaborar el diseño del logotipo del banco de imágenes de la ENM.

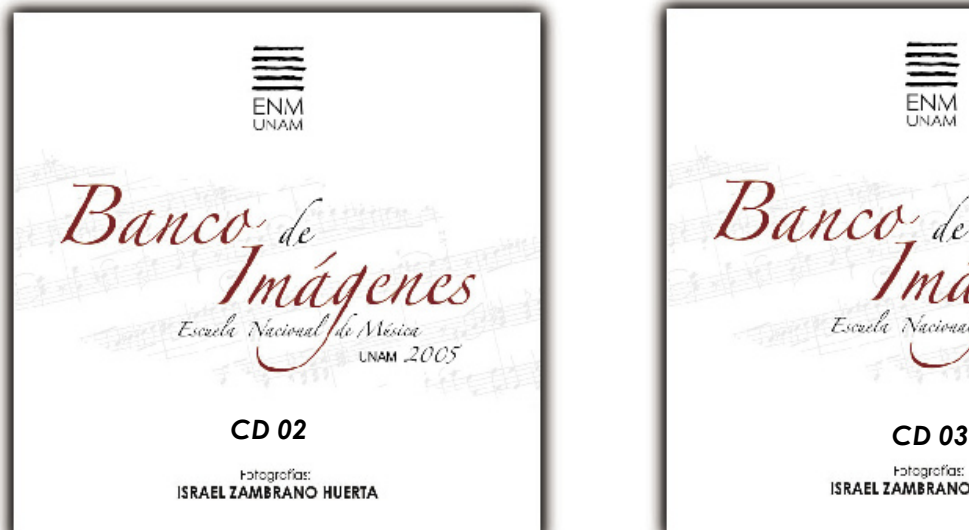

Portada CD Banco de Imágenes Digitales ENM, Departamento de publicaciones ENM-UNAM 2005.

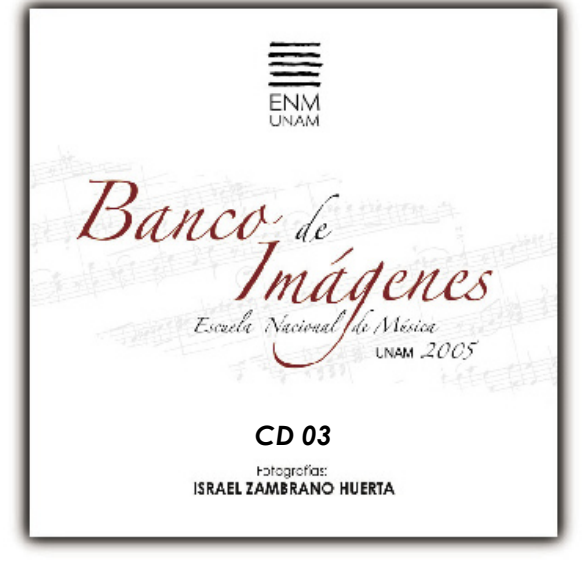

Portada CD Banco de Imágenes Digitales ENM, Departamento de publicaciones ENM-UNAM 2005.

# **Conclusiones**

Desde el plano personal, al realizar el banco de imágenes digitales a color de la ENM me a quedado un gran sabor de boca, no solo realice a nivel profesional con un importante proyecto real, si no que he conocido a grandes personas, que aunque no tienen nada que ver con el contexto del diseño grafico, su experiencia en el área de las bellas artes me a ayudado a tener una visión mas amplia de ese gran mundo; la música, que adem∙s de escucharse, comunica.

Ahora, el departamento de publicaciones de la escuela nacional de música, ya cuenta con su propio banco de imígenes digitales, que por su calidad, algunas de ellas, se están utilizando en soportes gráficos como carteles, cartelera semanal, programas de mano en algunos conciertos.

 No solo las imágenes del banco de imágenes se esta empleando en estos soportes de forma individual, a raÌz de su creaciÛn y de la publicación de algunas de su fotografías, Secretaria de Extensión Académica con el fin de promover y reconocer el esfuerzo, la producción, la excelencia y la creatividad musical que existe en la planta docente y el alumnado de la escuela y a petición de estos mismos, encomendaron a un servidor la tarea de realizar y montar de una exposición fotográfica. "La Imagen Del Sonido" cuyo objetivo es difundir las actividades artísticas de la ENM a la comunidad universitaria y motivar a los alumnos a realizar musicales de alta calidad estimulando su capacidad de creación y la composición e interpretación.

 En su primer etapa, la imagen del sonido fue montada en la biblioteca Cuicamatini y la sala Xochipilli inaugurada el 18 de mayo del presente año, evento que fue cubierto por Gaceta UNAM y TV-UNAM, Sandra s Marín señala en el boletín informativo de la ENM al referirse a "La Imagen Del Sonido"sonidos que se transforman en colores, movimientos del cuerpo que provocan un instrumento musical, capturados en un espacio aparentemente estético. El músico con su instrumento, el fotógrafo con el suyo; la cámara, realidades distintas que conjugan en una sola: el arte, el estar ahí, entre ensayos y conciertos y el desear estar ahí en esa realidad que la foto sugiere..."

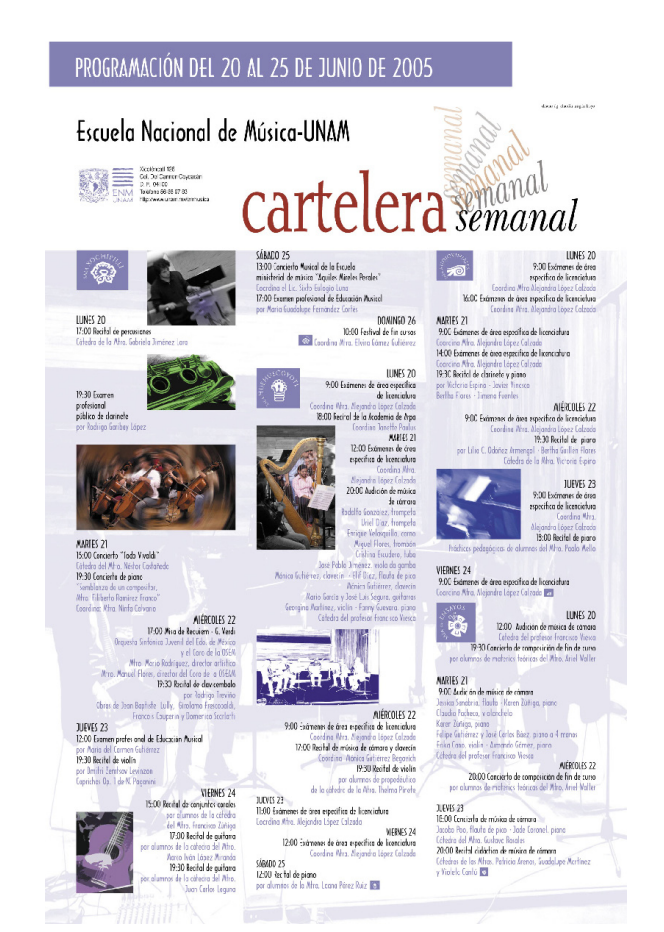

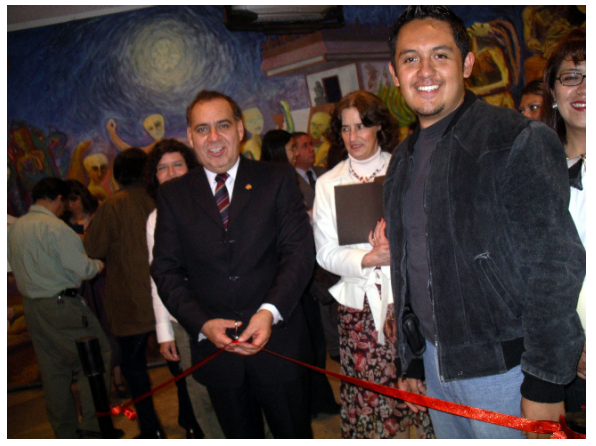

fotografía: Inauguración "La Imagen Del Sonido" Departamento de Publicaciones ENM-UNAM 2006.

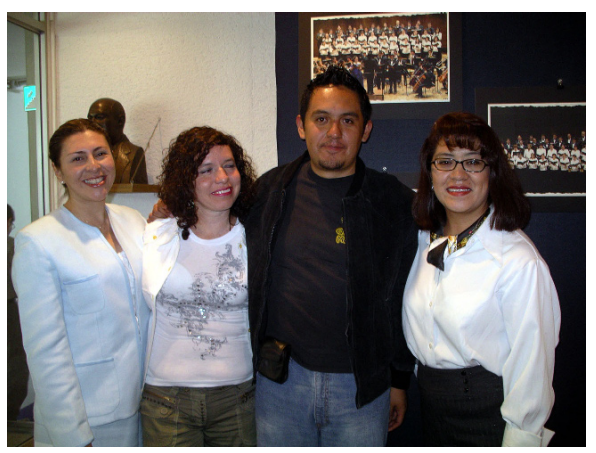

fotografía: Inauguración "La Imagen Del Sonido" Departamento de Publicaciones ENM-UNAM 2006.

se tiene contemplado que a partir del inicio del semestre 2006-2, "La Imagen Del Sonido" realice una pequeña gira de promoción por las facultades y campus de la unam difundiendo asÌ la labor que realiza la ENM como entidad académica de la UNAM en la formación de profesionales de la música, los conciertos, recitales y demás actividades artísticas que se realizan dentro y fuera de sus instalaciones.

 Se esta replanteando la nueva imagen grafica de la pagina web de la escuela con fotografías del banco de imágenes y en breve se dará a conocer.

 En las siguientes paginas muestro una serie de carteles y carteleras, los primeros que se han diseñado utilizando fotografías del banco de imágenes apoyando asÌ la labor de difusión de la ENM. Por ultimo no me resta mas que agradecer a las autoridades tanto de la ENM como de la ENAP el haber confiado en mi la realización de este importante proyecto, el cual me ayudo ha realizarme como profesional aplicando los conocimientos adquiridos en la universidad y retribuyéndole un poco de lo mucho que me ha dado.

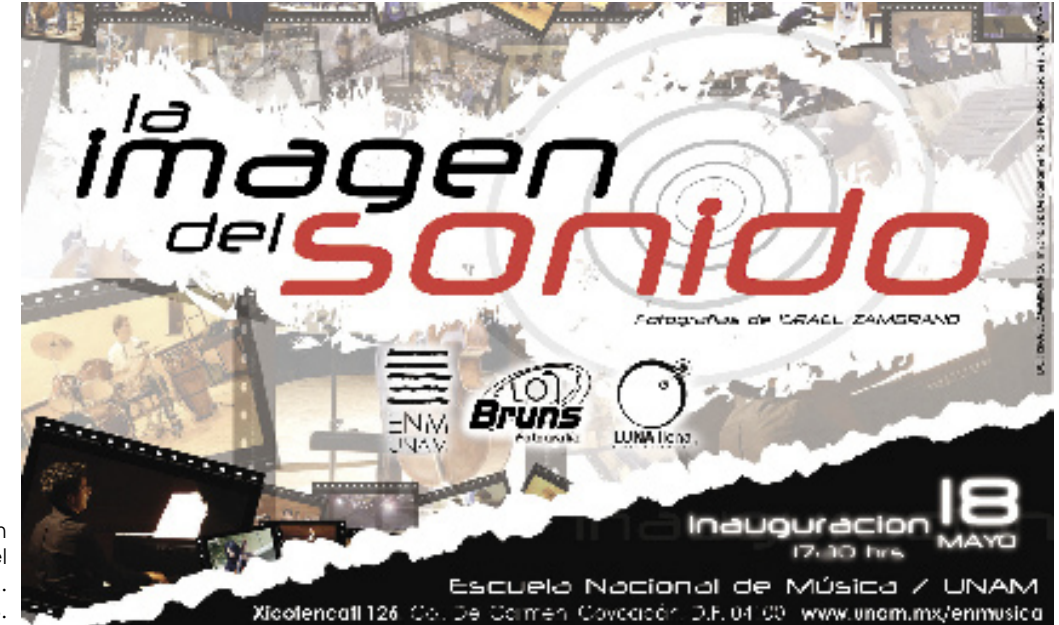

Cartelera de difusión "La Imagen Del Sonido" realizada con fotografías del Banco de imágenes digitales de la ENM. Departamento de Publicaciones ENM-UNAM 2006.

# **ENCUENTRO UNIVERSITARIO**

Escuela Nacional de Música-UNAM DEL 27 DE JUNIO AL 1° DE JULIO DE 2005

### Mtro. Miguel Ángel Villanueva / Coordinador General

mvillanuevarangel@yahoo.com.mx<br>encuentrodellauta@msn.com

**CURSOS** 

- Jean-Michel Varache (FRANCIA)<br>- Nora Lee PULKTO BICO-LUA)<br>- Samachi Méndez (MFXCO)

#### **CONFERENCIAS**

Violeta Cantú · Anibal Robles

ماه بخود و ب

- Concieros con estadantes<br>• Concieros con flaulisas profesionales<br>• Héctor Janarillo y el Trío de Roberto Aymes<br>• Cuartetes de Meazet para Flauta<br>• Guardes Conciertos para Flauta Tramversa

Inscripción 400 pesos 50% de descuento a universitarios

# Entrada libre a conciertos

Escuela Nacional de Música-UNAM

Cartel de difusión realizado con fotografía del Banco de Imágenes Digitales de la ENM. Departamento de Publicaciones ENM-UNAM 2005.

#### eraseMANA PE Ē **XXDINACIÓN DE DIFUSIÓN CULTURAL-UNAM** DIRECCIÓN GENERAL DE MÚSICA-UNAM.

ISCULLA NACIONAL DE MÚSICA UNAM.

del 4 al 10 de julio-2005

#### **CONFERENCIAS . CLÍNICAS CLASES MAGISTRALES . TALLERES**

Nella Statuta di Vita Venturi i Nella<br>Sala Statigali sita a l'inchieraggal<br>Salòn de percusiones

Luros a viernes de 10:00 a 14:00 horas.

#### **CONCIERTOS**

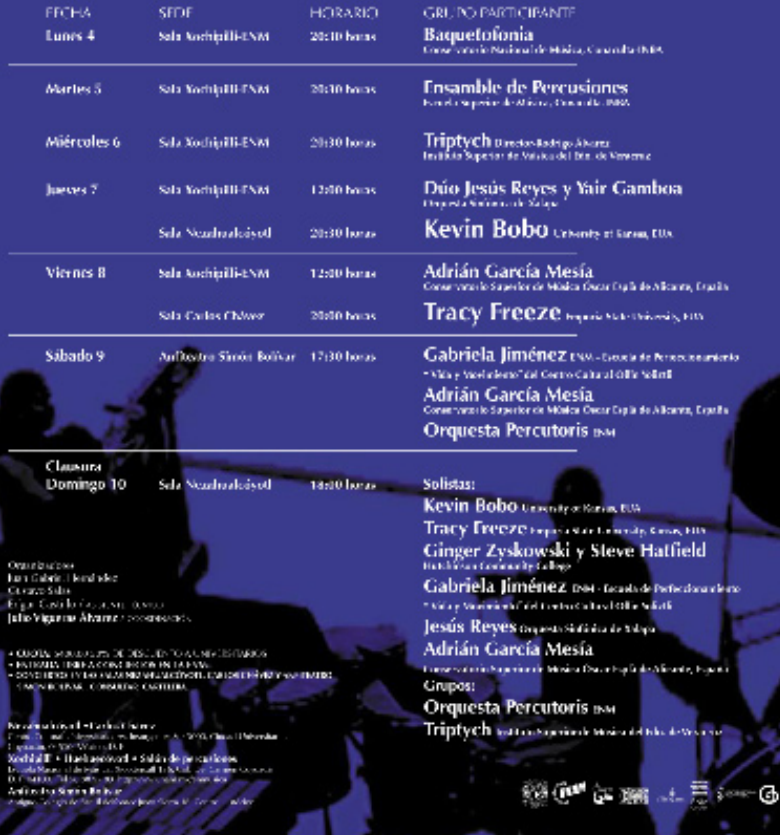

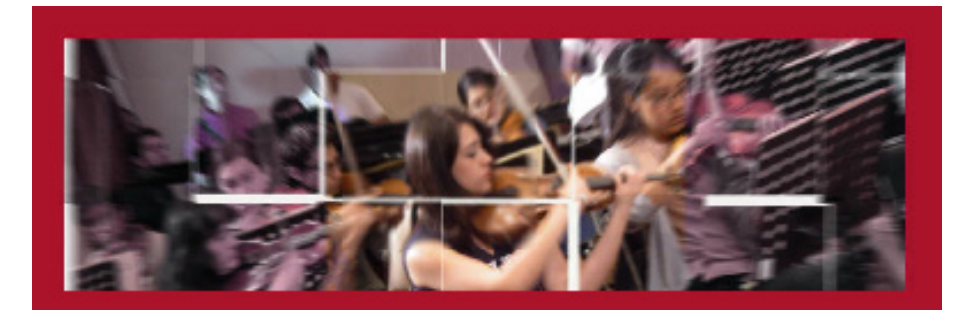

# Programa de Maestría y Doctorado en Música Recitales para acreditar el Seminario de Interpretación en Conjunto II **Junio 2005**

#### Jueves 9

13:00-14:00 horas: Silvia Alonso Abreu y Sonia Machorro Benitez Professor: Ningwaka Hemández-Britio Sala de Autovisuales

#### Martes 14

-9.00-10.00 horas **Allen Nimbe** Salgado Cervantes Professor Ningwaka Hemández-Britio Sala de Australisados

+12:03-13:00 horas **Alethia** Lozano Birrueta y Jesús López Moreno y Jesus Lopez Moreno<br>Prilopia Viria Dire Canada Fransi<br>Seine??

#### Miércoles 15

+1/03-16:00 horas Americ Edith García Lascuráin y José Rogelio Jasso Villazul Profesor: Néator Castañeda León. Sala Xochipi II

#### 910/08-1910 horas **Manual Roberto** Benitez Alonso. Samuel García Sánchez y Octavio Velázquez

Yñigo Freiener: Custevo Martin Marquez.<br>Generalekonomiek

#### $+19.00 - 20.00$  horas

Alfredo Mendoza Mendoza y Edgar Mario Luna Espinosa Fretesor: Antonio Corona Alcalde **Site of Automobiles** 

Second 26, Call Del Camer Coypectru D. F. 04100 Romance: 26, Col. Del Camil<br>Telefono 55 BC 97 CO, est. 112 **POSCR/IDC** nusica il conneccomprato una remi

a band Zinderan ( Daniel Gander Ar

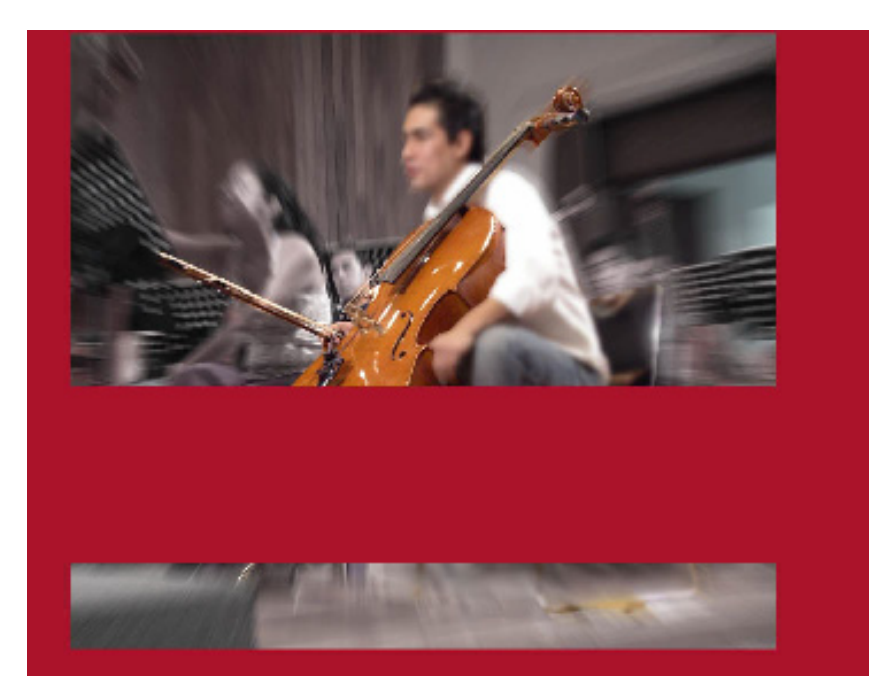

# Programa de Maestría y Doctorado en Música Recitales para acreditar el Seminario de Interpretación Musical I **Junio 2005**

### Viernes 10

10:00-11:00 horas

#### **Acres Rocio**

Viruega Aranda<br>Protecta Krazina Del Anio<br>Sedekatoriale Seminario de Interpretación Musical I (Financial mission)

#### Jueves 16 14:00-15:00 horas

Arms José Antonio Guzmán Bravo

Profesor Gustavn Delgado Panal<br>BamA22 Seminano de Interpretación Musical L (Doctoract)

POSGRADO

os-Droia-Glastic

蜈 Programa de Maestria y Doctorado en Musica Recitales para acreditar el Seminario de Intepretación Musical II **Junio 2005** 

#### Lunes 13

· 12.00-19.00 horas Aumee Sonia Machono Donitez<br>Proksor Ahede Merses Vendosa<br>Salat Latu - siyat

+12:00-13:00 horss Aime Alethia Lozano Binuela Professor Maria Diso Data and Lawe **1040-4177** 

- 13:00-14:00 horas auna. Affredo Mendoza Mendoza. Projekt Amerišk Menc Spiride Self Educated

#### -14:00-15:00 horss

Aires Nimbe Salgado Cervantes Picker Alteb Netbur Vesbion Sala Huchupcovell

#### Martes 14 - 9:00-10:00 horas

anno María del Carmen Thierry Palomino Projects | Islamital Solin Neutrania<br>Solici Invitate Synth

#### +10/00-11:00 horas Aime Samuel Carola Sánchez Picker (block) Heiler Akens Sala Huchupcoyot

 $-11.00 - 12.00$  horas anne. Octavio Velázquez Yňigo Profesor: Patiento Benitzz Monso Sala Huchuccoyof

#### +1200-1300 horas Autor Roberto Henitez Alonso Telera (bewir folg Manap Sala Hudhucobyol

13.00-14.00 horas Aurus Löffn García Lascuráin Projesor: Weter Castalysta León Sala Apchip III

· 14:00-15:00 horas Aumer Jasó Rogelio Jasso Villazuli<br>Poleon Wear Safanca Leon<br>Sas Indiga

#### Miércoles 15

· 16.00-17.00 horas Kimw. César Antonio Manzo Dines Profesor: Néster Castoneso León.<br>Sala de Audio (suales

Jueves 16

· 10.00-11.00 horas Aumo Javier Asdrubal Vinasco Cuzmán Patros Associations Spinds Sala de Audio-Isaaker

-12:00-13:00 horas sanna Jesús I ópez Moreno The extra Disdews (Missile Films)<br>Beltin A 22

#### Viernes 17 · 9:00-10:00 horas

sanna Logar Mario Luna Leonosa. Index: Jan Debit Scots Miles Sala de Audiovisuales

· 16:00-17:00 horas Akana Javier Aschübal

Vinasco Guzmán Prison Lashbrock Prisoners Sala de Madioviscales

+17.00-18.00 horas Akana SiMa Alonso Abreu Profesoraz Vella Mielo Jara

Xicologiel (26, Col. Del Camero Coyouchr, D. F. 04103)<br>Teádoro 55, 28, 97, 82, 112 **POSGR/IDO** masks Scoreoporgrade users as

**That Tarkers - Drate (Serie Angle** 

# PROGRAMACIÓN DEL 13 AL 18 DE JUNIO DE 2005

## Escuela Nacional de Música-UNAM

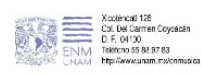

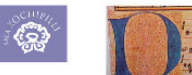

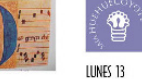

LUNES 13 16:00 Examen de Canto, Catedra del Mho, Roberto Bañuelos 19:30 Recital de música antiqua lavecin y violo da gamba. Cáredra de los Miras.: Denia Diaz Maria Diez-Canedo - Norma García - Luisa Durón - Gobriela Villa

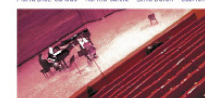

MARTES 14 10:00 Examen de posgrado 13:00 Examen de posarado 16:00 Examents departamentales de canta 19-30 Concierto de alumnos de música de cámara y conjuntos instrumentales àtecra de la Mira, Luisa Durán Cresp

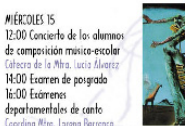

19:30 Recitales de música de cámara antigua

#### JUEVES 16 11:00 Examen de área específica de licenciatura 17:00 Recital de flauta de pico

dumnos de la céledra de la Mira. Denis Diaz 19:30 Recital de guitarra, por Emesto Álverez Tone

VIERNES 17 10:00 Examen de área específica de licenciatura 16:00 Exámenes departamentales de conta-19:30 Recitales de la Academia de música antigua

Coording: Mtro. Norma García Gonzál SÁBADO 18 17:00 Recital de la Academia de arpa Coordinan: Mira, Artemisa Reyes Gallegos y Janet Paulus

DOMINGO 19 10:00 Recital de alumnos de la escuela particular Opus 1 Coordina: Mito. Patricia Arenas (

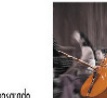

Cartelera semand

12:00 Examen de posgrado 13:00 Examen de posgrado 14.00 Examin de pasorado 17:00 Recital de flauta transversa Goodria por reaerico castre Barragon y Jessica.<br>19:30 Recihal de flouta tronsversa por alumnos de la cátedra de la Altra. Carol na Martinez Pecheco

**MARTES 14** 9:00 Examen de posgrado 10:00 Examen de posgrado 11:00 Examen de posgrada 12:00 Examen de posgrado 15:00 Recital de guitarra per alumnos de CIM y Propedéutico Cárodra del Mira, Alberto Ruiz Ascancio

18:30 Recital de piano por alumnos 19:30 Recital de piano por alumnos del CIM **Catedra del Altro José Avauel González Sobrino** 

MIÉROLES 15 12:00 Recital de piano .<br>Lico, cătedia de la Atra. Racio Vinuega 14:30 Recital de flauta transversa per Maritza Calva Gascia - Kerla Selane Angulo - Diana Ramirez<br>Cátedra del Mho. L'échor Jaramillo 16:00 Recital de saxofón por alumnos del CIM Catedro del Altro. José Luis Romero Alarcón<br>18:30 Recital de piano, Cátedro de la Altra, Adriana Sepúlveda 19:30 Recital de piano por alumnos del CIM

JUEVES 16 12:00 Recital de guitarra, Cátedra del Miro. Alfredo Rovelo. 15:00 Taller de Jazz, Cátedro del Afric. Alfredo Rovelo 17:00 Recital de guitarra, Cátedro del Mha. Alfredo Rovelo 19:30 Recital de violín Cátedra de la Mira. Anna Litvi

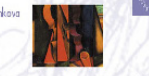

10:00 Recital de introducción al lenguaje de la música la cătedro de la Mtro. Margarita Muñoz par alumnos de la cátedre<br>13:00 Recital didáctico <sup>a</sup>atricio Arenas, Lusita Martinez y Vicleto Castú . 16:00 Recital de guitarra

ràfedro de Juan Carlos Laquno 19:30 Recital de piano por alumnos del CIM Cátedro de la Miro. Ofelio Ganzález Humans (16)

LUNES<sub>13</sub> 10:00 Examenes departamentales de canto '8:00 Recital de piano por alumnos del CIM Catedra de la Atra, Racia Virueno

19:30 Recital de guitarra por alumnos de la cátedra del Miro. Marco Iván López Mir

MARTES 14 10:00 Examen de pasgrado 11:00 Recital-examen de segundo semestre de canto öhedra del Miro, Bufino, No 14:30 Examen público de composición 17:00 Recital de clavecin, por Fania Tarres Méndez 19:30 Concierto de clarinete ótedra del Miro, fernando Dominguez Legarreta

MIÈRCOLES<sub>15</sub> 10:00 Exámenes departamentales de can o 14:30 Examen público por el cuarteto de guitarias ecro del Miro, Né 16:00 Examen de pasgrado 18:00 Examen de pasgrado<br>19:00 Examen de pasgrado

JUEVES 16 10:00 Examen de pasgrado 11:00 Exámenes departementales de canto dian Miss

14:00 Recital-excmen de flauta de pico 16:30 Exámenes departamentales de canto 19:30 Recital de piano, de la Mira. Edith Garcia Lascuráin

VIEWES 17 9:00 -xamen de posgrada 10:00 Exámenes departamentales de canto oording Mira, Larena Barranco 16:00 Examen de pasgrado 17:00 Examen de posgrada 19:30 Recital de canto, Cótedro del Atro. Enrique Cordillo

MIÉRCOLES 15 19:30 Recital poétice-musical aordina el Miro. Ale anóra Gómez de Agüera

JUEVES 16 17:00 Concierlo de músico de cámara ipor alumnos de la cátecra del Atra. Gustava Rosales

18:00 Concierto de música de cámara

Nunera Tamaya - Juan Carlos Quiterio - Fernando Taures<br>Tamás Palacios, comos franceses - Marcia Medrano Marcos Martínez - Sergio Sorcio, Frambones -Sercrdo Mancillo Victor Aontaña, trompeta - Aurora Tamavo, como Francés<br>Marcos Nartinez, trambán - Luis Sánchez, tuba Cótedra del Mira, Gustavo Rosales 19:30 Recital de piano por alumnos del CIM ófedra del Mira, Alvaro Sánchez Dr

VIEWES 17 20:00 Reatal de percusiones por alumnos del CIM Cáhedra del Mira, Gustavo Salas <mark>155</mark>

Cartelera de difusión realizada con fotografías del Banco de Imágenes Digitales de la ENM. Departamento de Publicaciones ENM-UNAM 2005.

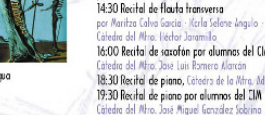

VIERNES 17

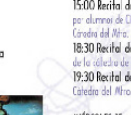

# PROGRAMACIÓN DEL 30 DE MAYO AL 3 DE JUNIO DE 2005

Escuela Nacional de Música-UNAM

**JEMIS 13** 

применальностью

#### Q, 400 Lamas or interested to

Continuous Services de Syvicies y Marcon Studientin **B.X had also copy to catalon** Caledon Gallerman how bow telescophology Republicants three de tabalel inset. Berie Bertin Villen over diversity Incredibile Quanda Agrees Lin Alberto River Racto, borthage

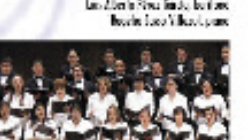

**FEL Tensivia de siens** Brianta Island Cong - Copyr Benetice Database Geography Date Amery - Care Benetor Fange Separ-Jovina Edebric Banariens - has firminks from She év Bah, Gany, fizyds, Masok,

on Malaku Bakı Tu Banca (1991)

쭬

**Hit Talerman** 

be house.

to the opinion

ivadore defensar

y absolute telefonde i little

**ISS DAYSER** 

ich dari, Bodsk y Frants<br>Caledonie le Wer, Botchar Bell 091 France profesional piblica de finato temporar

Cartelera semanal

**IIMS32** FO completions artist Govinante, Scarlott, de Savoia. y Mass by Blake M.<br>White by copyright conder propiames del 186 stivito de la Vina Antiec Lynaxes

mike manage kery

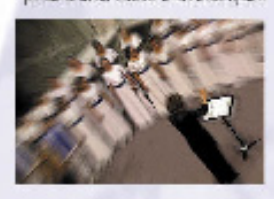

林阳县 5:00 serve activities) hants definite integrate. problem Bordestone

#### **AR200EET** village and support to 100

tensionale trank to de Vevere e Alentini de farit. 300 hold "Name cold a speed on el colo Gardia de Mortes españole de ser alcita persitar tel José al de Grandez thiast delocalete de afret tap le tampa. y bills Antolligence

#### JEAN 2

LENDED A VEHICLE 3

y Desoc Eliscophi

**SIMCS** 

**HD** Inde dellata accesso poste Adal Kamada Ferdelea, Harlo Lenvera<br>Ikaya kicikata Basak, para

lema la fatorio y inte

Backbeit Asal.

El Salário Hous Pours Fout

SEC Laterate de tod apartico

hurlander landuinde frances

Griede de Conjuntos Indiantendo los del Mino

silvers or amounts. lichte de internett einfarte de strocken man dens folgen 300 Salveras countries Tomas in convent See managements of a consider students. 'nlegarietin de la rummou y le arrette ren" Localing In: Experimentaling Alice:

VENDED. standard streams they Ideal strate in the state is developed the state force 1130 lanteck de suite per classica de la cidade, de la lase. is kits, by latin as [1]

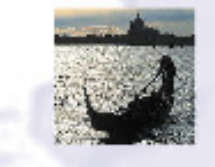

Cartelera de difusión realizada con fotografías del Banco de Imágenes Digitales de la ENM. Departamento de Publicaciones ENM-UNAM 2005.

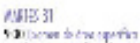

Localina de Draslade de Vevreire e Abendón i ducientil 100 function and combine Gordmante, Système de Serveux y Alenaon Educació

#### 7130031

700 for kinds and de la alumez de la citatura di superficiali mention per entitles. Los fattents de la  $+11$ this de not refor a Libelin de la maninez teal talente feder y Rosalierato. Coo is falsed funcbox federic laws a director. Lacation as Frequencies, appendiceto Albania Rado, Santoro.<br>Bacollo Involvillavill, piano

#### **JE612**

500 some drawings that Localization terreferio de Veuvo se e Mentón I-luciandi. "600 holds in hold haven pa Kanki Liya, kate Macfa kao Frant di pera-Consider Construct, Standard, Goulerin, Pontener, Under del Mits Paged Antoi Villamous.

**MED BUREAU ARRESTS** an Booth on Report Eat to rea scopeimento de la tenera. de Cómara de la Lacada Sicórda **ENGLAND** 

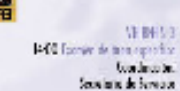

**P40 former de tem expeditor** tradecole. Secretary de Survivor. y die oberbied and

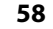

# **BIBLIOGRAFÍA:**

Caplin, Steve "Photoshop CS2, Retoque Y Montaje" Editorial Anaya. Madrid 2006.

Carter, David E. "The Big Book Of Design For Letterheads And Wedsites " HBI New York 2002.

Castellanos, Ulises. "Manual de Fotoperiodismo " Universidad Iberoamericana A.C. Mexico 2003.

Cervera Díaz Lombarda, Ethiel. "Iluminación en FotografÌa, Cine y Video " Editorial Alambra S.A.de C.V. MÈxico 1995.

Coviella, José "FotografÌa Digital Y Photoshop" Editorial Alfaomega-Rama MÈxico 2006.

Daly,Tim "Manual de Fotografía Digital " Editorial LocTeam. Barcelona 2000.

Dubois, Philippe. "El Acto Fotográfico " Ediciones Paidos Ibérica S.A. Barcelona 1986.

Farace,Joe "Captura de Imágenes " Index Books. Barcelona 2001.

Flusser, Vilen "Hacia una Filosofía de la FotografÌa " Editorial Trillas S.A.de C.V. MÈxico 1990.

Fontcuberta, Joan "Estética fotográfica " Gustavo Gili. Barcelona 2003.

Fontcuberta, Joan. / Costa Joan. "Foto Diseño "2 TM Edición Ediciones Ceac S.A. Barcelona 1990.

Galer, Mark "La Imagen Digital" Editorial Anaya. Madrid 2006. Grey, Tim "El Color En La Fotografía Digital" Editorial Anaya. Madrid 2004.

Hedgecoe, John. "Técnica Fotográfica " Grupo Editorial Ceac S.A. Barcelona 1995

Hilton, Jonathan. "La Fotografía de la Gente en su Entorno " Ediciones Omega S.A. Barcelona 2000.

Kelby, Scott "Manipula Tus Fotografías Digitales Con Photoshop CS2" Editorial Anaya. Madrid 2005.

Listar,MartÌn. "La Imagen Fotográfica en la Cultura Digital " Ediciones Paidos Ibérica S.A. Barcelona1997.

Manrique, Jorge Alberto Banco Nacional de MÈxico "La Colección Pictórica del Banco de México " Fondo De Cultura Banamex. MÈxico 1992.

McClelland, Deke "La Biblia Photoshop CS2" Editorial Anaya. Madrid 2005.

Myles,Alison. (Traducción) "Fotografía con Impacto " Titulo Original: "Pictures With Impact " Editorial Libsa S.A. Madrid 1999.

Ramalho, Jose Antonio "Fotografia Digital" Editorial Anaya. Madrid 2006.

Sánchez-Biezca, Nicolás "Guia Practica Photoshop CS2" Editorial Anaya. Madrid 2006.

Strizinec, Gabriel "Fotografía Digital" Editorial Alfaomega-Rama México 2006. Tausk, Petr. "Historia de la Fotografía del Siglo XXI " De La Fotografía Artística Al Periodismo Gráfico Colección Comunicación Visual Editorial Gustavo Gili S.A. Barcelona 1978.

Varios "Efectos Especiales en Fotografía " Somohano S.A.de C.V. México 1998.

Varios "La FotografÌçía Digital " RBA-OcÈano. Barcelona 2001.

Varios "CRONICA " Difusión Cultural UNAM México 1990.

Varios, Lee "Fotografía Digital Para Profesionales" Editorial Anaya. Madrid 2001.

Weston, Edward. "La Mirada de la Ruptura " CONACULTA México 1994.

#### **Direcciones de Páginas en Internet:**

http://recursos.cnice.mec.es/bancoimagenes www.acipresa.com/banco www.arteyestilos.net/fotogra .a/fotogra .a.htm www.bancoimagenes.com www.bmi.com.mx www.cuartoscuro.com www.difusioncultural.unam.mx www.enmusica.unam.mx www.fotononstop.com www.lmi.com.mx/revista/digital www.oxnard.org/slocal.html www.phototk.com www.seridec.com www.sinrollos.com

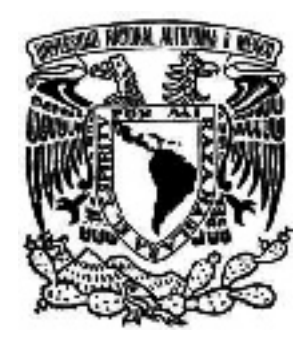

#### **UNIVERSIDAD NACIONAL AUTONOMA DE MEXICO**

ESCUELA NACIONAL DE ARTES PLASTICAS ESCUELA NACIONAL DE MUSICA MEXICO 2006.